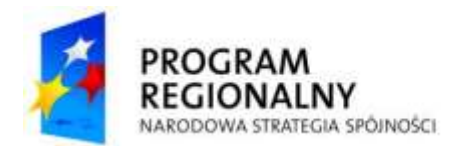

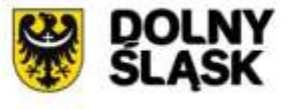

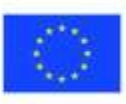

#### **SPECYFIKACJA ISTOTNYCH WARUNKÓW ZAMÓWIENIA**

### **PRZETARG NIEOGRANICZONY procedura powyżej 193 000 euro**

**Zakup sprzętu komputerowego i infrastruktury informatycznej.**

 **nr postępowania: Zp/107/PN-94/10**

**Zamówienie jest częścią projektu współfinansowanego przez Unię Europejską z EFRR w ramach RPO WD na lata 2007 – 2013** 

**Nr Umowy o dofinansowanie projektu UDA-RPDS 02.02.00-02-026/09-00**

**Zatwierdzam:**

 **……………………**

 **(podpis Dyrektora)**

Wałbrzych, dnia 21 grudnia 2010r.

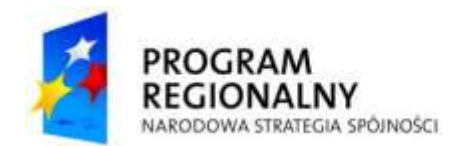

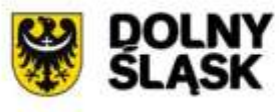

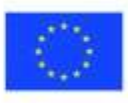

## **S P I S T R E Ś C I**

- **I. Informacje ogólne**
- **II. Opis przedmiotu zamówienia**
- **III. Warunki udziału w postępowaniu oraz opis sposobu dokonywania oceny spełniania tych warunków**
- **IV. Oferta wspólna**
- **V. Wykaz oświadczeń i dokumentów, jakie mają dostarczyć Wykonawcy**
- **VI. Sposób porozumiewania się Zamawiającego z Wykonawcami**
- **VII. Wadium**
- **VIII. Zabezpieczenie należytego wykonania umowy**
- **IX. Sposób przygotowania oferty**
- **X. Termin związania ofertą**
- **XI. Informacje o terminie, miejscu składania oraz otwarcia ofert**
- **XII. Zmiana lub wycofanie oferty**
- **XIII. Opis sposobu obliczenia ceny**
- **XIV. Ocena i wybór najkorzystniejszej oferty**
- **XV. Zawiadomienie o wyborze najkorzystniejszej oferty i podpisanie umowy**
- **XVI. Warunki zmiany umowy**
- **XVII. Środki ochrony prawnej**
- **XVIII. Postanowienia końcowe**

#### **Załączniki do SIWZ**

- **1. Wzór formularza ofertowego załącznik nr 1 do SIWZ**
- **2. Specyfikacja techniczna – załącznik nr 2 do SIWZ**
- **3. Wzór umowy – załącznik nr 3 do SIWZ**
- **4. Wzór wykazu wykonanych dostaw/usług – załącznik nr 4 do SIWZ**
- **5. Wykaz osób przewidzianych do realizacji zamówienia – załącznik nr 5 do SIWZ**

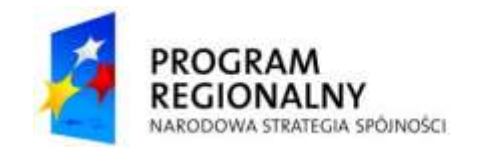

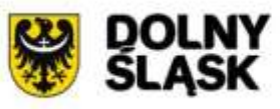

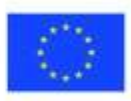

## **I. INFORMACJE OGÓLNE**

- 1. Zamawiający **Specjalistyczny Szpital im. dra A. Sokołowskiego w Wałbrzychu,** ul. Sokołowskiego 4, 58-309 Wałbrzych, woj. dolnośląskie, w imieniu którego działa **Pełnomocnik – Europejskie Centrum Technologii Informatycznych i Zarządzania ITmed Sp. z o.o., z siedzibą we Wrocławiu, ul. Inowrocławska 17/18, 53-653 Wrocław.**
- 2. Ogłoszenie zostanie zamieszczone na stronie internetowej Zamawiającego [www.zdrowie.walbrzych.pl,](http://www.zdrowie.walbrzych.pl/) Pełnomocnika [www.it-med.eu](http://www.it-med.eu/) oraz na tablicy ogłoszeń w siedzibie Zamawiającego w dniu przekazania ogłoszenia o zamówieniu do Dziennika Urzędowego Unii Europejskiej.
- 3. Ogłoszenie o zamówieniu zostało w dniu 21.12.2010 r. :
	- przekazane do Dziennika Urzędowego Unii Europejskiej,
	- zamieszczone na stronie internetowej Zamawiającego [www.zdrowie.walbrzych.pl](http://www.zdrowie.walbrzych.pl/) i na tablicy ogłoszeń Zamawiającego
	- zamieszczone na stronie internetowej Pełnomocnika.
- 4. Godziny urzędowania Pełnomocnika: dni robocze od poniedziałku do piątku w godzinach od 8.00 do 16.00.
- 5. Zasadniczym źródłem informacji dotyczących sporządzenia oferty jest niniejsza Specyfikacja Istotnych Warunków Zamówienia.
- 6. Czynności podejmowane przez Zamawiającego i Wykonawcę w toku postępowania podlegają przepisom ustawy z dnia z dnia 29 stycznia 2004 roku Prawo Zamówień Publicznych (Dz. U 2010, Nr 113 poz. 759 ze zmianami) zwaną dalej ustawą Pzp, a w zakresie nieuregulowanym ustawą przepisom ustawy z dnia 23 kwietnia 1964 r. – Kodeks cywilny (Dz. U. Nr 16, poz. 93 z późn. zm.).
- 7. *Znaczenie użytych w SIWZ terminów*:
	- **"Zamawiający" - Specjalistyczny Szpital im. dra A. Sokołowskiego w Wałbrzychu, w imieniu którego działa Pełnomocnik - Europejskie Centrum Technologii Informatycznych i Zarządzania ITmed Sp. z o.o.**
	- "**Postępowanie"** postępowanie prowadzone przez Zamawiającego  $\bullet$ na podstawie niniejszej SIWZ;
	- **SIWZ**  Specyfikacja Istotnych Warunków Zamówienia;
	- **"Zamówienie"**  zamówienie publiczne, przedmiot zamówienia w sposób szczegółowy został opisany w rozdziale II SIWZ i w załączniku nr 2 do SIWZ;
	- **"Wykonawca"**  podmiot, który ubiega się o udzielenie zamówienia, złoży ofertę na wykonanie zamówienia lub zawrze z Zamawiającym umowę w sprawie wykonania zamówienia publicznego.
- 8. Tryb udzielenia zamówienia:
- 7.1. Postępowanie prowadzone jest w trybie przetargu nieograniczonego o wartości zamówienia powyżej 193 000 euro.
- 7.2. Podstawa prawna opracowania specyfikacji istotnych warunków zamówienia:
	- a) Ustawa z dnia 29 stycznia 2004 r. Prawo Zamówień Publicznych (Dz. U. 2010, Nr 113, poz. 759, ze zmianami) zwana dalej Pzp;
	- b) Rozporządzenie Prezesa Rady Ministrów z dnia 30 grudnia 2009 r. w sprawie rodzajów dokumentów, jakich może żądać Zamawiający od Wykonawcy, oraz form, w jakich te dokumenty mogą być składane (Dz. U. z 2009 r. Nr 226, poz. 1817);
	- c) Rozporządzenie Prezesa Rady Ministrów z dnia 23 grudnia 2009 r. w sprawie średniego kursu złotego w stosunku do euro, stanowiącego

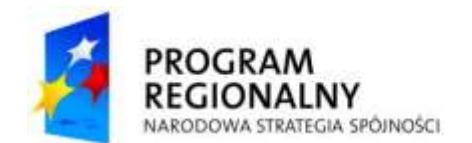

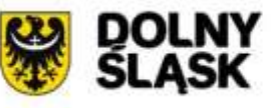

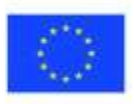

podstawę przeliczania wartości zamówień publicznych (Dz. U. z 2009 r. Nr 224, poz. 1796);.

- 9. Zamawiający nie dopuszcza składania ofert wariantowych.
- 10.Zamawiający nie dopuszcza składania ofert częściowych.
- 11.Zamawiający nie przewiduje zamówień udzielania zamówień uzupełniających
- 12.Zamawiający nie przewiduje prowadzenia aukcji elektronicznej.
- 13.Każdy Wykonawca może złożyć tylko jedną ofertę. Złożenie większej liczby ofert lub oferty zawierającej propozycje wariantowe spowoduje odrzucenie wszystkich ofert złożonych przez danego Wykonawcę.
- 14. Wykonawca zobowiązany jest do zapoznania się ze standardami akredytacyjnymi Centrum Monitorowania Jakości w Ochronie Zdrowia oraz standardami ISO 9001:2008 dot. przedmiotu zamówienia i zobowiązuje się do realizowania umowy z zachowaniem tych standardów. Treść standardów do wglądu u Pełnomocnika ds. jakości - mgr Joanna Langer, tel. 74,6489602, joanna.langer@zdrowie.walbrzych.pl.

#### **II. OPIS PRZEDMIOTU ZAMÓWIENIA**

#### **Nomenklatura Wspólnego Słownika Zamówień (CPV)**

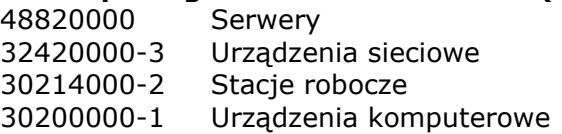

- 1. Przedmiotem zamówienia jest: "Zakup sprzętu komputerowego i infrastruktury informatycznej."
- 2. Przedmiot zamówienia obejmuje następujące elementy:
	- 2.1. Dostawa i instalacja następujących urządzeń i oprogramowania :
		- a. Serwer Backup 1 szt.,
		- b. Serwer Wirtualizacia 3 sz.,
		- c. Biblioteka taśmowa 1 szt.,
		- d. System pamięci masowej 1 szt.,
		- e. Przełącznik sieci SAN 2 szt.,
		- f. Oprogramowanie do wirtualizacji 1 szt.,
		- g. Oprogramowanie kopii bezpieczeństwa 1 szt.,
		- h. Zasilacz awaryjny UPS 1 szt.,
		- i. Laptopy 15 szt.,
		- j. Stacja robocza 1 20 szt.,
		- k. Stacia robocza 2 12 szt.,
		- l. Stacja robocza 3 15 szt.,
		- m. Drukarka monochromatyczna 6 szt.,
		- n. Urządzenie wielofunkcyjne 10 szt.,
		- o. Drukarka kolorowa 2 szt.,
		- p. Urządzenie wielofunkcyjne 3szt.,
		- q. Tablet  $-12$  szt.,
		- r. Stacja robocza 4 10 szt.,
		- s. Stacja robocza 5 3 szt.,
		- t. Zestaw monitorów medycznych 1 zestaw.,
		- u. Urządzenie typu Firewall z funkcjonalnością IPS 1szt.,
		- v. Podłączenie światłowodowe.,
		- w. Oprogramowanie systemowe.

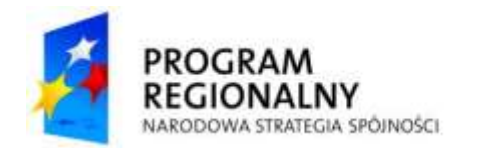

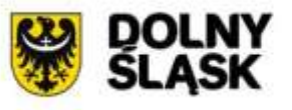

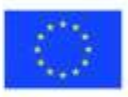

Szczegółowy opis przedmiotu zamówienia oraz wymagany okres gwarancyjny został zawarty w Specyfikacji Technicznej stanowiącej Załącznik nr 2 do SIWZ.

3. Termin wykonania zamówienia: do 10 tygodni od daty zawarcia umowy,

#### **III. OPIS WARUNKÓW UDZIAŁU W POSTĘPOWANIU ORAZ OPIS SPOSOBU DOKONYWANIA OCENY SPEŁNIENIA TYCH WARUNKÓW**

- 1. O udzielenie zamówienia mogą ubiegać się Wykonawcy, którzy spełniają warunki dotyczące:
- 1.1. Posiadania wiedzy i doświadczenia. W celu spełniania tego warunku Zamawiający żąda od Wykonawcy wykazania, że :
	- w okresie ostatnich trzech lat przed dniem wszczęcia postępowania o udzielenie zamówienia, a jeżeli okres prowadzenia działalności jest krótszy – w tym okresie, zrealizował co najmniej 2 zamówienia dotyczące budowy/ rozbudowy środowiska serwerowego o wartości nie mniejszej niż 200 000,00 złotych brutto każde,
- 1.2. Dysponowania odpowiednim potencjałem technicznym oraz osobami zdolnymi do wykonania zamówienia. Na potwierdzenie spełniania tego warunku Zamawiający wymaga aby Wykonawca dysponował :
	- a) co najmniej jedną osobą kierownikiem projektu posiadającym znajomość metodyki PRINCE2 udokumentowaną certyfikatem PRINCE2 na poziomie "Practitioner", posiadający kwalifikacje w dziedzinie zarządzania projektami udokumentowane certyfikatem PMP (PMI) lub IPMA (na poziomie przynajmniej C) lub równoważnym; osoba ta musi legitymować się co najmniej 5-letnim doświadczeniem w zakresie zarządzania projektami dotyczącymi wdrożeń systemów infrastruktury informatycznej.
- 1.3. Sytuacji ekonomicznej i finansowej. Na potwierdzenie spełniania tego warunku Zamawiający żąda od Wykonawcy wykazania :
	- a) że jest ubezpieczony od odpowiedzialności cywilnej w zakresie prowadzonej działalności na kwotę nie mniejszą niż 800 000,00 zł,
	- b) że posiada środki finansowe lub zdolność kredytową na kwotę równą co najmniej wartości składanej oferty brutto,

*Zgodnie z treścią art. 26 ust. 2b ustawy Pzp, Wykonawca może polegać na wiedzy i doświadczeniu, potencjale technicznym, osobach zdolnych do wykonania zamówienia lub zdolnościach finansowych innych podmiotów, niezależnie od charakteru prawnego łączących go z nimi stosunków. Wykonawca w takiej zobowiązany jest udowodnić Zamawiającemu, że będzie dysponował zasobami niezbędnymi do realizacji zamówienia, w szczególności przedstawiając w tym celu pisemne zobowiązanie tych podmiotów do oddania mu do dyspozycji zasobów na okres korzystania z nich przy wykonywaniu zamówienia.*

*Jeżeli wykonawca, wykazując spełnianie warunku, o którym mowa w art. 22 ust. 1 pkt 4 ustawy Pzp, polega na zdolnościach finansowych innych podmiotów na zasadach określonych w art. 26 ust. 2b ustawy Pzp, wymaga się przedłożenia informacji, o której mowa w rozdz. V ust. 1 pkt 4 dotyczącej tych podmiotów.*

Ocena spełniania warunków udziału w postępowania będzie się odbywała według formuły spełnia/nie spełnia, na podstawie złożonych przez Wykonawcę dokumentów określonych w rozdziale V SIWZ.

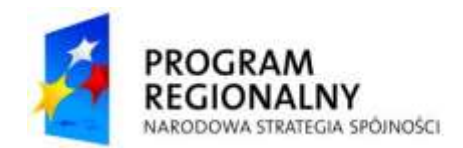

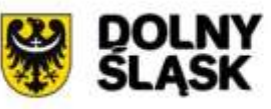

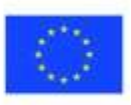

- 1.4. Nie podlegają wykluczeniu z postępowania o udzielenie zamówienia w okolicznościach, o których mowa w art. 24 ustawy Pzp – na potwierdzenie spełniania tego warunku Wykonawca zobowiązany jest złożyć dokumenty wymienione w rozdz. V ust. 2 SIWZ,
- 1.5. Gwarantują, że oferowany przedmiot zamówienia spełnia wymagania jakościowe określone przez Zamawiającego w Załączniku nr 2 do SIWZ (specyfikacja Techniczna – opis przedmiotu zamówienia) Zamawiający wymaga złożenia przez Wykonawcę dokumentów wymienionych w rozdz. V ust. 3 SIWZ.
- 1.6. Złożą dokumenty wymienione w rozdz. V ust. 4 do 6 SIWZ.

#### **IV. OFERTA WSPÓLNA**

- 1. Wykonawcy mogą wspólnie ubiegać się o udzielenie niniejszego zamówienia.
- 2. Warunki udziału w postępowaniu, o których mowa w art. 22 ust. 1 pkt 1) ustawy Pzp muszą być spełnione odrębnie przez każdego z Wykonawców wspólnie ubiegających się o udzielenie zamówienia; warunki udziału w postępowaniu, o których mowa w art. 22 ust. 1 pkt 2 - 4 ustawy Pzp mogą być spełnione łącznie przez wszystkich Wykonawców wspólnie ubiegających się o udzielenie zamówienia.
- 3. Oferta wspólna musi zostać przygotowana i złożona w następujący sposób:
- 1) Partnerzy ustanawiają i wskazują Pełnomocnika do reprezentowania ich w postępowaniu o udzielenie niniejszego zamówienia albo reprezentowania w postępowaniu o udzielenie niniejszego zamówienia i zawarcia umów w sprawie zamówienia publicznego. Zaleca się, aby Pełnomocnikiem był jeden z Partnerów;
- 2) Oferta musi być podpisana w taki sposób, by prawnie zobowiązywała wszystkich Partnerów;
- 3) Każdy z Partnerów musi złożyć oświadczenie, że nie podlega wykluczeniu z postępowania na podstawie art. 24 ust. 1-2 Pzp oraz musi złożyć odnoszące się do niego dokumenty wymienione w rozdz. V.
- 4) Partnerzy Konsorcjum muszą udokumentować, że razem spełniają wymagania art. 22 ust. 1 pkt 1-4 Pzp.
- 5) Wszelka korespondencja prowadzona będzie wyłącznie z Pełnomocnikiem.
- 6) Składając ofertę wspólną należy wskazać, która część zamówienia będzie realizowana przez poszczególne podmioty konsorcjum.

#### **Przed zawarciem umowy, Zamawiający może żądać umowy regulującej współpracę Wykonawców ubiegających się wspólnie o udzielenie zamówienia publicznego.**

#### **V. WYKAZ OŚWIADCZEŃ I DOKUMENTÓW, JAKIE MAJĄ DOŁĄCZYĆ WYKONAWCY DO OFERTY**

- **1.** W zakresie wykazania spełniania przez Wykonawcę warunków, o których mowa w art. 22 ust.1 ustawy, w postępowaniu należy przedłożyć:
	- 1) wykaz wykonanych, a w przypadku świadczeń okresowych lub ciągłych również wykonywanych, dostaw/usług w zakresie niezbędnym do wykazania spełniania warunku wiedzy i doświadczenia w okresie ostatnich trzech lat przed upływem terminu składania ofert a jeżeli okres prowadzenia działalności jest krótszy – w tym okresie, z podaniem ich wartości, przedmiotu, dat wykonania i odbiorców, oraz załączeniem dokumentów potwierdzających, że te dostawy lub usługi zostały wykonane lub są wykonywane należycie, w tym:

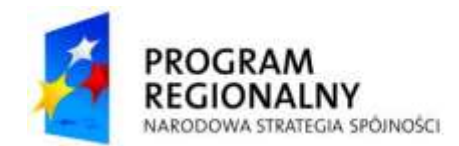

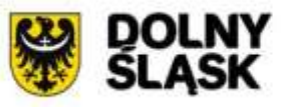

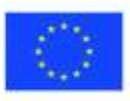

- w okresie ostatnich trzech lat przed dniem wszczęcia postępowania o udzielenie zamówienia, a jeżeli okres prowadzenia działalności jest krótszy – w tym okresie, wykonał co najmniej 2 zamówienia dotyczące budowy/ rozbudowy środowiska serwerowego o wartości nie mniejszej niż 200 000,00 złotych brutto każde,
- 2) wykaz osób, które będą uczestniczyć w wykonywaniu zamówienia, wraz z informacjami na temat ich kwalifikacji zawodowych, doświadczenia i wykształcenia niezbędnych do wykonania zamówienia, a także zakresu wykonywanych przez nie czynności (według wzoru określonego w załączniku nr 5 do SIWZ), w tym:
	- a) co najmniej jedna osoba kierownik projektu posiadający znajomość metodyki PRINCE2 udokumentowaną certyfikatem PRINCE2 na poziomie "Practitioner", posiadający kwalifikacje w dziedzinie zarządzania projektami udokumentowane certyfikatem PMP (PMI) lub IPMA (na poziomie przynajmniej C) lub równoważnym; osoba ta musi legitymować się co najmniej 5-letnim doświadczeniem w zakresie zarządzania projektami dotyczącymi wdrożeń systemów infrastruktury informatycznej,
- 3) opłaconą polisę, a w przypadku jej braku inny dokument potwierdzający, że Wykonawca jest ubezpieczony od odpowiedzialności cywilnej w zakresie prowadzonej działalności związanej z przedmiotem zamówienia na kwotę nie mniejszą niż 800 000 zł,
- 4) informację banku lub spółdzielczej kasy oszczędnościowo-kredytowej w których Wykonawca posiada rachunek, potwierdzającą wysokość posiadanych środków finansowych lub zdolność kredytową Wykonawcy na kwotę równą co najmniej wartości składanej oferty brutto, wystawioną nie wcześniej niż 3 miesiące przed upływem terminu składania ofert.
- **2.** W zakresie potwierdzenia niepodlegania wykluczeniu na podstawie art. 24 ust.1 ustawy, należy przedłożyć:
	- 1) aktualny odpis z właściwego rejestru, jeżeli odrębne przepisy wymagają wpisu do rejestru w celu wykazania braku podstaw do wykluczenia w oparciu o art. 24 ust. 1 pkt. 2 ustawy, wystawione nie wcześniej niż 6 miesięcy przed upływem terminu składania ofert , a w stosunku do osób fizycznych oświadczenie w zakresie art. 24 ust. 1 pkt. 2 ustawy,
	- 2) aktualne zaświadczenie właściwego naczelnika urzędu skarbowego potwierdzające, że wykonawca nie zalega z opłacaniem podatków, lub zaświadczenie, że uzyskał przewidziane prawem zwolnienie, odroczenie lub rozłożenie na raty zaległych płatności lub wstrzymanie w całości wykonania decyzji właściwego organu - wystawione nie wcześniej niż 3 miesiące przed upływem terminu składania wniosków o dopuszczenie do udziału w postępowaniu o udzielenie zamówienia albo składania ofert,
	- 3) aktualne zaświadczenie właściwego oddziału zakładu ubezpieczeń społecznych lub Kasy Rolniczego Ubezpieczenia Społecznego potwierdzające, że wykonawca nie zalega z opłacaniem składek na ubezpieczenia zdrowotne i społeczne, lub potwierdzenie, że uzyskał przewidziane prawem zwolnienie, odroczenie lub rozłożenie na raty zaległych płatności lub wstrzymanie w całości wykonania decyzji właściwego organu – wystawione nie wcześniej niż 3 miesiące przed upływem terminu składania ofert,
	- 4) aktualną informację z Krajowego Rejestru Karnego w zakresie określonym w art. 24 ust. 1 pkt 4-8 ustawy, wystawioną nie wcześniej niż 6 miesięcy przed upływem terminu składania wniosków o dopuszczenie do udziału w postępowaniu o udzielenie zamówienia albo składania ofert,

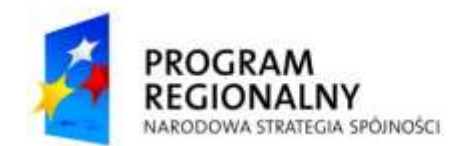

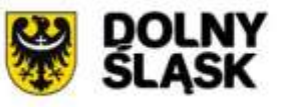

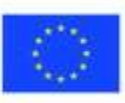

- 5) aktualną informację z Krajowego Rejestru Karnego w zakresie określonym w art. 24 ust. 1 pkt 9 ustawy Pzp, wystawioną nie wcześniej niż 6 miesięcy przed upływem terminu składania ofert,
- 6) Jeżeli, w przypadku Wykonawcy mającego siedzibę na terytorium Rzeczypospolitej Polskiej, osoby, o których mowa w art. 24 ust. 1 pkt 5 - 8 ustawy Pzp mają miejsce zamieszkania poza terytorium Rzeczypospolitej Polskiej, Wykonawca składa w odniesieniu do nich zaświadczenie właściwego organu sądowego albo administracyjnego miejsca zamieszkania dotyczące niekaralności tych osób w zakresie określonym w art. 24 ust. 1 pkt 5 - 8 ustawy Pzp, wystawione nie wcześniej niż 6 miesięcy przed upływem terminu składania ofert, z tym że w przypadku, gdy w miejscu zamieszkania tych osób nie wydaje się takich zaświadczeń – zastępuje się je dokumentem zawierającym oświadczenie złożone przed notariuszem, właściwym organem sądowym, administracyjnym albo organem samorządu zawodowego lub gospodarczego miejsca zamieszkania tych osób.
- 7) Jeżeli wykonawca ma siedzibę lub miejsce zamieszkania poza terytorium Rzeczypospolitej Polskiej, zamiast dokumentów, o których mowa w rozdz. V ust. 2 pkt 1-3 i pkt 5 – wykonawca składa dokument lub dokumenty wystawione w kraju, w którym ma siedzibę lub miejsce zamieszkania, potwierdzające odpowiednio, że:
	- a) nie otwarto jego likwidacji ani nie ogłoszono upadłości,
	- b) nie zalega z uiszczaniem podatków, opłat, składek na ubezpieczenie społeczne i zdrowotne albo że uzyskał przewidziane prawem zwolnienie, odroczenie lub rozłożenie na raty zaległych płatności lub wstrzymanie w całości wykonania decyzji właściwego organu,
	- c) nie orzeczono wobec niego zakazu ubiegania się o zamówienie,
	- d) pkt 4 wykonawca składa zaświadczenie właściwego organu sądowego lub administracyjnego miejsca zamieszkania albo zamieszkania osoby, której dokumenty dotyczą, w zakresie określonym w art. 24 ust. 1 pkt 4-8 ustawy Pzp.

Dokumenty, o których mowa w rozdz. V ust. 2 pkt 7) lit. a) i c) oraz d), powinny być wystawione nie wcześniej niż 6 miesięcy przed upływem terminu składania ofert. Dokument, o którym mowa w rozdz. V ust. 2 pkt 7) lit. b), powinien być wystawiony nie wcześniej niż 3 miesiące przed upływem terminu składania ofert.

 Jeżeli w miejscu zamieszkania osoby lub w kraju, w którym wykonawca ma siedzibę lub miejsce zamieszkania, nie wydaje się dokumentów, o których mowa w rozdz. V ust. 2 pkt 7), zastępuje się je dokumentem zawierającym oświadczenie złożone przed notariuszem, właściwym organem sądowym, administracyjnym albo organem samorządu zawodowego lub gospodarczego odpowiednio miejsca zamieszkania osoby lub kraju, w którym wykonawca ma siedzibę lub miejsce zamieszkania.

Wyżej wymienione dokumenty mogą być złożone w formie oryginałów lub kopii poświadczonych za zgodność z oryginałem przez osobę/osoby uprawnioną/uprawnione do podpisania oferty w imieniu Wykonawcy z dopiskiem "za zgodność z oryginałem".

**3.** W celu potwierdzenia, że oferowany przedmiot zamówienia odpowiada wymaganiom jakościowym określonym przez Zamawiającego, Wykonawca składa w odniesieniu do poszczególnych elementów zamówienia następujące dokumenty:

#### 3.1. **Serwer backup :**

- 3.1.1. deklaracja zgodności oferowanego sprzętu z wymaganiami zasadniczymi (Deklaracja CE),
- 3.1.2. oświadcznie producenta, że sprzęt jest fabrycznie nowy i pochodzi z oficjalnego kanału sprzedaży producenta na rynek polski,

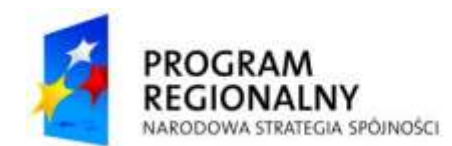

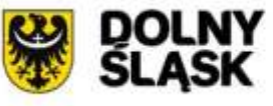

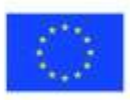

## 3.2. **Serwer wirtualizacja :**

- 3.2.1. deklaracja zgodności oferowanego sprzętu z wymaganiami zasadniczymi (Deklaracja CE),
- 3.2.2. oświadcznie producenta, że sprzęt jest fabrycznie nowy i pochodzi z oficjalnego kanału sprzedaży producenta na rynek polski,

### 3.3. **Biblioteka taśmowa**

- 3.3.1. oświadcznie producenta, że sprzęt jest fabrycznie nowy i pochodzi z oficjalnego kanału sprzedaży producenta na rynek polski,
- 3.3.2. oświadczenie producenta, że posiada lokalną organizację serwisową dysponująca certyfikatem ISO 9001:2000,

#### 3.4. **System pamięci masowej - macierz dyskowa:**

3.4.1. oświadcznie producenta, że sprzęt jest fabrycznie nowy i pochodzi z oficjalnego kanału sprzedaży producenta na rynek polski,

#### 3.5. **Stacja robocza 1 :**

- 3.5.1. deklaracja zgodności oferowanego sprzętu z wymaganiami zasadniczymi (Deklaracja CE),
- 3.5.2. certyfikat ISO9001 lub równoważny dla producenta sprzętu,
- 3.5.3. certyfikat ISO9001:2000 lub równoważny dla firmy serwisującej,
- 3.5.4. oświadczenie producenta, że firma serwisowa posiada jego autoryzację,

## 3.6. **Stacja robocza 2 :**

- 3.6.1. deklaracja zgodności oferowanego sprzętu z wymaganiami zasadniczymi (Deklaracja CE),
- 3.6.2. certyfikat ISO9001 lub równoważny dla producenta sprzętu,
- 3.6.3. certyfikat ISO9001:2000 lub równoważny dla firmy serwisującej,
- 3.6.4. oświadczenie producenta, że firma serwisowa posiada jego autoryzację,

### 3.7. **Stacja robocza 3 :**

- 3.7.1. deklaracja zgodności oferowanego sprzętu z wymaganiami zasadniczymi (Deklaracja CE),
- 3.7.2. certyfikat ISO9001 lub równoważny dla producenta sprzętu,
- 3.7.3. certyfikat ISO9001:2000 lub równoważny dla firmy serwisującej,
- 3.7.4. oświadczenie producenta, że firma serwisowa posiada jego autoryzację,

## **Wymagane gwarancje :**

**Serwer backup:** min. 3 lata, serwis 24-godziny przez 7 dni w tygodniu w miejscu eksploatacji z gwarantowanym czasem naprawy 24 godzin

**Serwer wirtualizacja:** min. 3 lata, serwis 24-godziny przez 7 dni w tygodniu w miejscu eksploatacji z gwarantowanym czasem naprawy 24 godzin

## **Biblioteka taśmowa :** min 3 lata

**System pamięci masowej - macierz dyskowa :** min. 3 lata,

**Zasilacz awaryjny UPS :** min. 3 lata

**Laptop :** min. 3 lata

- **Stacja robocza 1** : min. 3 lata w miejscu instalacji, reakcja do końca następnego dnia roboczego,
- **Stacia robocza 2** : min. 3 lata w miejscu instalacji, reakcja do końca następnego dnia roboczego,
- **Stacja robocza 3** : min. 3 lata w miejscu instalacji, reakcja do końca następnego dnia roboczego,

**Drukarka monochromatyczna** : min. 3 lata

**Urządzenie wielofunkcyjne** : min. 3 lata **Drukarka kolorowa** : min. 3 lata

**Tablet** : min. 3 lata

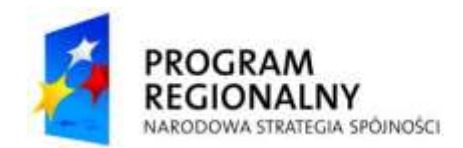

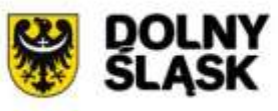

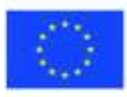

**Stacja robocza 4** : min. 1 rok z możliwościa przedłużenia do 3 lat, **Stacja robocza 5** : min. 1 rok z możliwością przedłużenia do 3 lat, **Zestaw monitorów medycznych :** min. 5 lat, **Urządzenie typu Firewall z funkcjonalnością IPS:** min. 3 lata, min. 3 letnia opieka technicznej oraz subskrypcja na funkcję IPS,

- **4.** Dowód wniesienia wadium.
- **5.** Formularz ofertowo-cenowy.
- **6.** Zaakceptowany projekt umowy.
- **7.** Informacja o podwykonawcach (Załącznik nr 1 do SIWZ, Formularz ofertowocenowy, punkt V).

#### **VI. SPOSÓB POROZUMIEWANIA SIĘ ZAMAWIAJĄCEGO Z WYKONAWCAMI:**

1. Wszystkie dokumenty oraz informacje należy przekazywać pisemnie. Zamawiający dopuszcza przekazywanie dokumentów i informacji za pomocą faksu, jeżeli ich treść dotrze do adresata przed upływem terminu i zostanie niezwłocznie potwierdzona pisemnie.

Wykonawca może zwrócić się do Zamawiającego o wyjaśnienie treści specyfikacji istotnych warunków zamówienia. Zamawiający udzieli odpowiedzi na wszystkie pytania Wykonawcy, które wpłyną do Zamawiającego nie później niż do końca dnia, w którym upływa połowa wyznaczonego terminu składania ofert. Treść zapytań wraz z wyjaśnieniami zostaną przesłane do wszystkich uczestników, którym przekazano specyfikację, bez ujawniania źródła zapytania oraz zamieszczone na stronie internetowej Zamawiającego i Pełnomocnika. Prośby o wyjaśnienie treści SIWZ należy kierować na adres: **Europejskie Centrum Technologii Informatycznych i Zarządzania ITmed sp. z o.o., 53-653 Wrocław, ul. Inowrocławska 17/18.**

2. Wyjaśnienia treści SIWZ, odpowiedzi na zapytania, oraz inne informacje zamieszczane będą na stronie internetowej pełnomocnika Zamawiającego [www.it](http://www.it-med.eu/)[med.eu](http://www.it-med.eu/) .

#### **Pisma kierowane do Zamawiającego winny być opatrzone numerem sprawy, tj. Zp/107/PN-94/10**

3. Osobą uprawnionym do kontaktowania się z Wykonawcami w sprawach związanych z procedurą postępowania o udzielenie zamówienia publicznego są: - w sprawach merytorycznych: Radosław Cichy – tel. 71/ 349 32 60, fax 71/349 33 44 - w sprawach formalnych Barbara Świątek – tel. 71/ 349 32 60, fax 71/349 33 44

#### **VII. WADIUM**

- 1. Zamawiający w niniejszym postępowaniu wymaga wniesienia wadium w wysokości 22 000,00 zł.
- 2. Wadium wnosi się przed terminem składania ofert. Dowód wniesienia wadium należy załączyć do oferty. Wadium należy wnieść (z adnotacją "WADIUM w postępowaniu nr Zp/107/PN-94/10 przed upływem terminu składania ofert. Wadium może być wniesione tylko w formie określonej art. 45 ust. 6 ustawy z dnia 29 stycznia 2004 r. Prawo zamówień publicznych, tj.:
	- 1) w pieniądzu. Wpłaty prosimy dokonywać wyłącznie przelewem na konto Zamawiającego w Kredyt Bank S.A. o/Wałbrzych 36 1500 1764 1217 6005 2413 0000 w terminie umożliwiającym Zamawiającemu w dniu i o godzinie otwarcia ofert (tj. 31.01.2011 r. o godzinie 11:30) stwierdzenia faktu jego wniesienia. Na

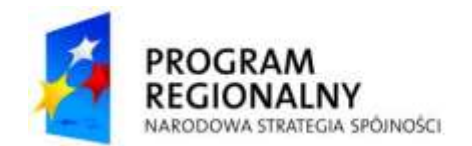

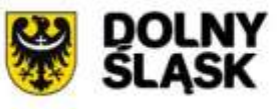

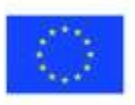

dowodzie wpłaty wadium należy wpisać nr konta Wykonawcy, na które Zamawiający ma dokonać zwrotu wadium oraz oznaczenie niniejszego postępowania. Wadium zostaje zwrócone na zasadach określonych art. 46 ustawy Pzp.

- 2) poręczeniach bankowych lub poręczeniach Spółdzielczej Kasy Oszczędnościowo Kredytowej, z tym że poręczenie Kasy jest zawsze poręczeniem pieniężnym.
- 3) gwarancjach bankowych;
- 4) gwarancjach ubezpieczeniowych;
- 5) poręczeniach udzielanych przez podmioty, o których mowa w art. 6b ust. 5 pkt. 2 ustawy z dnia 9 listopada 2000 r. o utworzeniu Polskiej Agencji Rozwoju Przedsiębiorczości (Dz. U. Nr 109, poz. 1158 z późn. zm.).

W przypadku wnoszenia wadium w formie gwarancji, gwarancja musi być gwarancją nieodwołalną, bezwarunkową i płatną na pierwsze pisemne żądanie Zamawiającego, sporządzona zgodnie z obowiązującym prawem i winna zawierać następujące elementy:

- a) nazwę dającego zlecenie (Wykonawcy), beneficjenta gwarancji (Zamawiającego), gwaranta (banku lub instytucji ubezpieczeniowej udzielającej gwarancji) oraz wskazanie ich siedzib,
- b) określenie wierzytelności, która ma być zabezpieczona gwarancją,
- c) kwotę gwarancji,
- d) termin ważności gwarancji.
- e) z treści gwarancji powinno wynikać bezwarunkowe na każde pisemne żądanie zgłoszenie przez Zamawiającego w terminie związania ofertą, zobowiązanie
- f) Gwaranta do wypłaty Zamawiającemu kwoty wadium w okolicznościach określonych przepisami Art. 46 ust. 4a i 5 ustawy Pzp.
- 3. Dowód wniesienia wadium w innej formie niż pieniądz należy wnieść z uwzględnieniem poniższych wymagań:
	- 1) oryginał dołączyć do oferty w taki sposób, by nie tworzył z nią całości tj. nie ponumerowany i nie związany na stałe z ofertą,
	- 2) kopie dowodu wniesienia wadium, opatrzoną klauzulą "za zgodność z oryginałem" i poświadczoną za zgodność z oryginałem przez Wykonawcę (podpisem czytelnym lub nieczytelnym wraz z pieczątką imienną), dołączyć do oferty.
- 4. Zamawiający zatrzymuje wadium w przypadku określonym w art.46 ust. 4a i 5 ustawy Pzp.

#### **VIII. ZABEZPIECZENIE NALEŻYTEGO WYKONANIA UMOWY :**

- 1. Wykonawca przed podpisaniem umowy wniesie zabezpieczenie należytego wykonania umowy w wysokości 10% wynagrodzenia brutto.
- 2. Zamawiający dokona zwrotu 70% kwoty zabezpieczenia należytego wykonania umowy w terminie 30 dni od dnia należytego wykonania umowy i podpisania protokołu odbioru.
- 3. Pozostała kwota w wysokości 30% kwoty zabezpieczenia należytego wykonania umowy zostanie zwrócona w terminie 15 dni po upływie okresu rękojmi za wady.

## **IX. SPOSÓB PRZYGOTOWANIA OFERTY:**

**1. Wymagania podstawowe.**

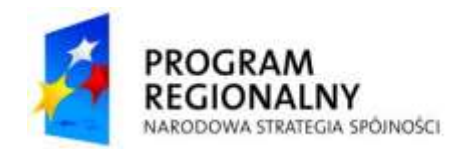

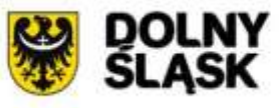

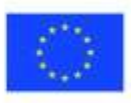

- 1) Każdy Wykonawca może złożyć tylko jedną ofertę. Złożenie większej liczby ofert lub oferty zawierającej propozycje wariantowe spowoduje odrzucenie wszystkich ofert złożonych przez Wykonawcę.
- 2) Ofertę należy przygotować ściśle według wymagań określonych w niniejszej SIWZ.
- 3) Zamawiający nie przewiduje rozliczeń w walutach obcych.
- 4) Oferta musi być podpisana przez osoby umocowane do reprezentowania Wykonawcy i zaciągania w jego imieniu zobowiązań finansowych, w wysokości odpowiadającej cenie oferty. Oznacza to, iż jeżeli z dokumentu określającego status prawny Wykonawcy lub pełnomocnictwa wynika, iż do reprezentowania Wykonawcy upoważnionych jest łącznie kilka osób, dokumenty wchodzące w skład oferty muszą być podpisane przez wszystkie te osoby.
- 5) Pełnomocnictwo osób podpisujących ofertę do reprezentowania Wykonawcy, zaciągania w jego imieniu zobowiązań finansowych w wysokości odpowiadającej cenie oferty oraz podpisania oferty musi bezpośrednio wynikać z dokumentów dołączonych do oferty. Oznacza to, że jeżeli pełnomocnictwo takie nie wynika wprost z dokumentu stwierdzającego status prawny Wykonawcy (odpisu z właściwego rejestru działalności gospodarczej), to do oferty należy dołączyć oryginał lub poświadczoną za zgodność z oryginałem przez notariusza, kopię pełnomocnictwa wystawionego na reprezentanta Wykonawcy przez osoby do tego umocowane.
- 6) Zamawiający może żądać przedstawienia oryginału lub notarialnie poświadczonej kopii dokumentu wyłącznie wtedy, gdy złożona przez Wykonawcę kopia dokumentu jest nieczytelna lub budzi wątpliwości co do jej prawdziwości.
- 7) We wszystkich przypadkach, gdzie jest mowa o pieczątkach, Zamawiający dopuszcza złożenie czytelnego podpisu.
- 8) Wykonawca ponosi wszelkie koszty związane z przygotowaniem i złożeniem oferty.

#### **2. Forma oferty.**

- 1) Oferta sporządzona zostanie czytelnie w języku polskim, z zachowaniem formy pisemnej pod rygorem nieważności. Dokumenty sporządzone w języku obcym zostaną załączone do oferty wraz z tłumaczeniem na język polski. Ocena ofert odbędzie się w oparciu o przekład.
- 2) Formularz ofertowy (Załącznik Nr 1) napisany będzie na komputerze lub w inny czytelny i trwały sposób oraz podpisany przez osobę (-y) uprawnioną (-e) na podstawie odrębnych przepisów do składania oświadczeń woli - reprezentowania wykonawcy na zewnątrz wraz z pieczątką (- ami) imienną (- ymi).
- 3) Zaleca się aby wszystkie zapisane strony oferty były ponumerowane oraz aby wszystkie dokumenty załączone do oferty były parafowane przez osobę (lub osoby, jeżeli do reprezentowania Wykonawcy
- 4) Wszelkie poprawki w ofercie muszą być naniesione czytelnie a skreślenia dokonane w sposób umożliwiający odczytanie przekreślonego napisu muszą być parafowane osobę (osoby) podpisującą (podpisujące) ofertę.
- 5) Wszelkie dokumenty i oświadczenia w językach obcych należy złożyć z tłumaczeniem na język polski, poświadczonym przez Wykonawcę.
- 6) Dla uznania ważności oferta musi zawierać wszystkie wymagane w Rozdziale V SIWZ aktualne dokumenty – oryginały lub czytelne kopie, poświadczone za zgodność z oryginałami przez osobę (-y) uprawnioną (-e) do reprezentowania firmy na zewnątrz – podpisującą Ofertę( y ) – wraz z podpisem i pieczątką (-ami) imienną (-ymi) podpisującego ( -ych).

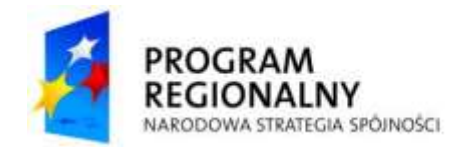

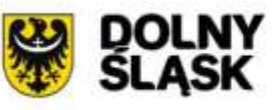

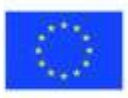

7) Kopia dokumentu wymaga zapisu "za zgodność z oryginałem".

#### **3. Zawartość oferty.**

1) Oferta musi się składać z Dokumentów i oświadczeń wymienionych w rozdziale V SIWZ.

Zaleca się, aby Formularz ofertowy wraz z załącznikami – wszystkimi wymaganymi niniejszą SIWZ dokumentami i oświadczeniami był zszyty lub spięty w sposób utrudniający jego zdekompletowanie.

- 2) Oferty są jawne od chwili ich otwarcia.
- 3) Zamawiający nie ujawnia informacji stanowiących tajemnicę przedsiębiorstwa, w rozumieniu przepisów o zwalczaniu nieuczciwej konkurencji, jeżeli Wykonawca nie później niż w terminie składania ofert zastrzegł, że nie mogą one być udostępnione. Wykonawca nie może zastrzec informacji, o których mowa w art. 86 ust. 4 Pzp, tj.: m. in.: nazwy i adresu, informacji dotyczących ceny, terminu wykonania zamówienia, okresu gwarancji i warunków płatności. W związku z powyższym Wykonawca zobowiązany jest do wypełnienia odpowiedniego punktu druku formularza ofertowego. Zastrzeżone informacje winny być odpowiednio oznaczone na właściwym dokumencie widocznym napisem: "*tajemnica przedsiębiorstwa*" i *złożone w odrębnej kopercie wewnętrznej, a na ich miejscu w dokumentacji należy zamieścić stosowne odsyłacze.*
- 4) Zamawiający dopuszcza wykonanie części zamówienia przez podwykonawców. Należy zamieścić w ofercie opis zakresu powierzonych prac.

#### **4. Opakowanie i oznakowanie ofert :**

- 1) Ofertę należy złożyć w dwóch nieprzejrzystych i zamkniętych kopertach.
- 2) Kopertę zewnętrzną należy zaadresować w następujący sposób:

#### **Zakup sprzętu komputerowego i infrastruktury informatycznej.**

#### **Nr postępowania Zp/107/PN-94/10**

#### **Nie otwierać przed dniem 31.01.2011 r. godz. 11:30**

3) Kopertę wewnętrzną, oprócz zapisów identycznych jak na kopercie zewnętrznej, należy opatrzyć nazwą i dokładnym adresem Wykonawcy.

#### **5. Wymagany jest jeden egzemplarz oferty, który musi zawierać:**

- dokumenty i oświadczenia określone w rozdziale V SIWZ

- **6. Koszty opracowania i dostarczenia oferty oraz uczestnictwa w przetargu obciążają Wykonawcę.**
- **7. Zamawiający nie ponosi odpowiedzialności za zdarzenia wynikające z nienależytego oznakowania oferty lub niedostarczenia jej w wymaganym terminie.**

#### **X. TERMIN ZWIĄZANIA OFERTĄ.**

Wykonawca pozostaje związany ofertą przez okres **60 dni.** Bieg terminu rozpoczyna się wraz z upływem terminu składania ofert.

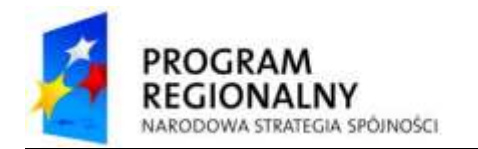

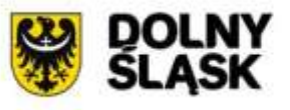

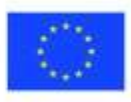

W uzasadnionych przypadkach, na co najmniej 3 dni przed upływem terminu związania ofertą Zamawiający może zwrócić się do Wykonawców o wyrażenie zgody na przedłużenie tego terminu o oznaczony okres, nie dłuższy jednak niż 60 dni.

#### **XI. INFORMACJE O TERMINIE, MIEJSCU SKŁADANIA, OTWARCIU ORAZ OCENIE OFERT.**

- 1. Termin i miejsce składania ofert:
	- 1) **Termin składania ofert upływa w dniu: 31.01.2011 r. o godz. 11:15**
	- 2) Oferty:
		- a) można składać osobiście w dni od poniedziałku do piątku, w godzinach pracy tj. od 8:00 do 15:00 w Specjalistycznym Szpitalu im. dra A. Sokołowskiego w Wałbrzychu, ul. Sokołowskiego 4, 58-309 Wałbrzych, bud C pok. 32-37 (sekretariat Dyrektora szpitala),
		- b) można przesłać pocztą na adres: Specjalistyczny Szpital im. dra A. Sokołowskiego w Wałbrzychu, ul. Sokołowskiego 4, 58-309 Wałbrzych, Sekretariat (decyduje data wpływu do Specjalistycznego Szpitala im. dra A. Sokołowskiego w Wałbrzychu)
- 2. Termin i miejsce otwarcia ofert:
	- 1) **Termin otwarcia ofert w dniu: 31.01.2011 r. o godz. 11:30** Miejsce: siedziba Zamawiającego - Specialistyczny Szpital im. dra A. Sokołowskiego w Wałbrzychu, ul. Sokołowskiego 4, 58-309 Wałbrzych, bud. D Sala konferencyjna,
	- 2) Oferty złożone po terminie zostaną zwrócone Wykonawcy bez otwierania po upływie terminu przewidzianego na wniesienie odwołania (art.182 Ustawy PZP)
- 3. Tryb otwarcia ofert:
	- 1) Otwarcie ofert jest jawne.
	- 2) Bezpośrednio przed otwarciem ofert Zamawiający poda kwotę, jaką zamierza przeznaczyć na sfinansowanie zamówienia.
	- 3) Podczas otwarcia ofert Zamawiający poda nazwy (firmy) oraz adresy Wykonawców, a także informacje dotyczące ceny, terminu wykonania zamówienia, okresu gwarancji i warunków płatności zawartych w ofertach.

#### **XII. ZMIANA LUB WYCOFANIE OFERTY:**

1. Wykonawcy mogą zmienić lub wycofać swoje oferty przed upływem terminu do składania ofert. Zarówno zmiana, jak i wycofanie oferty wymagają zachowania formy pisemnej. Zawiadomienie o zmianie oferty powinno być złożone w sposób i formie przewidzianej dla złożenia oferty, a koperta powinna być dodatkowo oznaczona odpowiednio określeniami "*ZMIANA*". Podobnie w przypadku powiadomienia o wycofaniu oferty - opatrzone napisem "WYCOFANE".

## **XIII. OPIS SPOSOBU OBLICZANIA CENY OFERTY:**

- 1. Wynagrodzenie brutto oraz wartość podatku VAT w należnej wysokości należy ująć w Formularzu Ofertowo-cenowym (Załącznik nr 1 do SIWZ) Cenę oferty należy podać cyframi słownie w złotych polskich, z dokładnością do dwóch miejsc po przecinku.
- 2. Cena oferty brutto przedstawiona przez Wykonawcę w Formularzu Oferty musi obejmować wynagrodzenie za wszystkie obowiązki Wykonawcy niezbędne do zrealizowania przedmiotu zamówienia.
- 3. Cena oferty musi być kompletna, jednoznaczna i ostateczna, zawierająca podatek VAT naliczony zgodnie z przepisami obowiązującymi w tym zakresie.
- 4. Rozliczenia za wykonane zamówienie odbywać się będą wyłącznie w walucie polskiej.

## **XIV. OCENA I WYBÓR NAJKORZYSTNIEJSZEJ OFERTY**

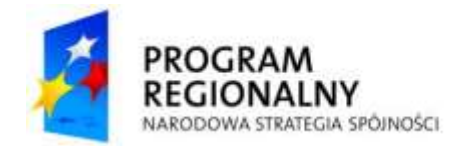

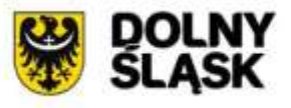

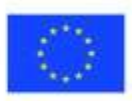

**1. Zamawiający wybierze najkorzystniejszą ofertę spośród ofert rozpatrywanych i nie odrzuconych (spełniających wszystkie wymagania Zamawiającego), na podstawie kryterium cena 100%.**

Za kryterium cena każda z ofert może uzyskać maksymalnie 100 pkt.

Ocena ofert będzie dokonana komisyjnie i będzie przebiegała następująco:

Każdej rozpatrywanej ofercie komisja przyznana punkty za: cenę przedmiotu zamówienia wg poniższego wzoru (z dokładnością do dwóch miejsc po przecinku):

> **Liczba pkt. =** najniższa cena brutto<sup>1</sup> oferty [zł] x 100 pkt. badana cena brutto<sup>2</sup> oferty [zł]

Za najkorzystniejszą ofertę komisja uzna ofertę, która uzyska największą łączną liczbę punktów w przyjętym kryterium

#### **XV ZAWIADOMIENIE O WYBORZE OFERTY I PODPISANIE UMOWY:**

- 1. Zamawiający niezwłocznie po wyborze najkorzystniejszej oferty zawiadamia Wykonawców, którzy złożyli oferty o:
	- 1) Wyborze najkorzystniejszej oferty, podając nazwę (firmę), siedzibę i adres Wykonawcy, którego ofertę wybrano oraz uzasadnienie jej wyboru, a także nazwy (firmy), siedziby i adresy Wykonawców, którzy złożyli oferty wraz ze streszczeniem oceny i porównania złożonych ofert zawierającym punktację przyznaną ofertom w każdym kryterium oceny ofert i łączną punktację;
	- 2) Wykonawcach, których oferty zostały odrzucone, podając uzasadnienie prawne i faktyczne;
	- 3) Wykonawcach, którzy zostali wykluczeni z postępowania o udzielenie zamówienia, podając uzasadnienie faktyczne i prawne.
	- 4) Informacja o wyborze najkorzystniejszej oferty zostanie zamieszczona na stronie internetowej Zamawiającego, na stronie internetowej Pełnomocnika oraz w miejscu publicznie dostępnym (na tablicy ogłoszeń) w siedzibie Zamawiającego w Specjalistycznym Szpitalu im. dra A. Sokołowskiego w Wałbrzychu przy ul. Sokołowskiego 4.
- 2. Zamawiający zawrze umowę z wybranym Wykonawcą w terminie nie krótszym niż 10 dni od dnia przekazania zawiadomienia o wyborze oferty, chyba że zostanie złożona tylko jedna oferta.
- 3. O terminie podpisania umowy Wykonawca zostanie powiadomiony pisemnie.
- 4. Wzór umowy stanowi załącznik nr 3 do SIWZ.

#### **XVI. WARUNKI ZMIANY UMOWY:**

- 1. Zamawiający dopuszcza zmianę treści niniejszej umowy w stosunku do oferty, na podstawie której dokonano wyboru Wykonawcy:
	- a) w razie niezależnej od Wykonawcy niemożności dostarczenia sprzętu opisanego w ofercie i zamiany tego sprzętu na analogiczny o niezgorszych parametrach i nie wyższej cenie w stosunku do oferty;
	- b) w razie zmian obowiązującego prawa mających wpływ na zasady realizacji umowy, w szczególności w razie zmian prawa podatkowego;
	- c) w razie zmiany umowy o dofinansowanie w zakresie mającym wpływ na treść niniejszej umowy w zakresie umożliwiającym wykonanie niniejszej umowy;
	- d) w razie gdy zachodzi konieczność zmiany w zakresie podwykonawstwa, za uprzednią zgodą zamawiającego: możliwe jest powierzenie podwykonawcom innego zakresu

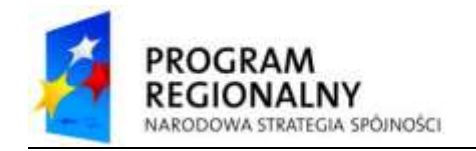

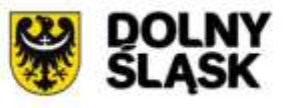

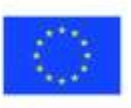

części zamówienia niż wskazany w ofercie wykonawcy, a także możliwa jest zmiana podwykonawcy na etapie realizacji zamówienia, o ile nie jest to sprzeczne z postanowieniami SIWZ.

2. Zmiana dokonana z naruszeniem postanowień ust. 1 jest nieważna.

## **XVII. ŚRODKI OCHRONY PRAWNEJ:**

- 1. Odwołanie przysługuje wyłącznie od niezgodnej z przepisami ustawy czynności zamawiającego podjętej w postępowaniu o udzielenie zamówienia lub zaniechania czynności, do której zamawiający jest zobowiązany na podstawie ustawy PZP.
- 2. Odwołanie powinno wskazywać czynność lub zaniechanie czynności Zamawiającego, której zarzuca się niezgodność z przepisami ustawy, zawierać zwięzłe przedstawienie zarzutów, określać żądanie oraz wskazywać okoliczności faktyczne i prawne uzasadniające wniesienie odwołania.
- 3. Odwołanie wnosi się do Prezesa Izby w formie pisemnej albo elektronicznej opatrzonej bezpiecznym podpisem elektronicznym weryfikowanym za pomocą ważnego kwalifikowanego certyfikatu.
- 4. Odwołanie wnosi się w terminie 10 dni od dnia przesłania informacji o czynności Zamawiającego stanowiącej podstawę jego wniesienia – jeżeli zostały przesłane w sposób określony w art. 27 ust. 2 ustawy - Pzp, albo w terminie 15 dni – jeżeli zostały przesłane w inny sposób.
- 5. Odwołanie wobec treści ogłoszenia o zamówieniu, a także wobec postanowień specyfikacji istotnych warunków zamówienia, wnosi się w terminie 10 dni od dnia zamieszczenia ogłoszenia w Dzienniku Urzędowym Unii Europejskiej lub specyfikacji istotnych warunków zamówienia na stronie internetowej.
- 6. Odwołanie wobec czynności innych niż wyżej wymienione wnosi się w terminie 10 dni od dnia, w którym powzięto lub przy zachowaniu należytej staranności można było powziąć wiadomość o okolicznościach stanowiących podstawę jego wniesienia.

#### **Skarga do sądu**

- 1. Na orzeczenie Izby stronom oraz uczestnikom postępowania odwoławczego przysługuje skarga do sądu.
- 2. W postępowaniu toczącym się wskutek wniesienia skargi stosuje się odpowiednio przepisy ustawy z dnia 17 listopada 1964 r. Kodeks postępowania cywilnego o apelacji, jeżeli przepisy Działu VI Rodział 3 ustawy Pzp nie stanowią inaczej.
- 3. Skargę wnosi się do sądu okręgowego właściwego dla siedziby albo miejsca zamieszkania Zamawiającego.
- 4. Skargę wnosi się za pośrednictwem Prezesa Izby w terminie 7 dni od dnia doręczeniaorzeczenia Izby, przesyłając jednocześnie jej odpis przeciwnikowi skargi. Złożenie skargi w placówce pocztowej operatora publicznego jest równoznaczne z jej wniesieniem.
- 5. Prezes Izby przekazuje skargę wraz z aktami postępowania odwoławczego właściwemu sądowi w terminie 7 dni od dnia jej otrzymania.

*Szczegółowe prawa i obowiązki w zakresie środków ochrony prawnej przysługujących Wykonawcy w toku postepowania o udzielenie zamówienia reguluja przepisy Działu VI ustawy Prawo zamówień publicznych.*

#### **XVIII. POSTANOWIENIA KOŃCOWE:**

1. Oferty, opinie, oświadczenia, zawiadomienia, wnioski, inne dokumenty i informacje składane przez zamawiającego i Wykonawców oraz umowa w sprawie zamówienia publicznego stanowią załączniki do protokołu postępowania.

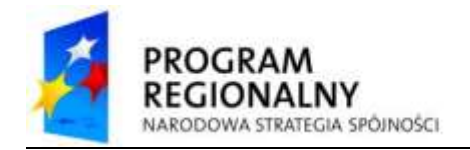

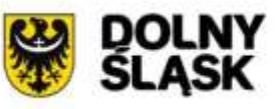

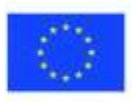

- 2. Protokół wraz z załącznikami jest jawny. Załączniki do protokołu udostępnia się po dokonaniu wyboru najkorzystniejszej oferty lub po unieważnieniu postępowania.
- 3. Oferty są jawne od chwili ich otwarcia.
- 4. Nie ujawnia się informacji stanowiących tajemnicę przedsiębiorstwa w rozumieniu przepisów o zwalczaniu nieuczciwej konkurencji, jeżeli Wykonawca zastrzegł w ofercie, że nie mogą one być udostępniane.
- 5. Ujawnianie treści protokołu wraz z załącznikami odbywać się będzie wg poniższych zasad:
	- 1) Zamawiający udostępnia wskazane dokumenty po złożeniu pisemnego wniosku;
	- 2) Zamawiający wyznacza termin, miejsce oraz zakres udostępnianych dokumentów i informacii:
	- 3) Zamawiający wyznacza pracownika, w którego obecności dokonana zostanie czynność przeglądania;
	- 4) Udostępnianie i kopiowanie może mieć miejsce wyłącznie w siedzibie Zamawiającego oraz w czasie godzin jego pracy – urzędowania.
	- 5) Zamawiający umożliwi kopiowanie dokumentów odpłatnie, cena za 1 stronę 0,70 zł netto;
- 6. W sprawach nieuregulowanych w treści SIWZ zastosowanie mają przepisy ustawy Prawo zamówień publicznych oraz Kodeksu cywilnego.
- 7. Rozliczenia pomiędzy Wykonawcą a Zamawiającym będą dokonywane w złotych polskich.
- 8. Adres strony internetowej, na której dostępna jest specyfikacja istotnych warunków zamówienia [www.zdrowie.walbrzych.pl,](http://www.zdrowie.walbrzych.pl/) [www.it-med.eu.](http://www.it-med.eu/)

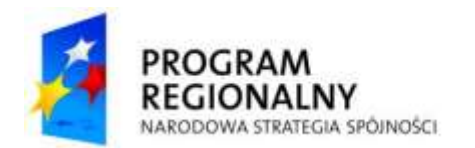

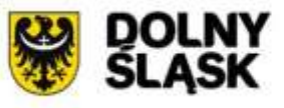

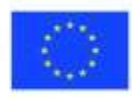

*Nr sprawy: Zp/107/PN-94/10 Załącznik nr 1 do SIWZ*

**Zamawiający: Specjalistyczny Szpital im. dra A. Sokołowskiego w Wałbrzychu**

# **FORMULARZ OFERTOWO-CENOWY**

## **I. DANE WYKONAWCY**

1.Nazwa Wykonawcy*: (Pełnomocnika w przypadku Konsorcjum)*

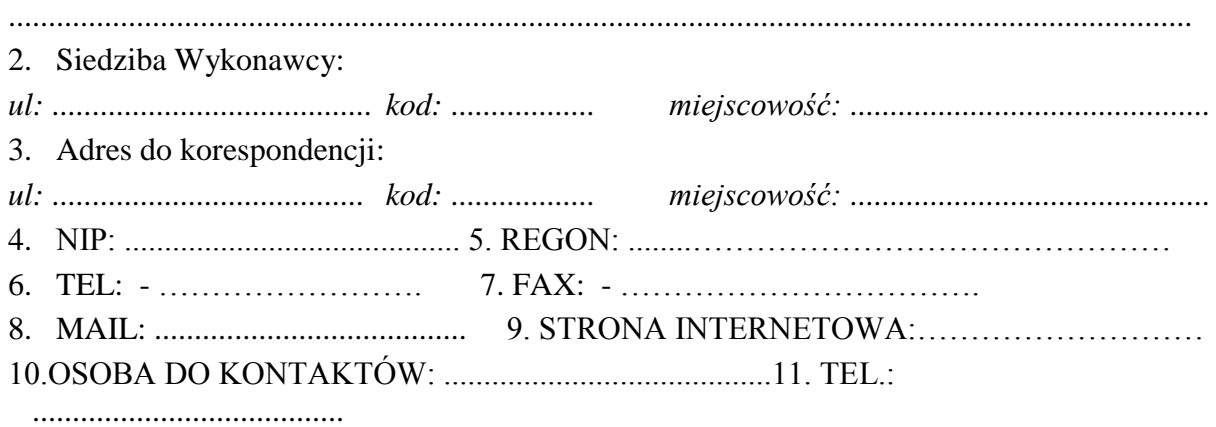

## **II. PRZEDMIOT ZAMÓWIENIA**

Oferta dotyczy zamówienia publicznego nr postępowania Zp/107/PN-94/10 prowadzonego w trybie przetargu nieograniczonego pn.: **"Zakup sprzętu komputerowego i infrastruktury informatycznej."**

Zamówienie jest częścią projektu współfinansowanego przez Unię Europejską z EFRR w ramach RPO WD na lata 2007 – 2013.

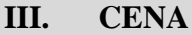

## **Cena oferty ogółem wynosi:**

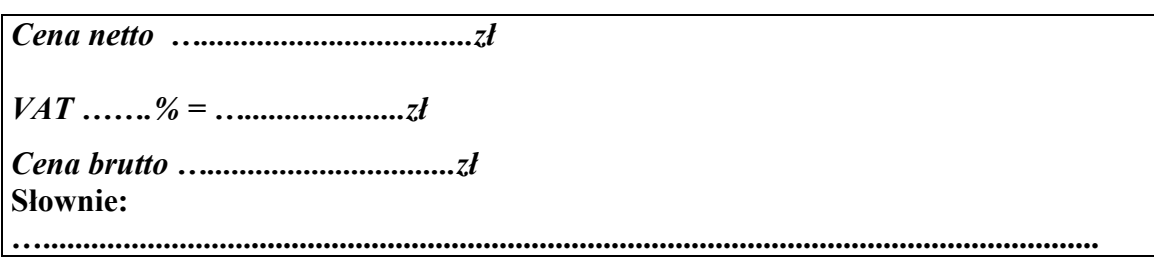

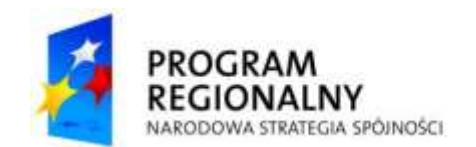

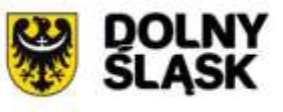

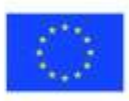

## **IV. POTWIERDZENIE SPEŁNIENIA WYMOGÓW ZAMAWIAJĄCEGO**

- 1. Zapoznałem się z warunkami przetargu zawartymi w specyfikacji istotnych warunków zamówienia i nie wnoszę do nich zastrzeżeń,
- 2. Uważam się za związanego z ofertą przez czas wskazany w specyfikacji istotnych warunków zamówienia.
- 3. Akceptuję wzór umowy i w razie wybrania oferty zobowiązuję się do podpisania umowy.
- 4. Oświadczam, że zapoznałem się ze standardami akredytacyjnymi Centrum Monitorowania Jakości w Ochronie Zdrowia oraz standardami ISO 9001:2008 dot. przedmiotu zamówienia i zobowiązuję się do realizowania umowy z zachowaniem tych standardów.
- 5. Wszystkie wymagane w niniejszym postępowaniu przetargowym oświadczenia złożyłem ze świadomością odpowiedzialności karnej za składanie fałszywych oświadczeń w celu uzyskania korzyści majątkowych
- 6. Osoba odpowiedzialna za realizację przedmiotu umowy ze strony Wykonawcy:

…………………………………tel. ………………………………………………………

## **V. PODWYKONAWCY; OFERTY WSPÓLNE (wypełnić, jeżeli dotyczy)**

Zadania objęte zamówieniem zamierzam wykonać **samodzielnie / przy udziale podwykonawców<sup>1</sup> .**

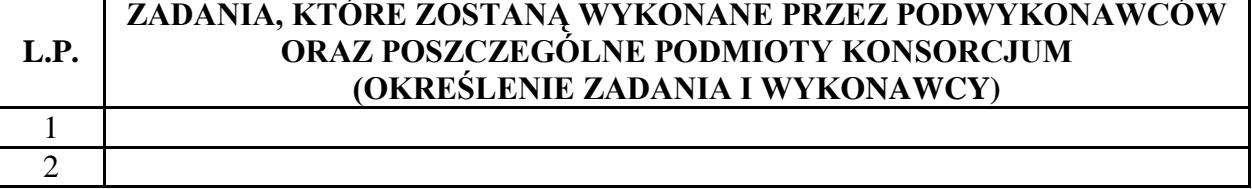

## **VI. TAJEMNICA PRZEDSIĘBIORSTWA**

**KORZYSTAJĄC** z uprawnienia nadanego treścią art. 8 ust. 3 ustawy Prawo zamówień publicznych z dnia 29.01.2004 r. Prawo zamówień publicznych zastrzegam że informacje:

....................................................................................................................................................

………………………………………………………………………………………………… *(wymienić czego dotyczy)*

zawarte są w następujących dokumentach:

...................................................................................................................................................... .

………………………………………………………………………………………………….

<u>.</u> <sup>1</sup> Niepotrzebne skreślić

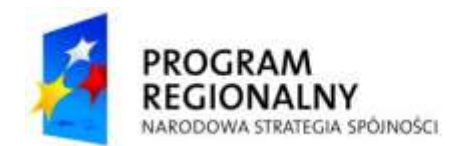

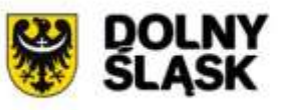

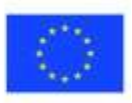

stanowią tajemnicę przedsiębiorstwa zgodnie z definicją zawartą w treści art. 11 ust. 4 ustawy z 16.04.1993 r. o zwalczaniu nieuczciwej konkurencji *(Dz. U.Z 2003 r. nr 153, poz. 1503 z późn. zm.)* i nie mogą być udostępniane innym uczestnikom postępowania.

**Uwaga:** Zastrzeżone informacje winny być odpowiednio oznaczone na właściwym dokumencie widocznym napisem "tajemnica przedsiębiorstwa" i złożone w odrębnej kopercie wewnętrznej, a na ich miejscu w dokumentacji zamieszczone stosowne odsyłacze.

...................................................................................................................................................... .

…………………………………………………………………………………………………..

# **VII. OŚWIADCZENIA Z ART. 22 UST. 1 i ART. 24 UST. 1 i UST 2 ustawy PZP**

Oświadczamy, że :

- 1. Posiadamy uprawnienia do wykonywania określonej działalności lub czynności, jeżeli przepisy prawa nakładają obowiązek ich posiadania; (art. 22 ust. 1 pkt. 1 ustawy Pzp)
- 2. Posiadamy wiedzę i doświadczenie(art. 22.ust.1 pkt. 2 ustawy Pzp)
- 3. Dysponujemy odpowiednim potencjałem technicznym i osobami zdolnymi do wykonania zamówienia. (art. 22.ust.1 pkt. 3 ustawy Pzp),
- 4. Znajdujemy się w sytuacji ekonomicznej i finansowej zapewniającej wykonanie zmówienia (art. 22 ust. 1 pkt. 4 ustawy Pzp)
- 5. Podpisem złożonym na niniejszym formularzu ofertowym składamy oświadczenie o braku podstaw do wykluczenia z powodu niespełnienia warunków, o których mowa w ( art. 24 ust. 1 oraz art. 24 ust. 2 pkt. 1 ustawy Pzp ).

## **VIII. WYKAZ ASORTYMENTU OBJĘTEGO OFERTĄ**

W tabeli należy wypełnić kolumny Producent, Model, Dane dodatkowe. Kolumnę Dane dodatkowe wypełnić zgodnie z dyspozycjami podanymi poniżej tabeli.

Oświadczamy, że w ramach niniejszej oferty dostarczymy następujące urządzenia :

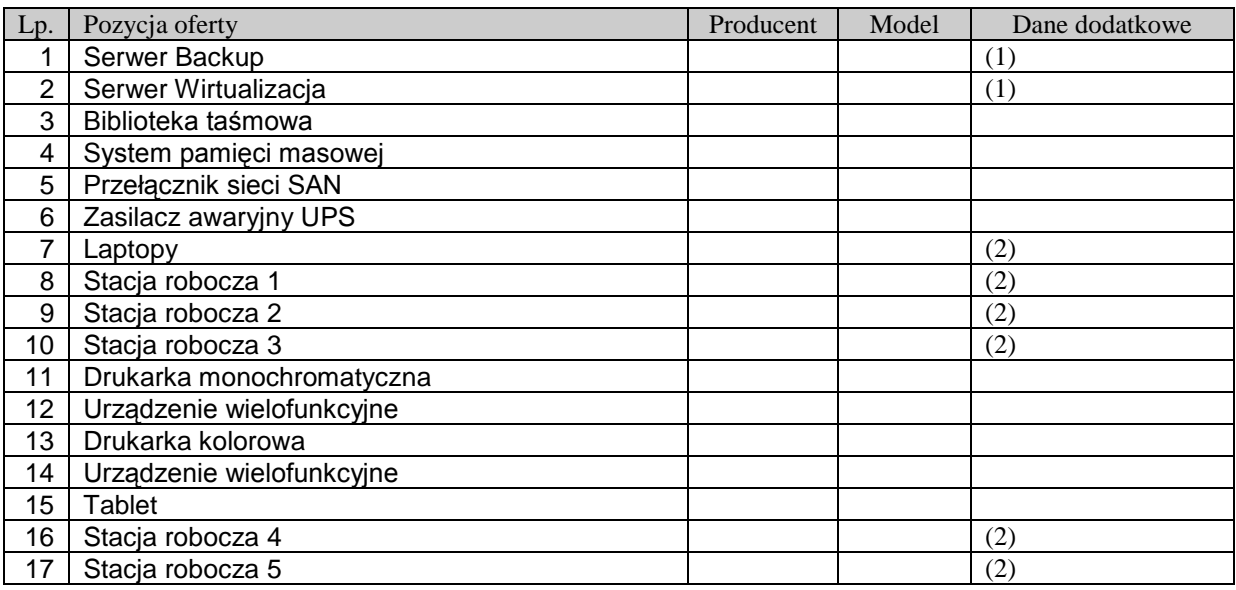

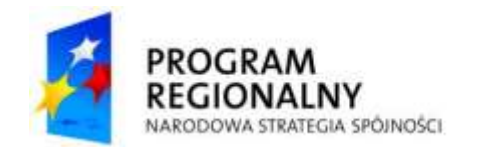

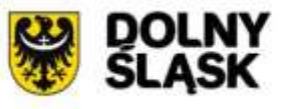

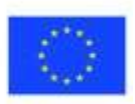

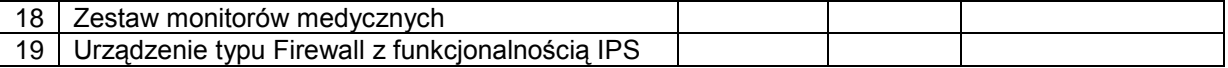

**(1)** należy podać: ilość i rodzaj (producent, model) zainstalowanych procesorów, ilość i wielkość zainstalowanych modułów pamięci RAM, ilość i wielkość zainstalowanych dysków twardych

**(2)** należy podać: rodzaj (producent, model) zainstalowanego procesora, ilość i wielkość zainstalowanych modułów pamięci RAM, ilość i wielkość zainstalowanych dysków twardych

Na ……… kolejno ponumerowanych stronach składam całość oferty.

................................................ miejscowość, data

> .......................................................... (podpis i pieczątka imienna osoby uprawnionej do reprezentowania Wykonawcy

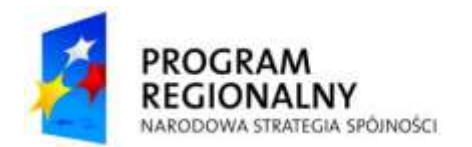

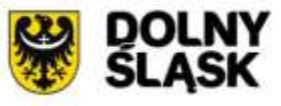

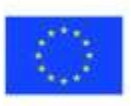

*Nr sprawy: Zp/107/PN-94/10 Załącznik nr 2 do SIWZ*

## **Specyfikacja Techniczna**

**Przedmiotem zamówienia jest zakup sprzętu informatycznego wraz z instalacją oraz instalacja światłowodowa w wybranym obszarze. W celu zapewnienia odpowiednio wysokiej jakości prowadzonych prac Zamawiający wymaga aby Wykonawca prowadził projekt zgodnie z metodyką "Prince2". Zamawiający wymaga również aby Wykonawca zamontował wszystkie urządzenia w istniejącej szafie dystrybucyjnej zgodnie z wymogami producenta urządzeń, dostarczył niezbędne elementy do podłączeń do istniejącej infrastruktury (kable zasilające, szyny, patch-cordy, itp., -wszystko o odpowiedniej długości)-wszystkie prowadzone połączenia kablowe powinny być logicznie pospinane. Wymagany okres gwarancyjny został określony osobno dla każdego sprzętu. Wymagania w niniejszej specyfikacji podana są jako minimalne. Wykonawca ma prawo zaoferować sprzęt o nie gorszych parametrach. Sprzęt w momencie dostawy do siedziby Zamawiającego musi być fabrycznie nowy i dostarczony z oficjalnego kanału dystrybucji producenta sprzętu. Urządzenia niezbędne do skonfigurowania systemu wirtualizacji muszą być jednego producenta.** 

## Artukuł 1.1 Wymagania ogólne Artukuł 1.1

- a) Urządzenia muszą być fabrycznie nowe i wyprodukowane po **01 stycznia 2010 r.**
- b) Wszystkie oferowane serwery muszą pochodzić od jednego producenta i muszą być wyprodukowane zgodnie z normą jakości ISO 9001:2000 lub normą równoważną.
- c) Urządzenia i ich komponenty muszą być oznakowane przez producentów w taki sposób, aby możliwa była identyfikacja zarówno produktu jak i producenta.
- d) Wszystkie serwery muszą posiadać Certyfikat "B" (dla obudowy) lub oznakowanie CE produktu albo spełniać normy równoważne.

Do oferty należy dołączyć szczegółową specyfikację techniczną (PartNumber'y) i ilościową oferowanego sprzętu i oprogramowania.

## **Gwarancje**

Na serwery, bibliotekę taśmową, przełączniki FC oraz macierz dyskową Zamawiający wymaga dostarczenia gwarancji na okres co najmniej 36 miesięcy z gwarantowanym czasem naprawy – 24h od momentu zgłoszenia awarii.

Oprogramowanie systemu kopii bezpieczeństwa musi być objęte wsparciem producenta tego oprogramowania w okresie co najmniej 36 miesięcy. W okresie wsparcia Zamawiający musi mieć możliwość aktualizacji oprogramowania do najnowszej dostępnej wersji oraz możliwość zgłaszania do producenta problemów technicznych związanych z działaniem oprogramowania.

**Usługi**

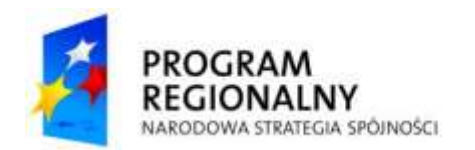

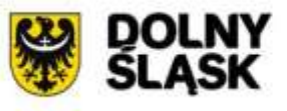

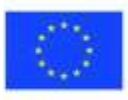

Zamawiający wymaga, aby Wykonawca do 5 tygodni od daty dostarczenia sprzętu wdrożył i zintegrował oferowany sprzęt i oprogramowanie z istniejącym środowiskiem Zamawiającego, tj. aby dostarczył, zainstalował i skonfigurował oferowane urządzenia i oprogramowanie, co najmniej w zakresie:

- Wykona projekt techniczny, uwzględniający wymagania Zamawiającego odnośnie konfiguracji sprzętu i oprogramowania. W ramach projektu technicznego Wykonawca zaproponuje procedury testowe zdawczo-odbiorcze, z zakresu działania sprzętu i instalowanego oprogramowania. Zamawiający zobowiązuje się, że otrzymany projekt oceni i zaakceptuje lub zażąda zmian w terminie nie dłuższym niż 2 dni robocze od momentu otrzymania dokumentu. Projekt techniczny musi zostać dostarczony i zaakceptowany przed dalszymi krokami wdrożenia, tj. przed instalacjami i konfiguracjami urządzeń i oprogramowania.

- Dostarczy, zamontuje i zainstaluje oferowany sprzęt i urządzenia w środowisku serwerowni Zamawiającego.

- Skonfiguruje macierz dyskową poprzez utworzenie odpowiednich do potrzeb Zamawiającego grup dyskowych (wymagania odnośnie tych zasobów zostaną przekazane Wykonawcy na etapie wdrożenia).

- Skonfiguruje bibliotekę taśmową do pracy w środowisku Zamawiającego.
- Skonfiguruje sieć SAN.

- Zainstaluje i skonfiguruje środowisko wirtualne, wykona mapowania zasobów macierzy na serwerach.

- Zainstaluje oferowane oprogramowanie do wykonywania kopii zapasowych na dostarczanych serwerach , wdroży i przeprowadzi testy backupu/odtworzenia wskazanych danych.

- Dokona przeniesienia systemów serwerowych z fizycznych maszyn Zamawiającego na wirtualny system, bez utraty spójności danych oraz dokona uruchomienia tych maszyny z ustawieniami ustalonymi podczas wdrożenia.

- Wykonawca wykona i dostarczy dokumentację techniczną, wdrożeniową (polityka backupu, hasła, adresy ip, mac, ,adresy kart FC, podzial macierzy, konfiguracja urządzeń sieciowych,konfiguracja backup konfiguracja wirtualizacji, konfiguracja san itp), poda sposób jak odzyskiwac z backupu dane w przypadku awarii sprzetu, powykonawczą projektu, zawierającą schematy, konfiguracje i opisy wykonanych prac, umożliwiające Zamawiającemu samodzielną administrację systemem, (testy backup-czasy wykonywania i odzyskiwania), testy niezawodnosciowe.

Dodatkowo Wykonawca będzie świadczył Nadzór autorski w okresie 3 miesięcy od podpisania protokołów odbioru. Realizacja nadzoru autorskiego odbywać się będzie na następujących zasadach:

- a. Nadzór autorski będzie świadczony w wymiarze nieprzekraczającym 2 dni miesięcznie w siedzibie Zamawiającego,
- b. Wykonawca zapewni wsparcie telefoniczne bez limitu rozmów w czasie dostępności usługi,
- c. Za koordynację odpowiadać będą kierownicy projektu ze strony Wykonawcy i Zamawiającego,
- d. Usługi nadzoru autorskiego będą świadczone w dni robocze w godzinach 8.00 16.00.

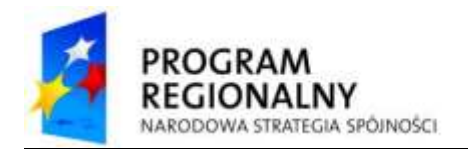

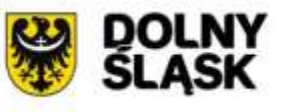

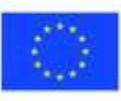

## **1. Serwer Backup – 1 sztuka**

## **Serwer musi spełniać następujące parametry minimalne:**

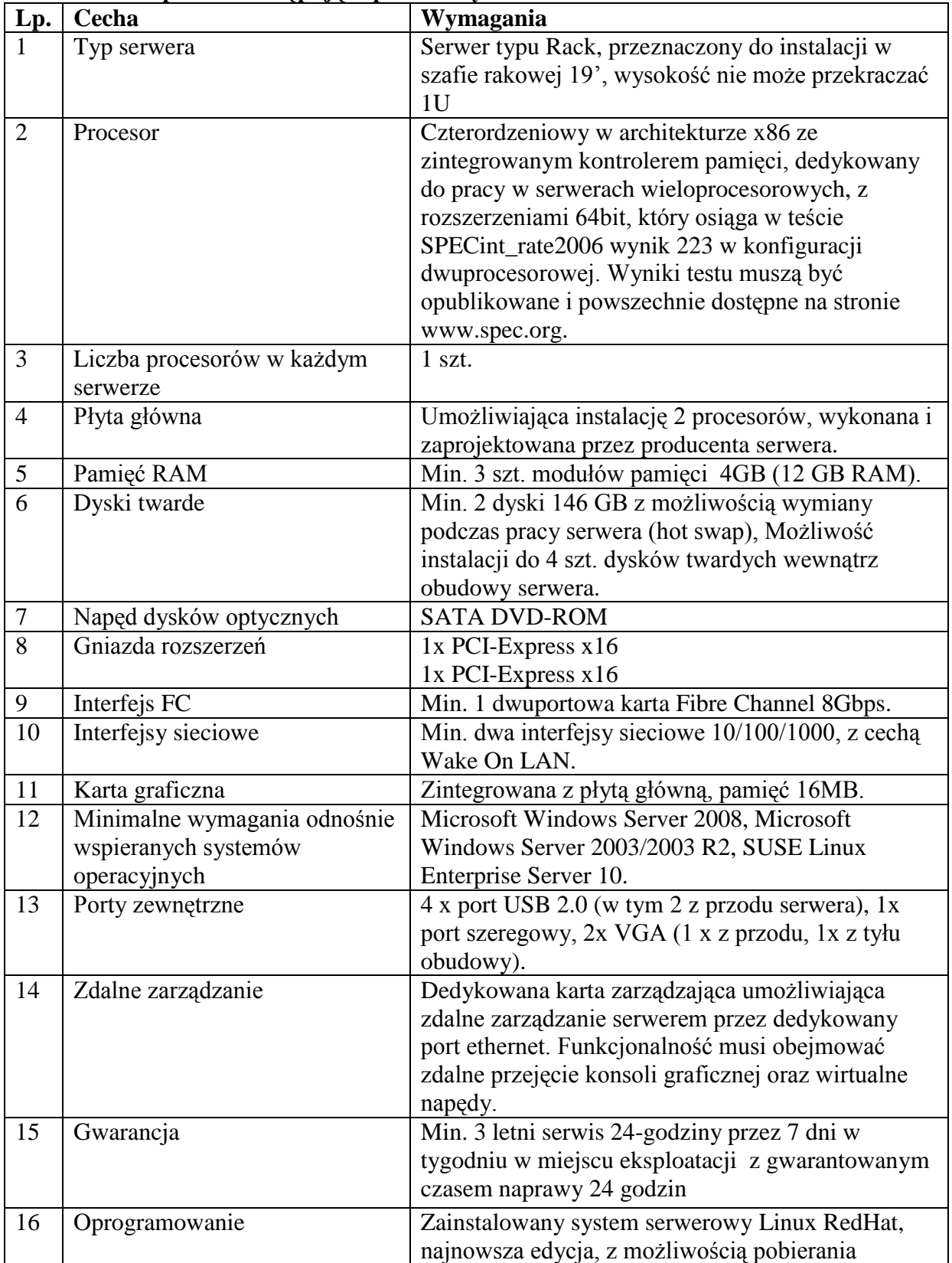

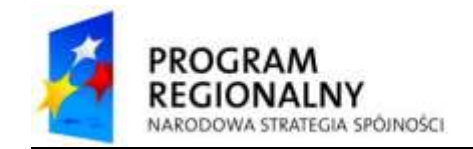

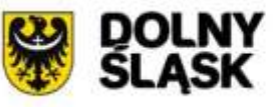

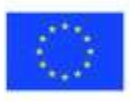

poprawek przez min. 6 lat.

## **2. Serwer Wirtualizacja – 3 sztuki**

## **Wymagane jest dostarczenie 3 serwerów, które muszą spełniać następujące parametry minimalne:**

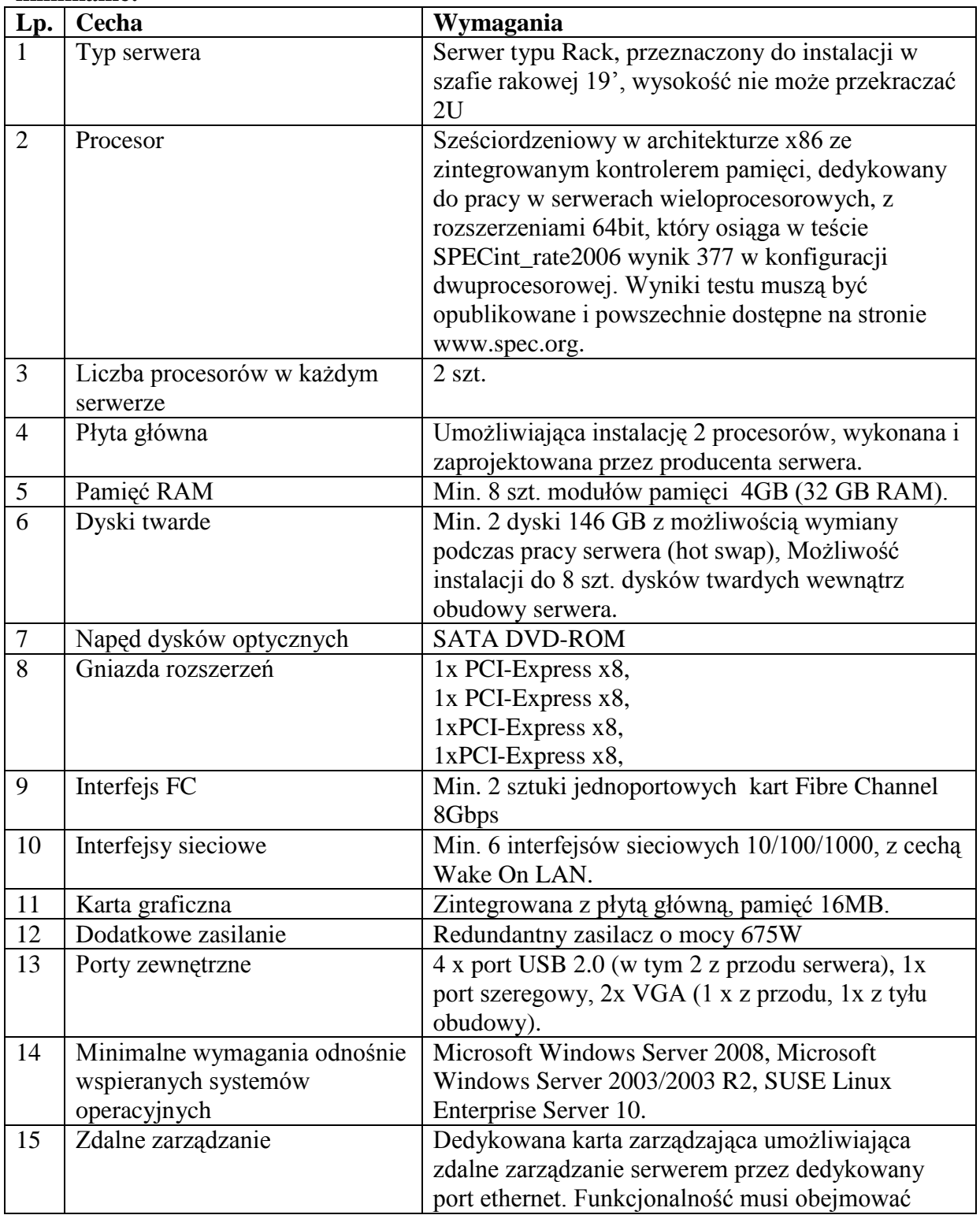

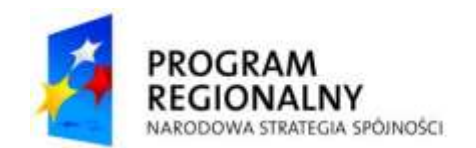

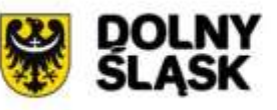

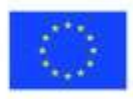

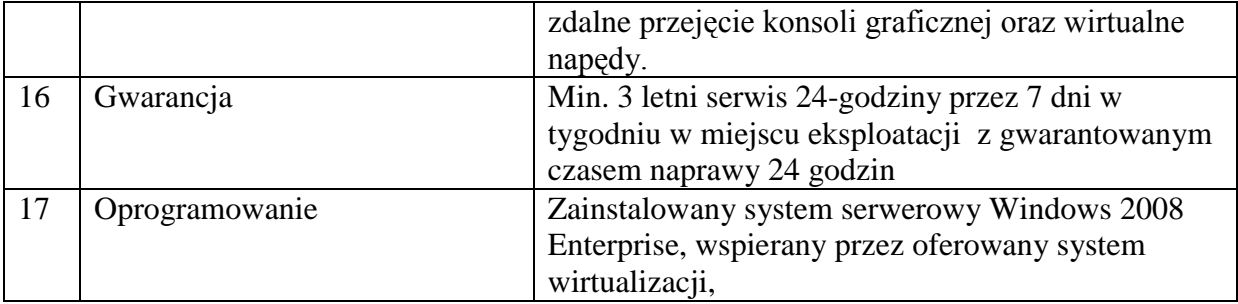

## **3. Biblioteka taśmowa – 1 szt.**

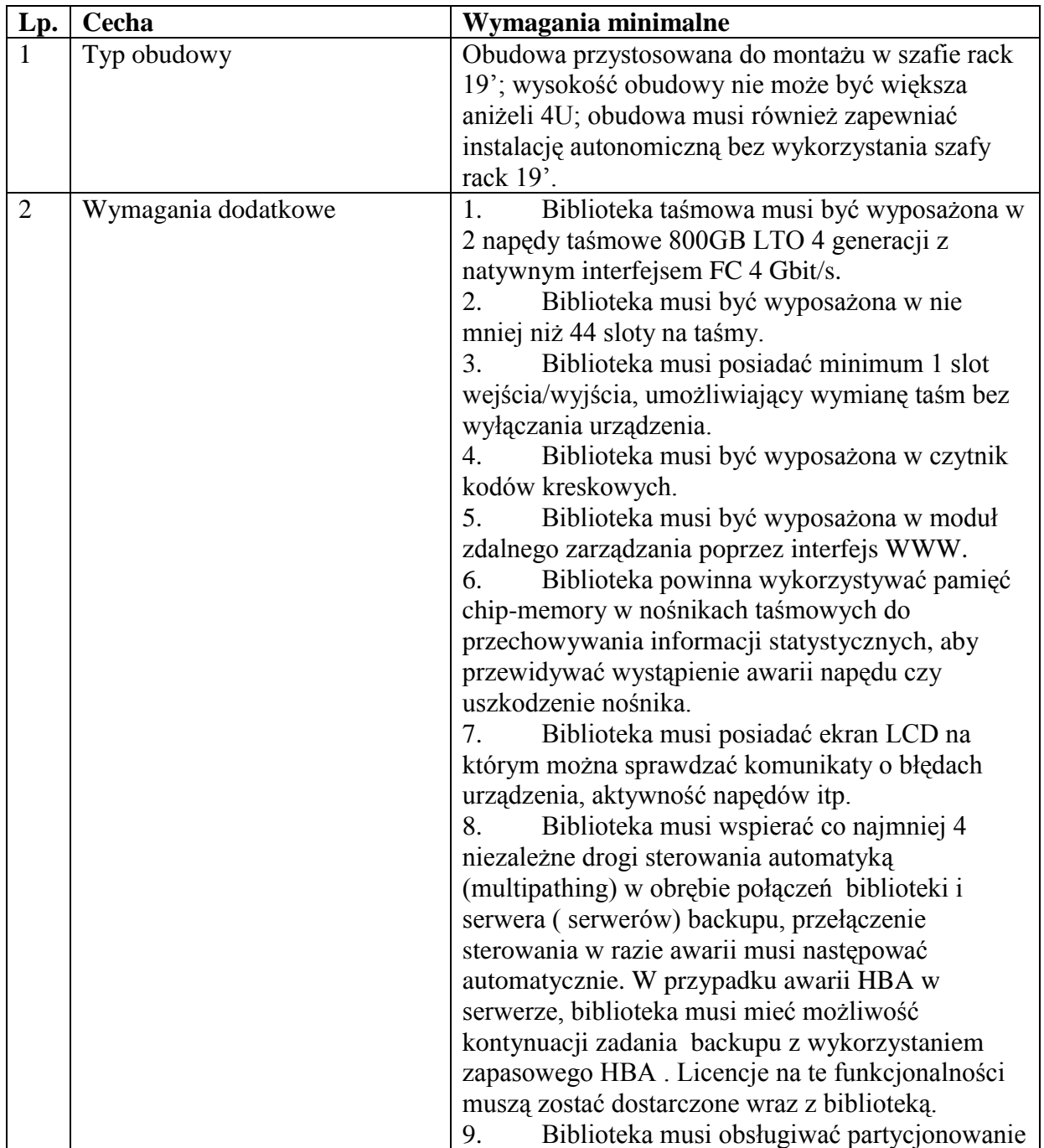

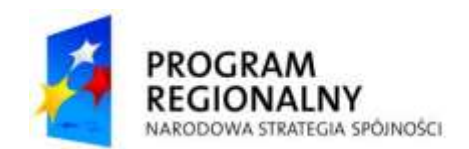

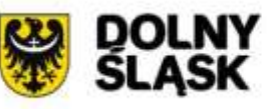

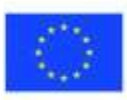

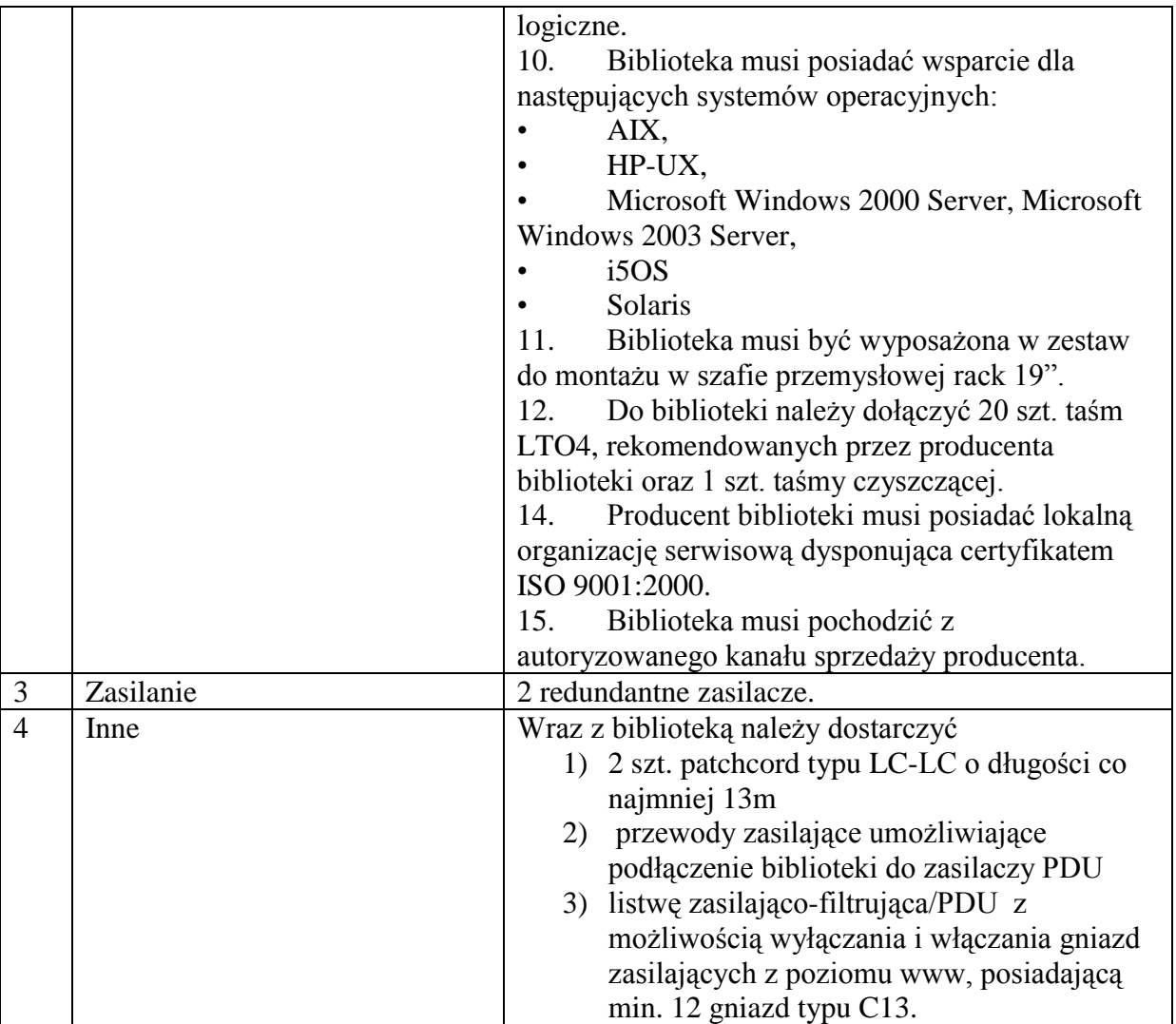

## **4. System pamięci masowej – 1 sztuka**

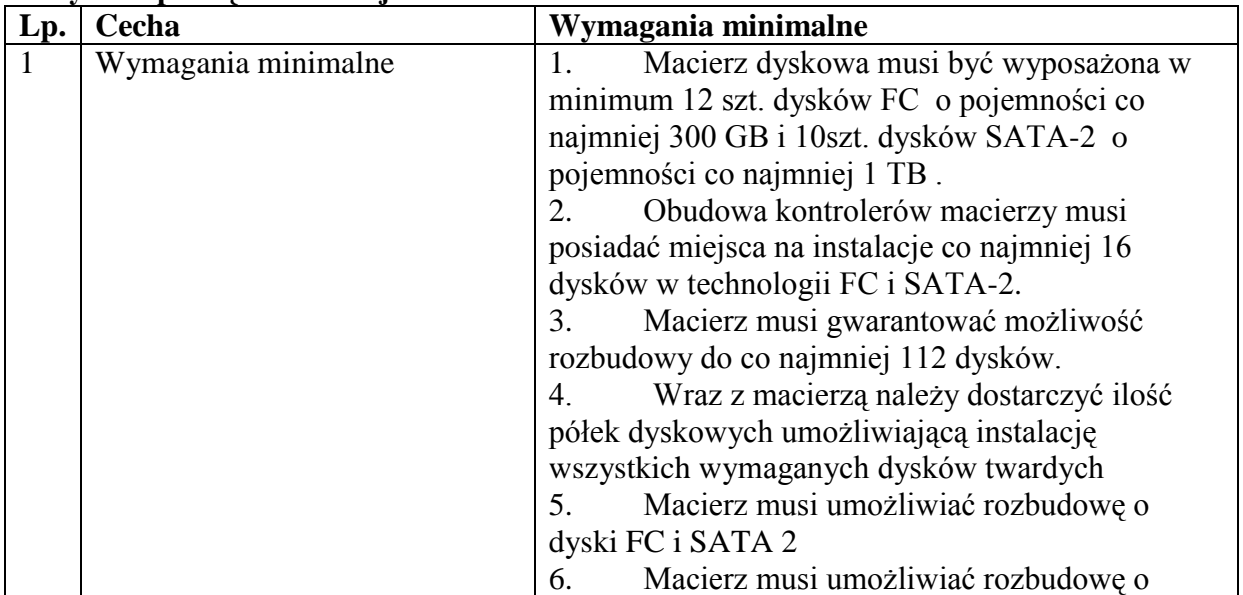

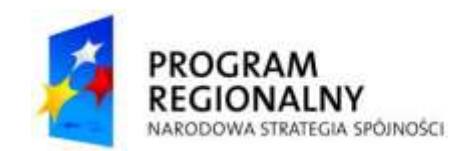

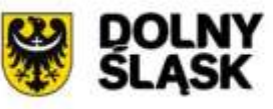

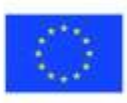

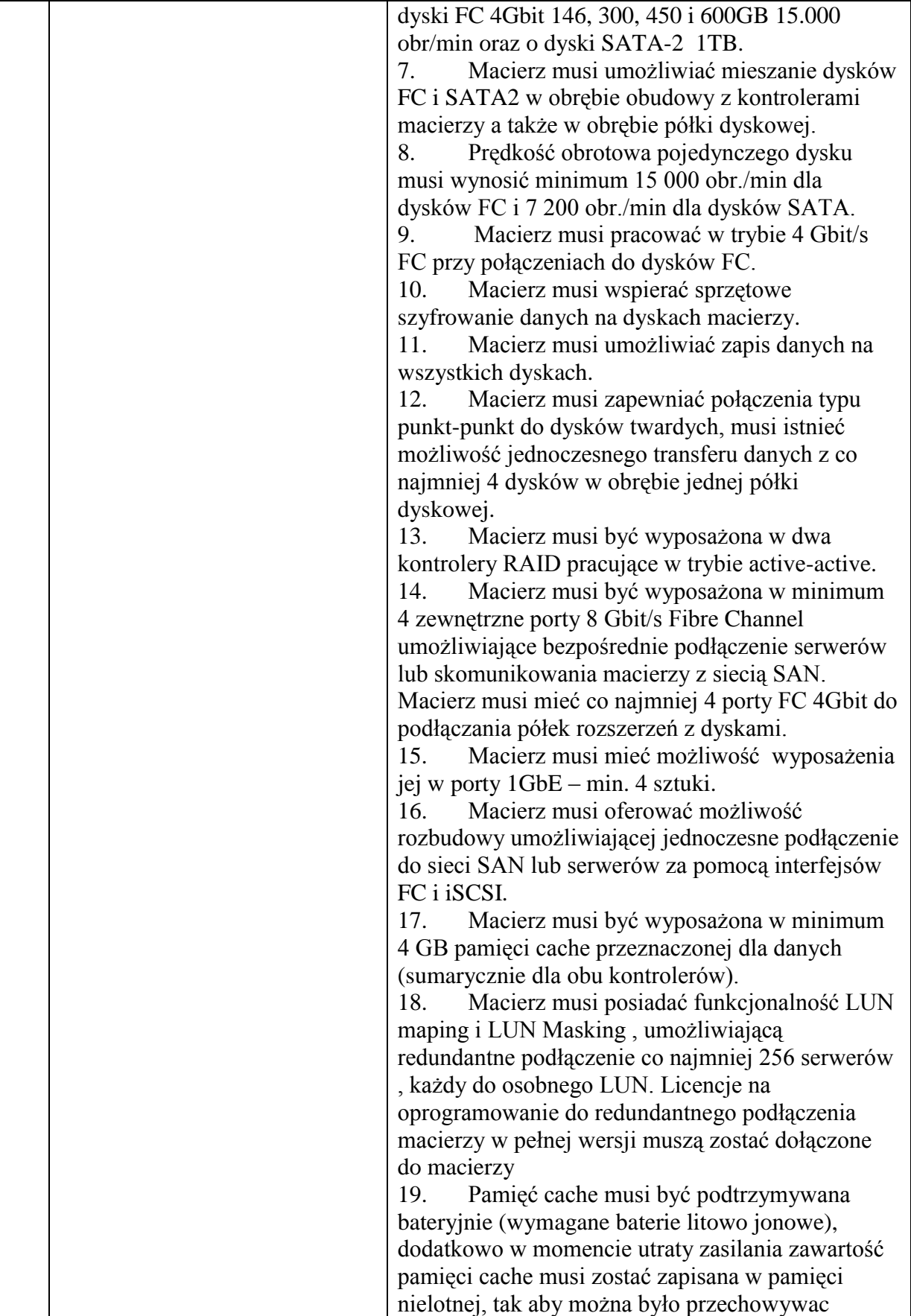

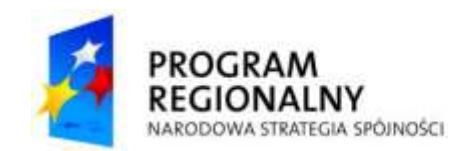

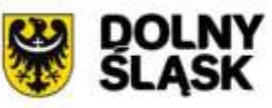

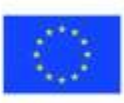

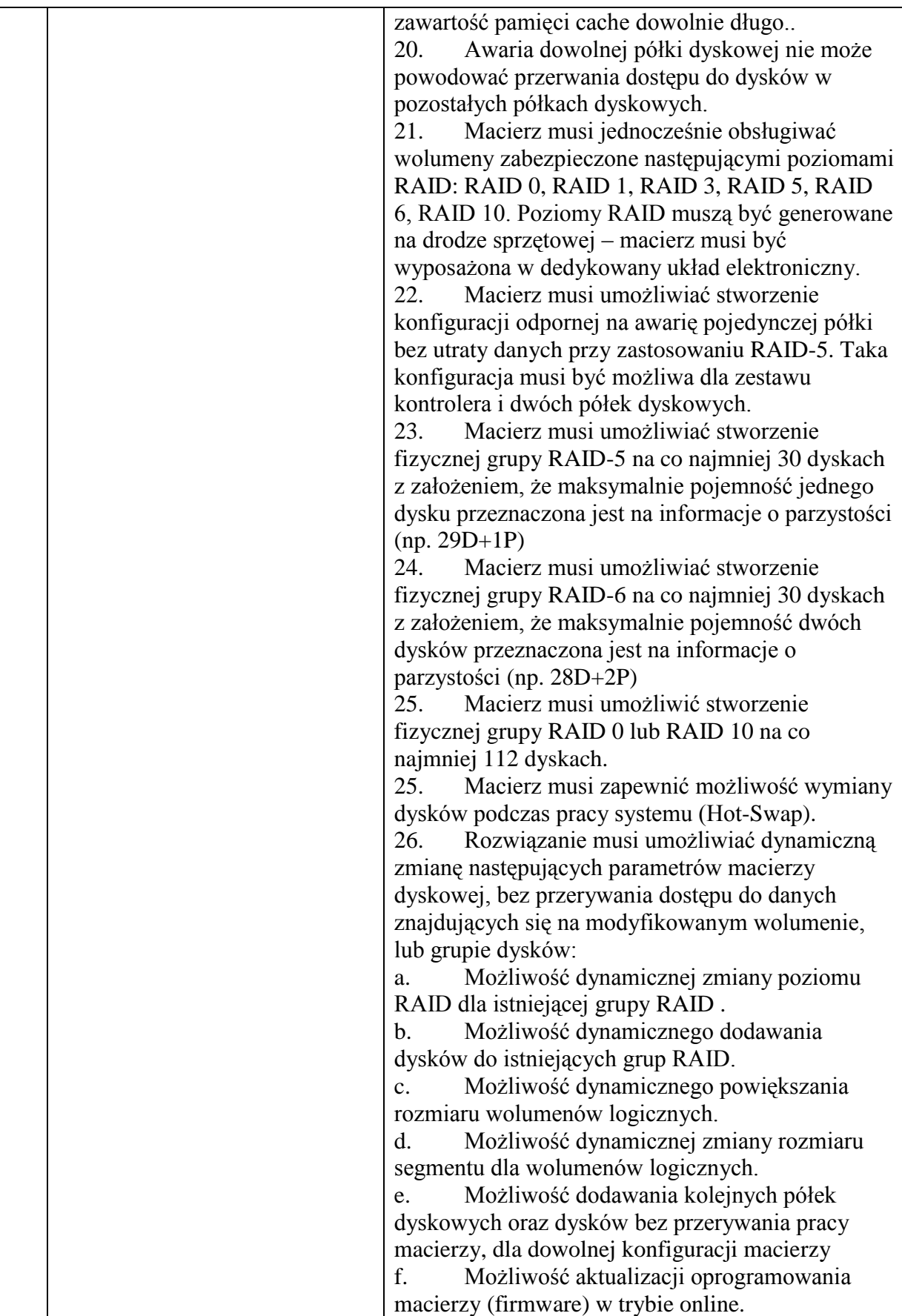

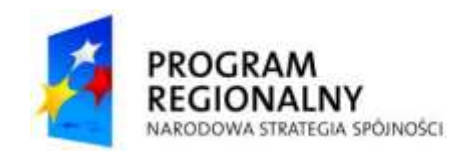

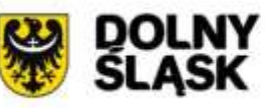

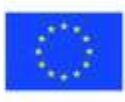

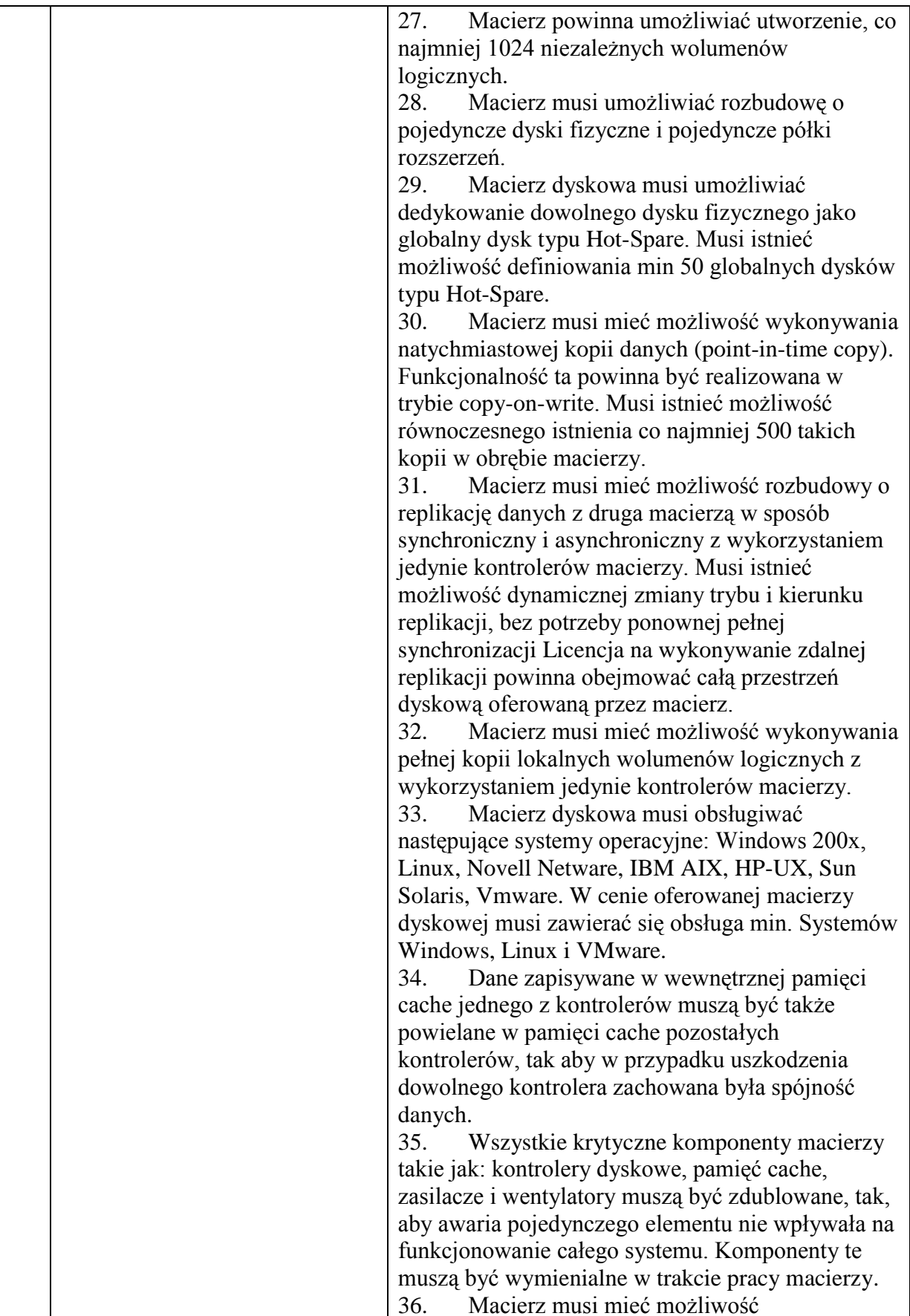

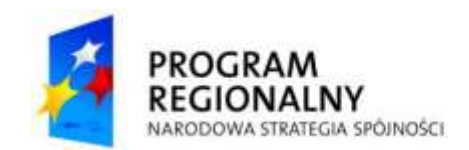

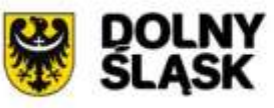

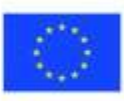

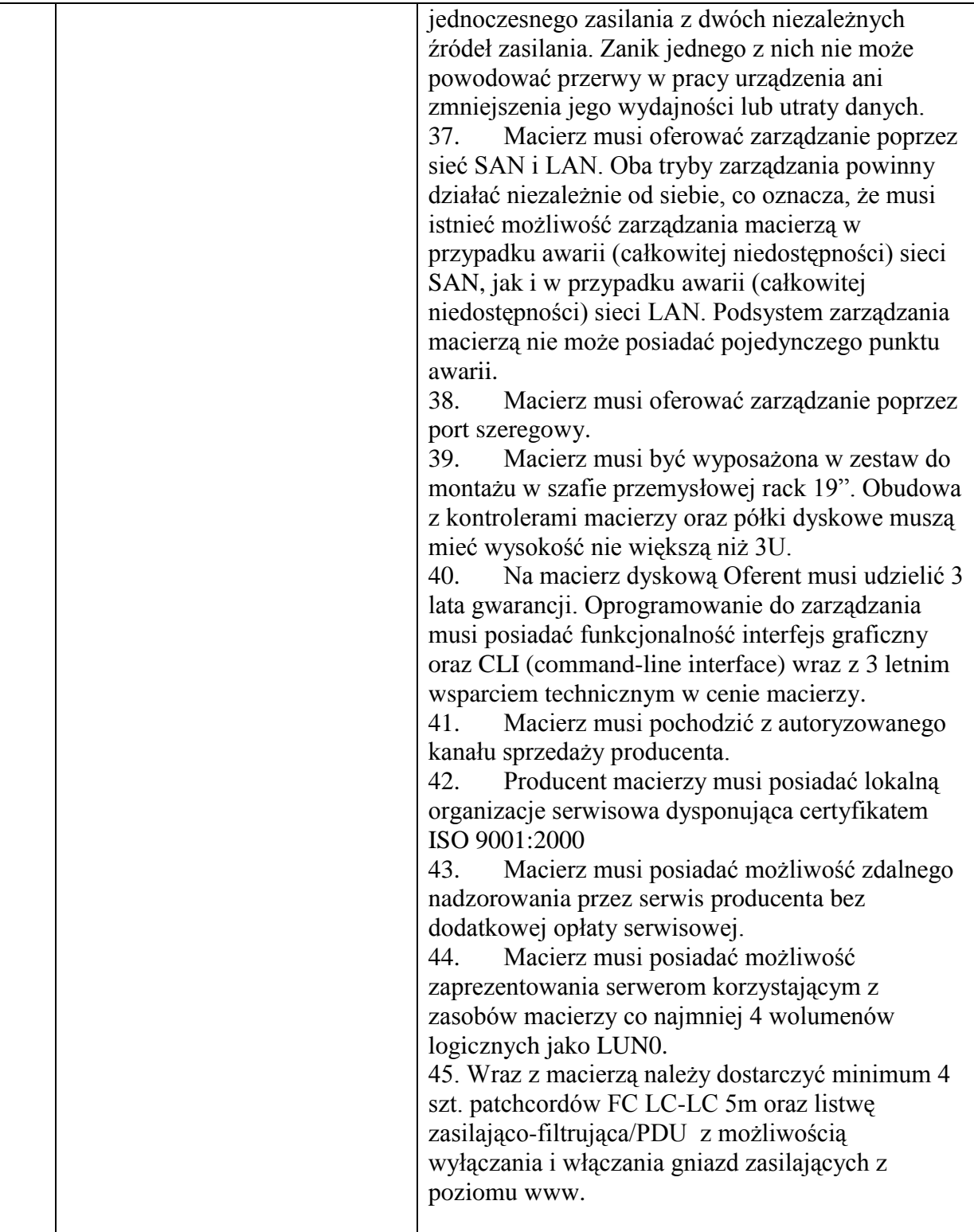

## **5. Przełącznik sieci SAN – 2 szt.**

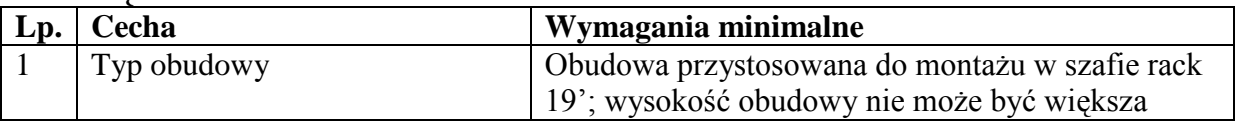

*Projekt współfinansowany przez Unię Europejską z Europejskiego Funduszu Rozwoju Regionalnego w ramach Regionalnego Programu Operacyjnego dla Województwa Dolnośląskiego na lata 2007-2013*

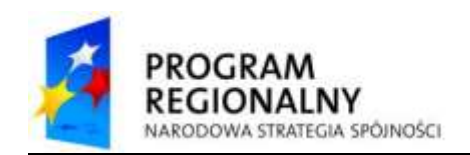

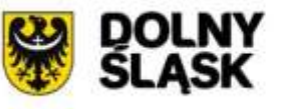

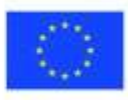

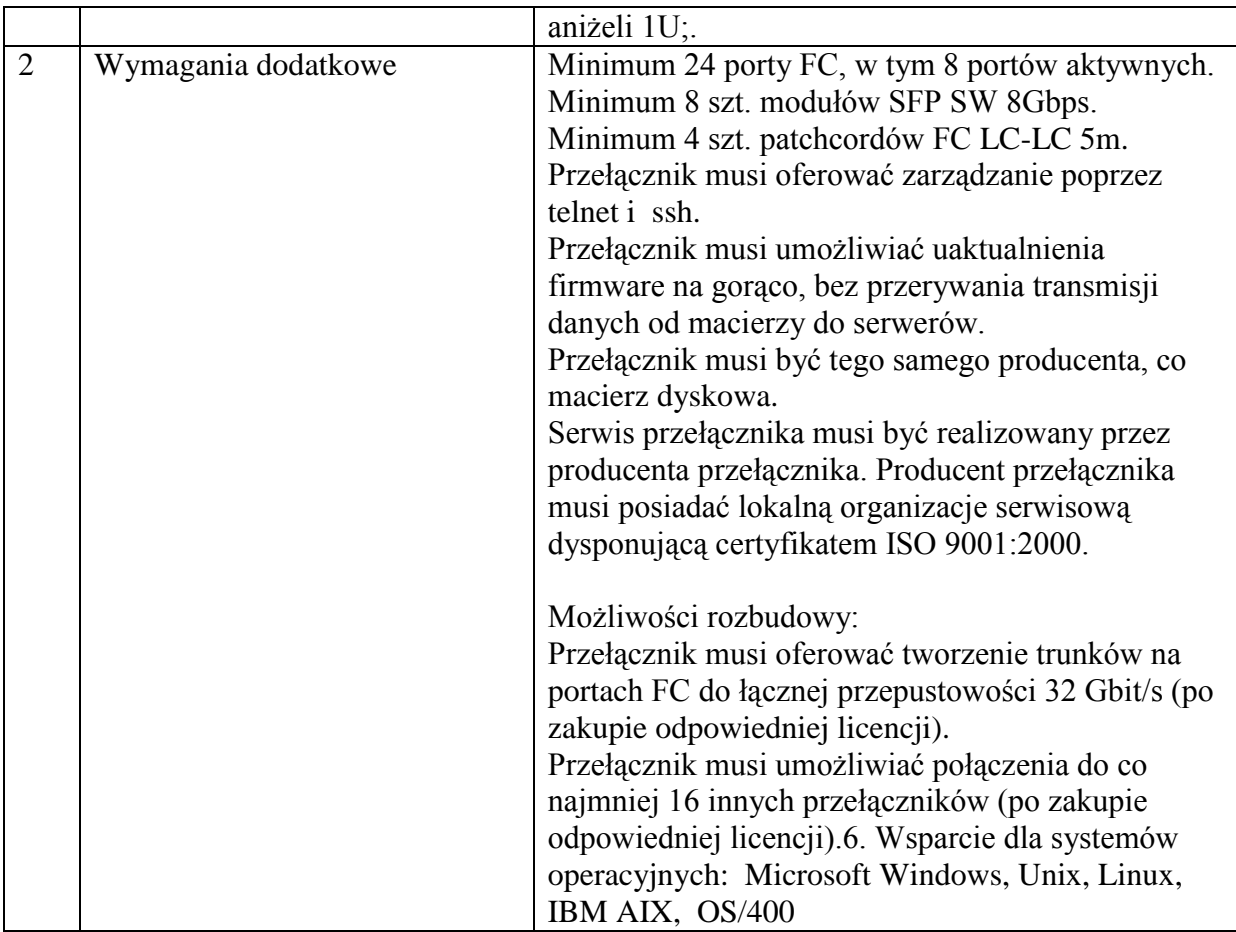

## **6. Oprogramowanie do wirtualizacji – 1 sztuka**

**Zamawiający wymaga aby dostarczone oprogramowania do wirtualizacji zostało zainstalowane, wdrożone i przeszło pełne testy działania. Wymagane jest dostarczenie takich licencji na oprogramowanie które zapewni funkcjonalność wdrożonego systemu w oparciu o wymagania z tabeli poniżej. Oprogramowanie wirtualizacyjne musi być objęte standardowym wsparciem producenta w okresie min. 36 miesięcy**

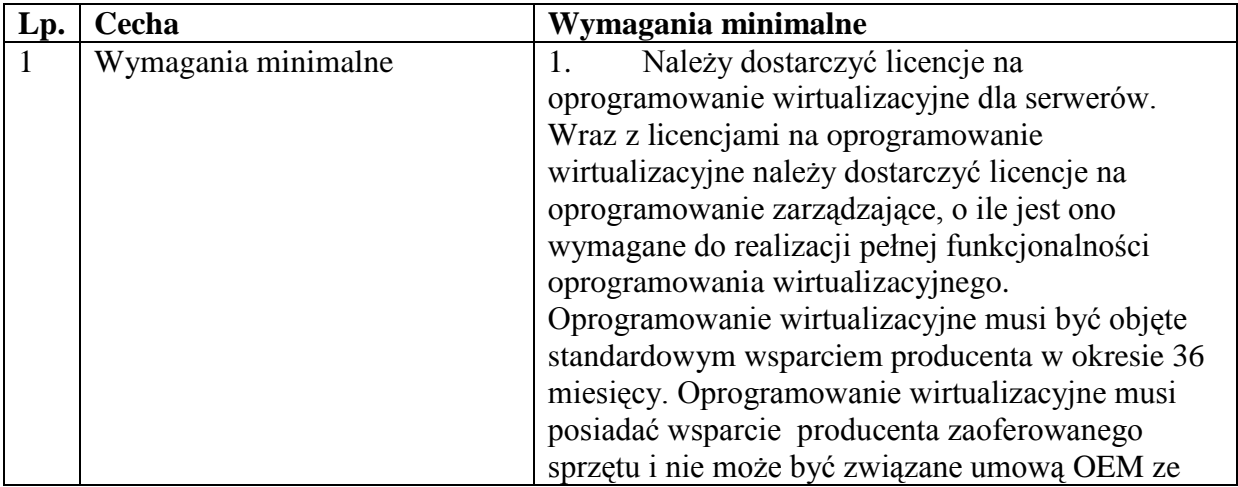

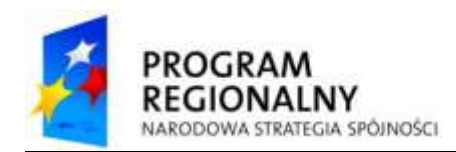

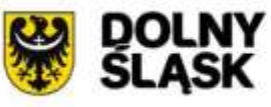

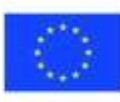

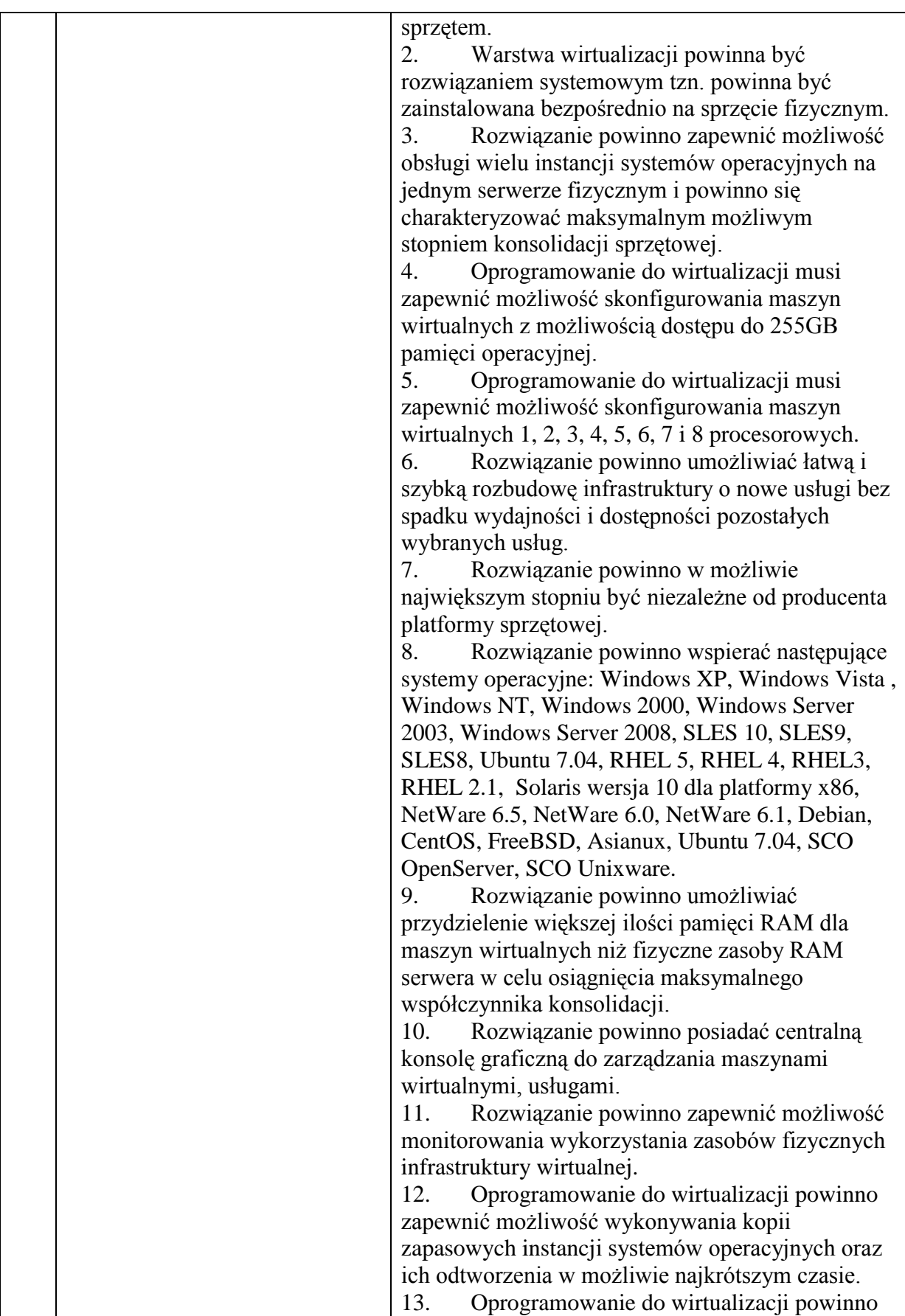

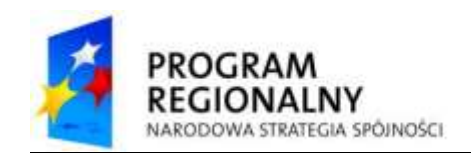

٦

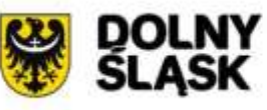

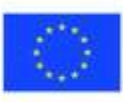

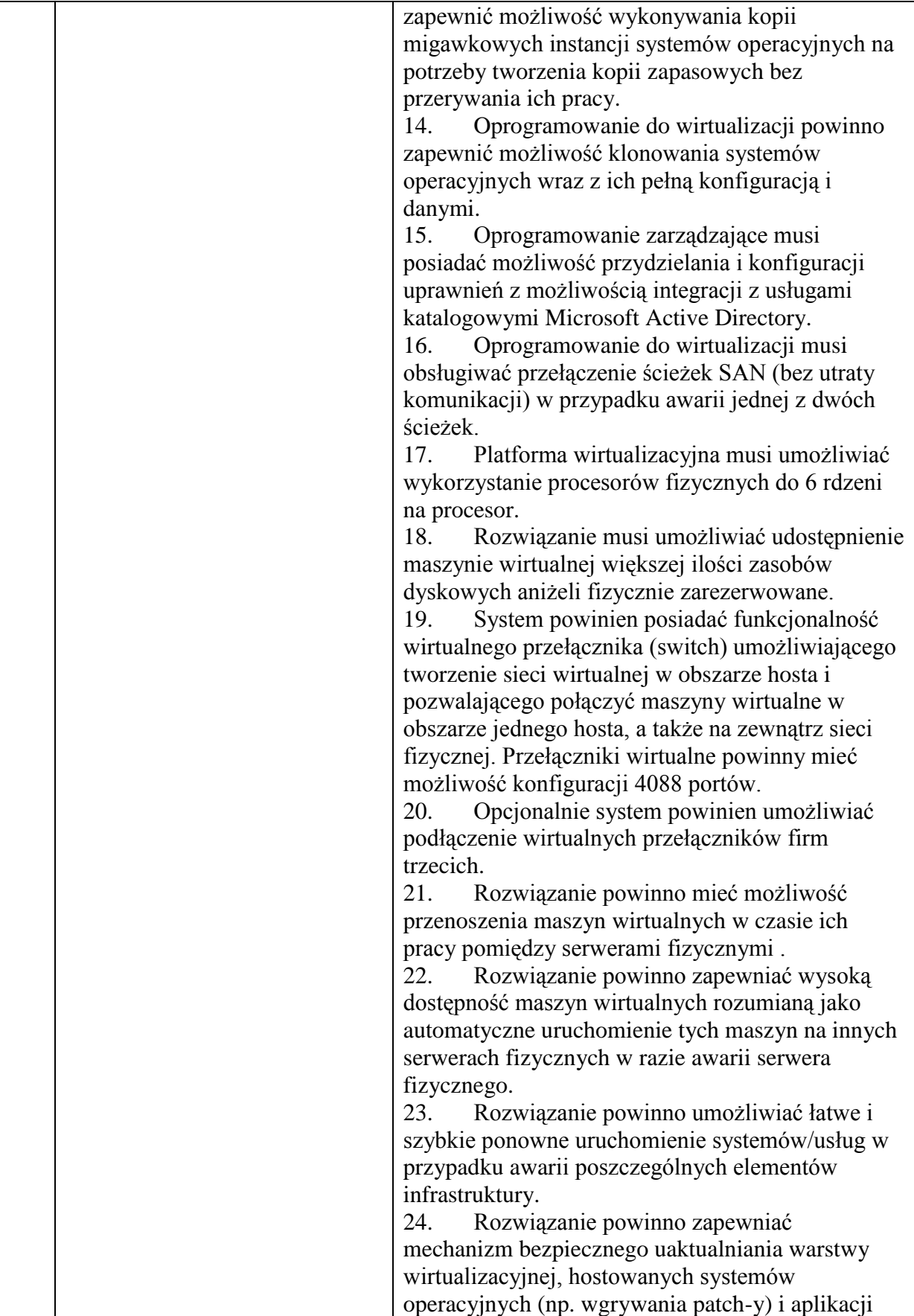

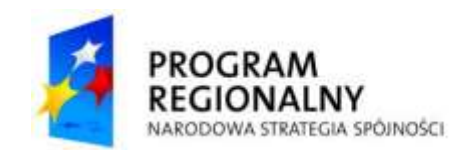

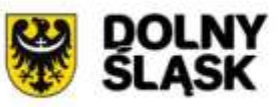

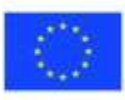

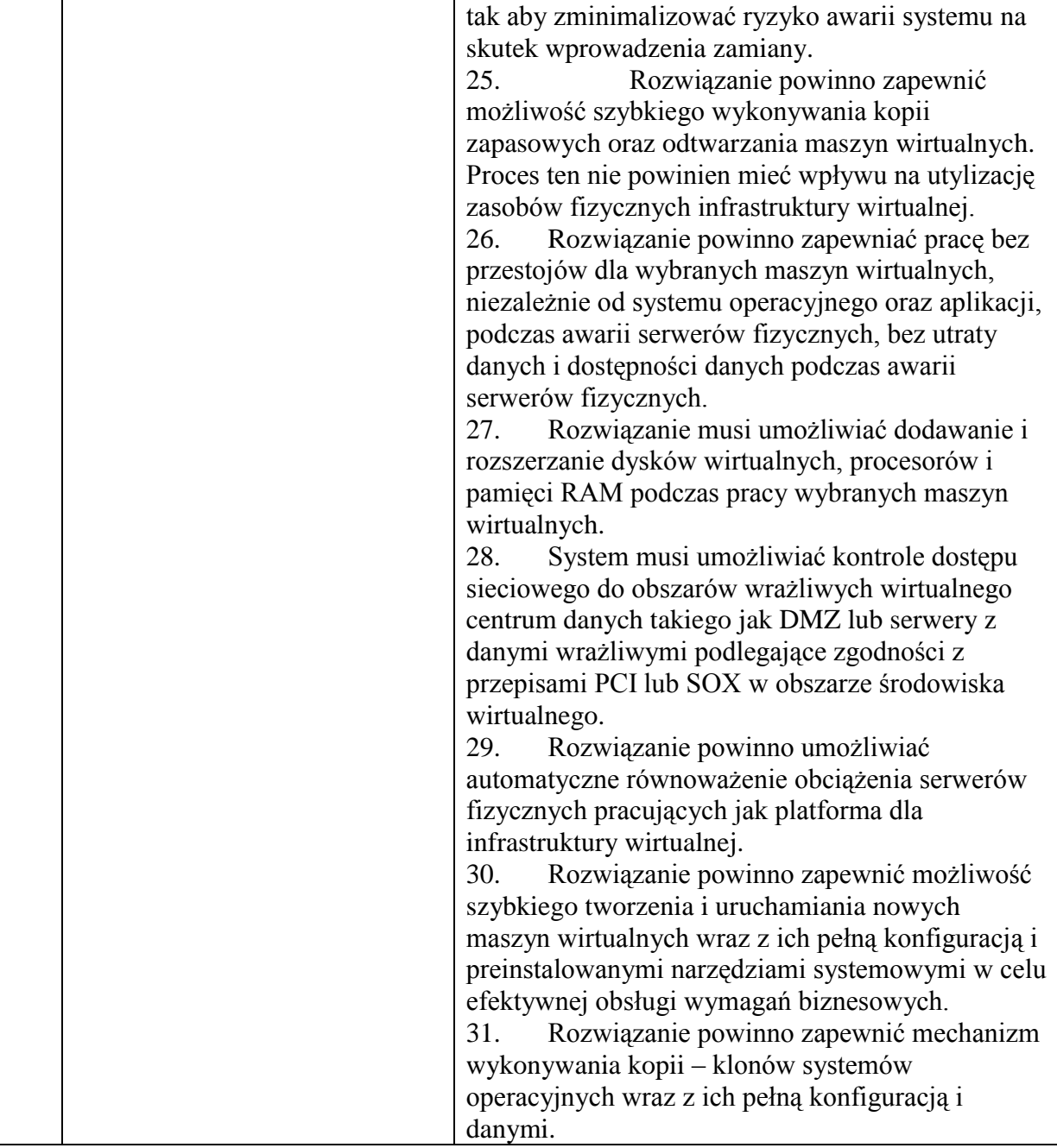

## **7. Oprogramowanie kopii bezpieczeństwa – 1 sztuka**

**Zamawiający wymaga, aby Wykonawca wykonał instalacje oprogramowania kopii bezpieczeństwa wraz z wdrożeniem polityki backupów z uwzględnieniem wymagań minimalnych. Wykonawca zobowiązany jest do dostarczenia licencji w/w oprogramowania w ilości koniecznej do wykonania kopii zapasowych danych, przetwarzanych na serwerach dostarczanych w ramach niniejszego postępowania oraz jednego serwera, istniejącego w środowisku Zamawiającego i działającego pod kontrolą systemu Linux..**

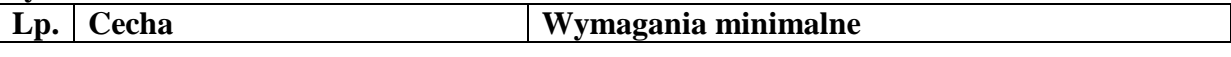

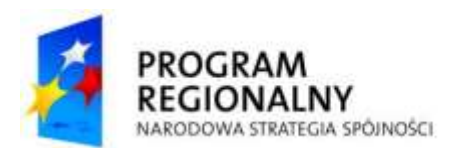

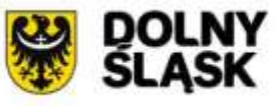

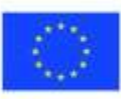

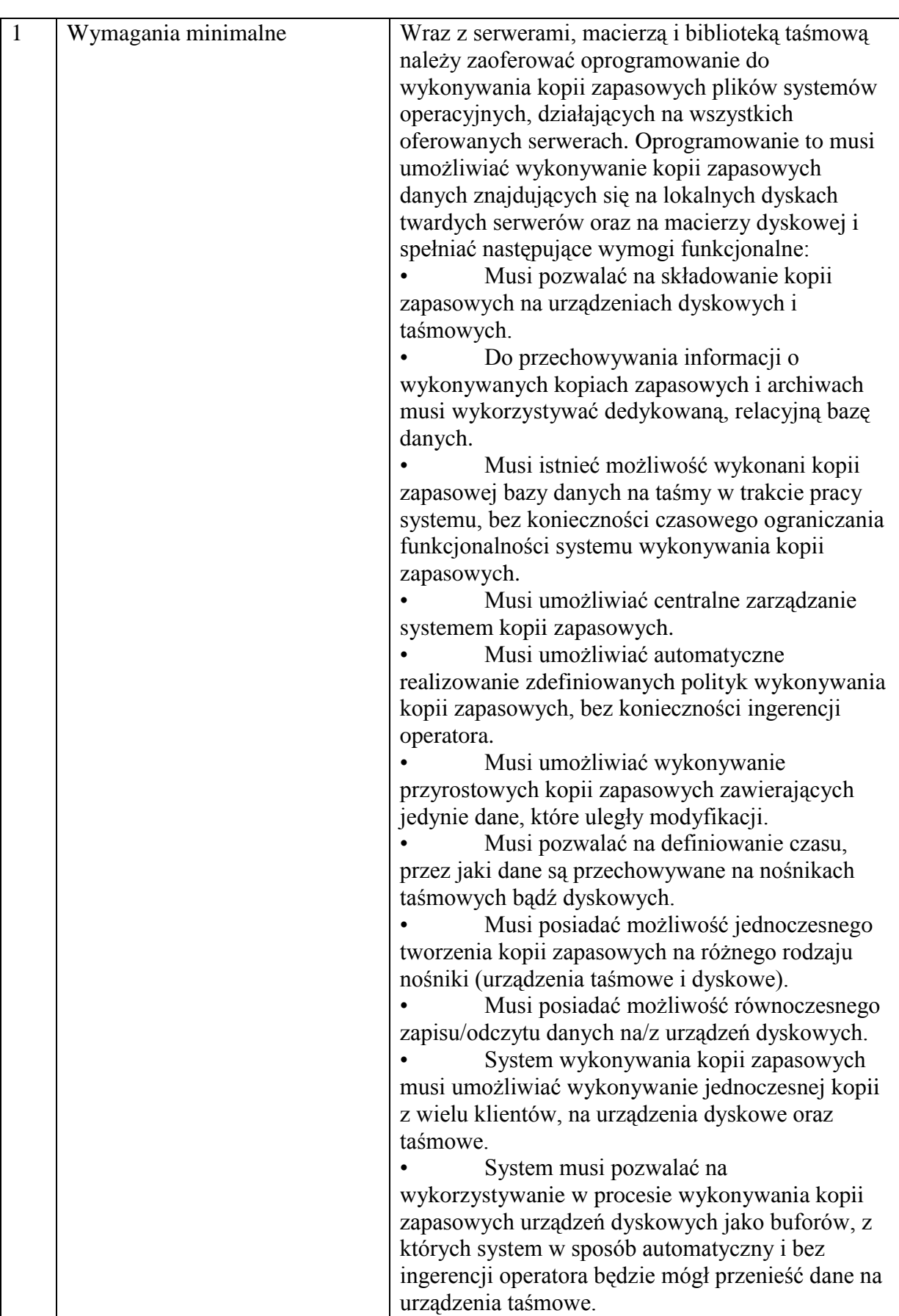

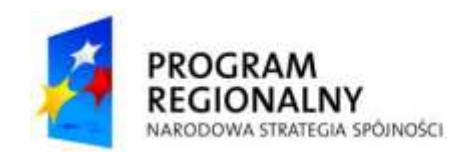

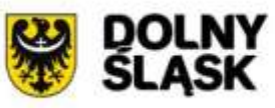

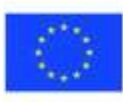

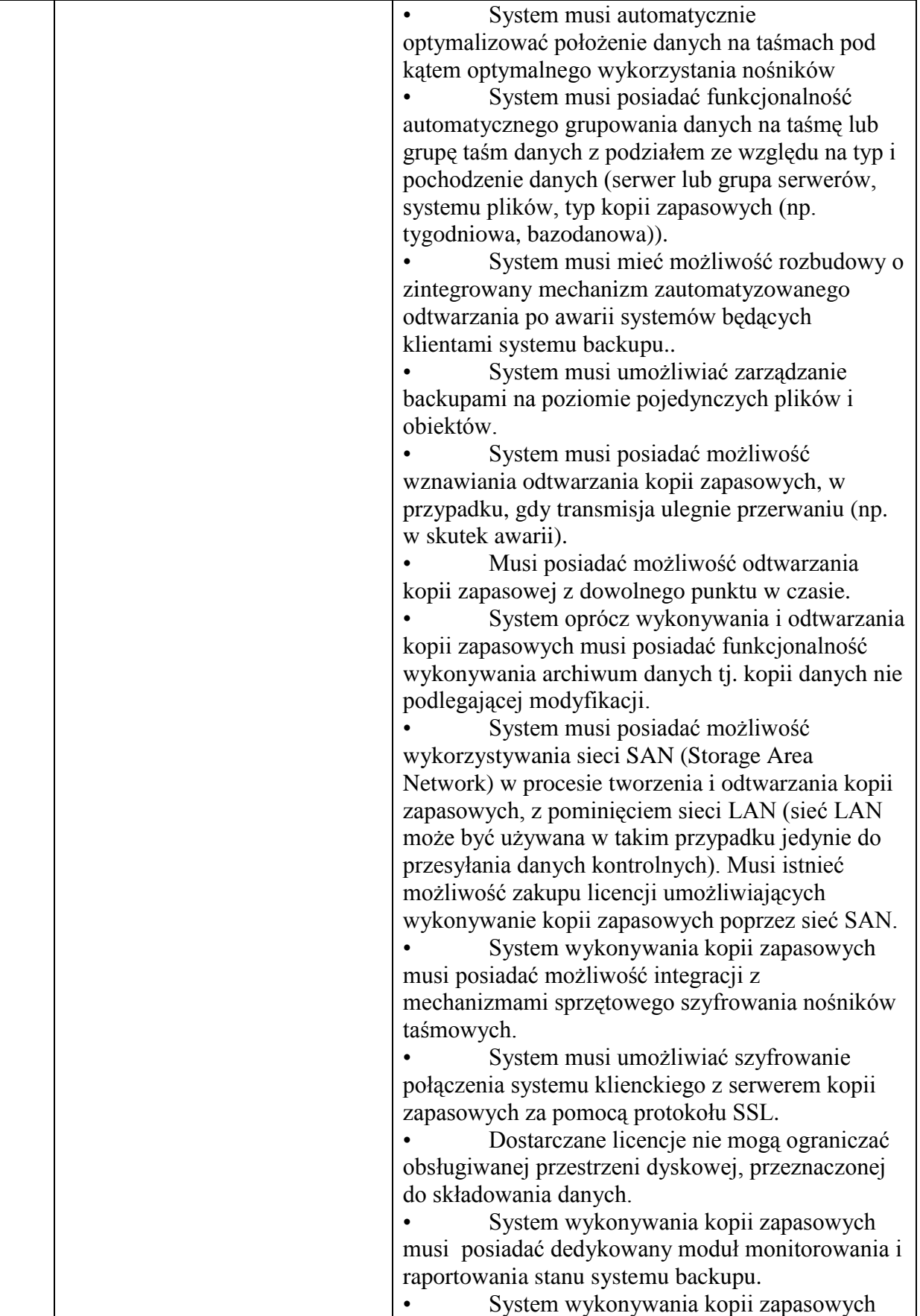

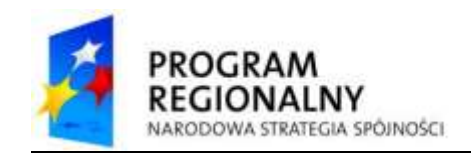

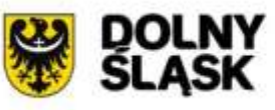

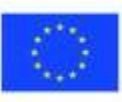

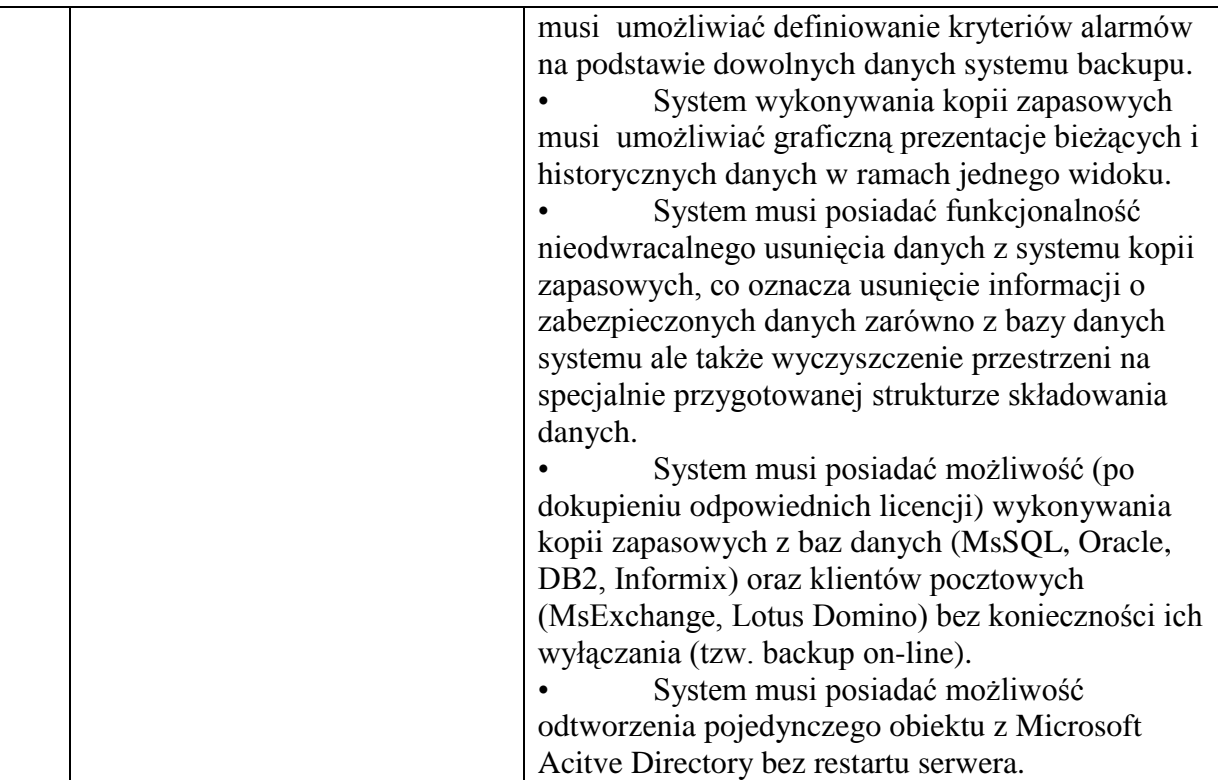

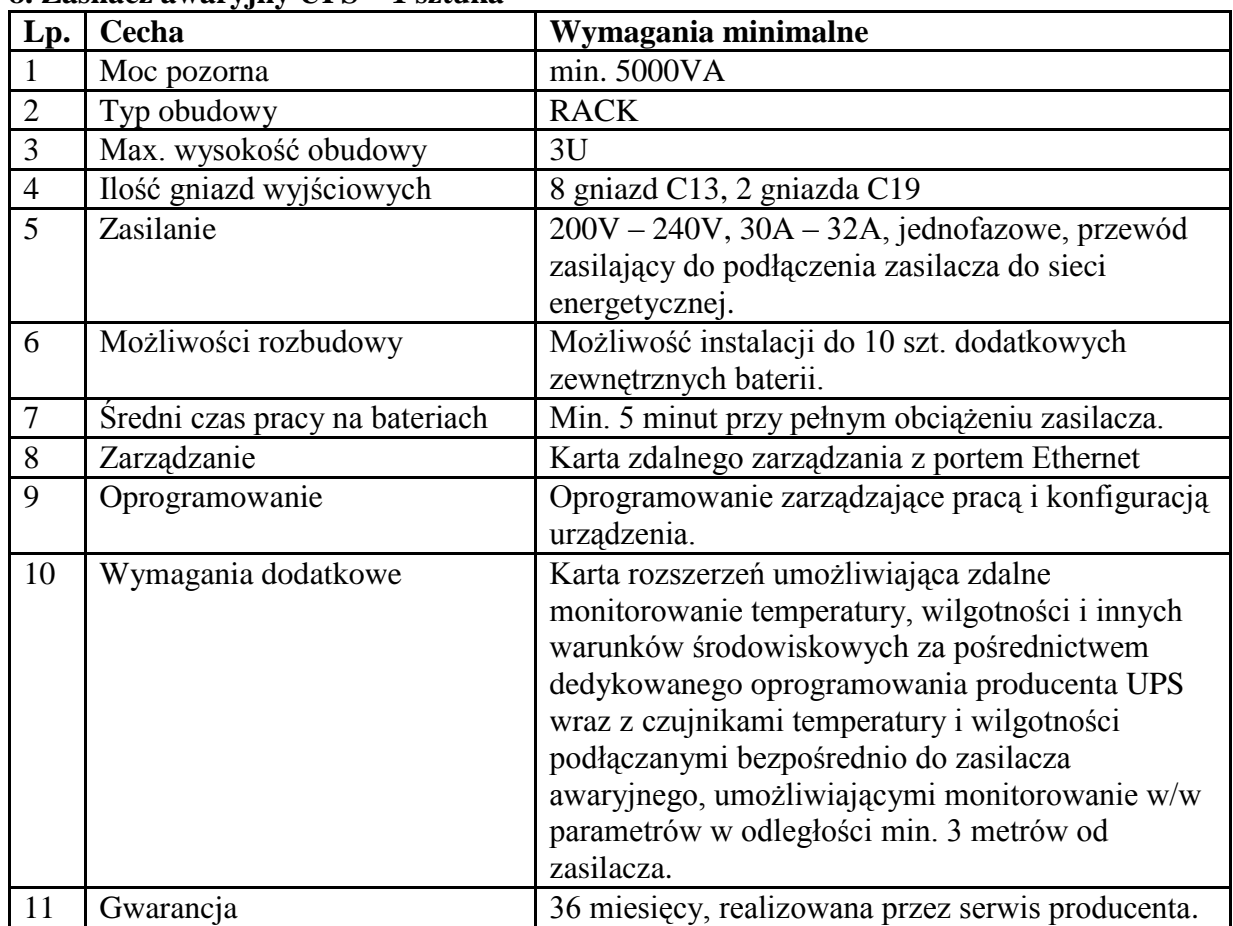

## **8. Zasilacz awaryjny UPS – 1 sztuka**

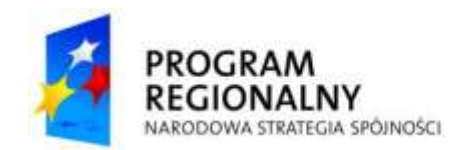

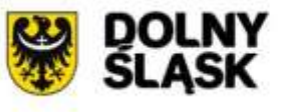

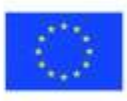

# **9. Laptopy – 15 sztuk**

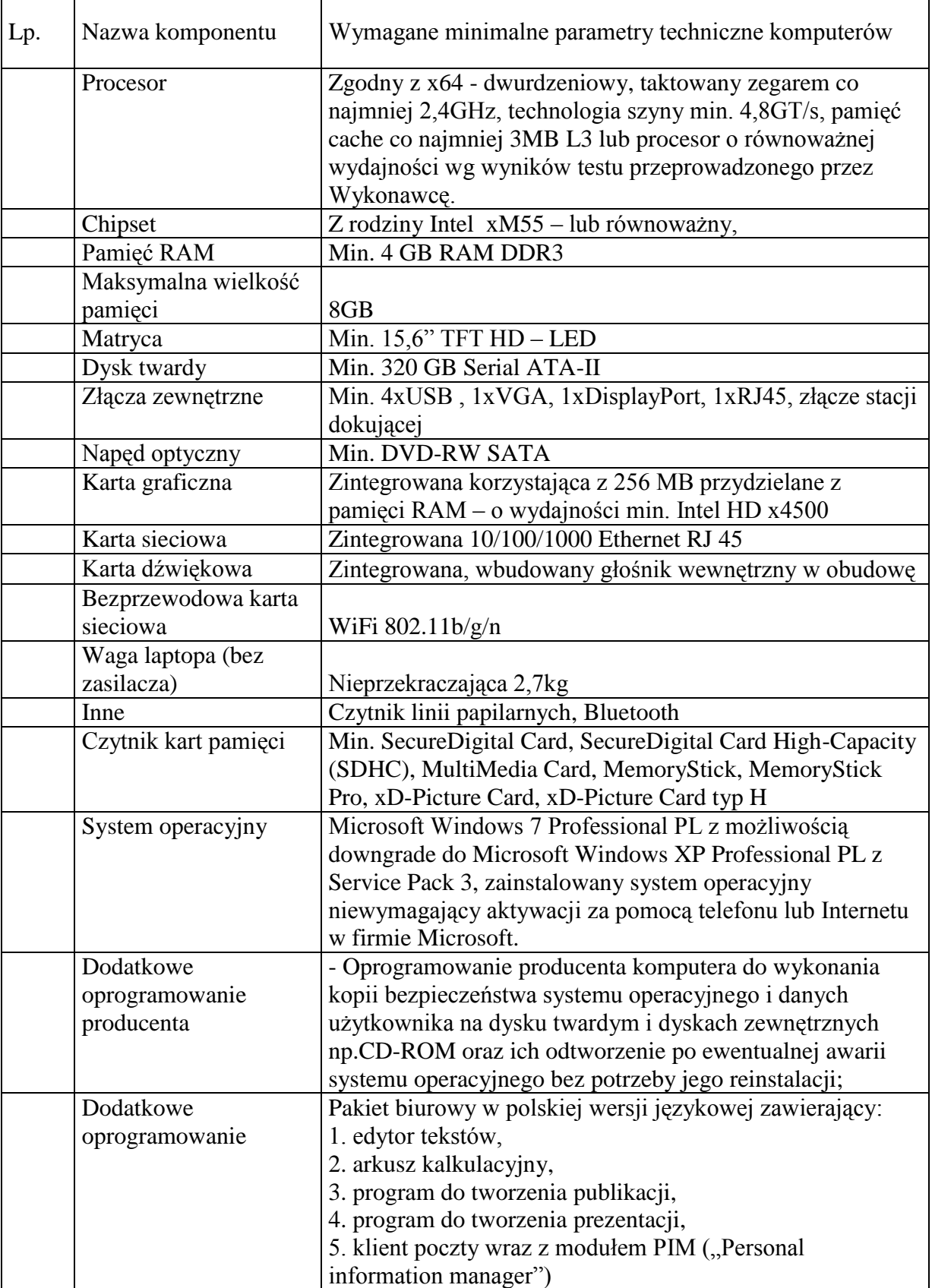

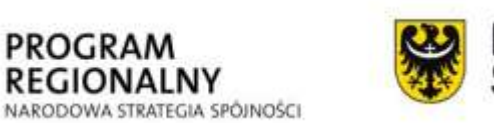

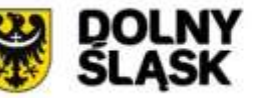

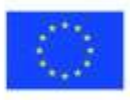

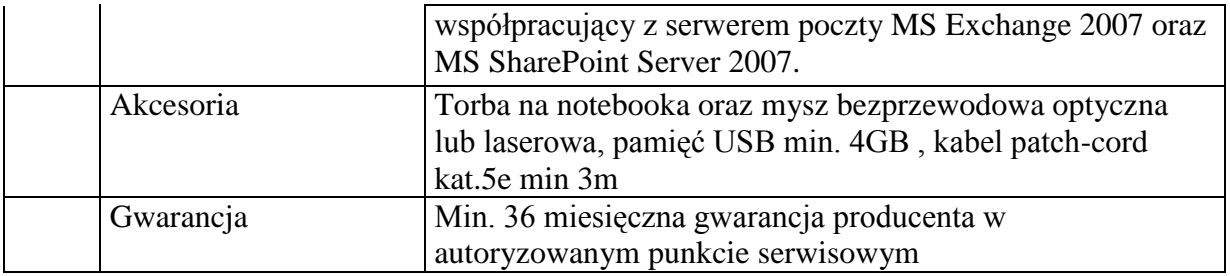

## **10. Stacja robocza 1 – 20 sztuk**

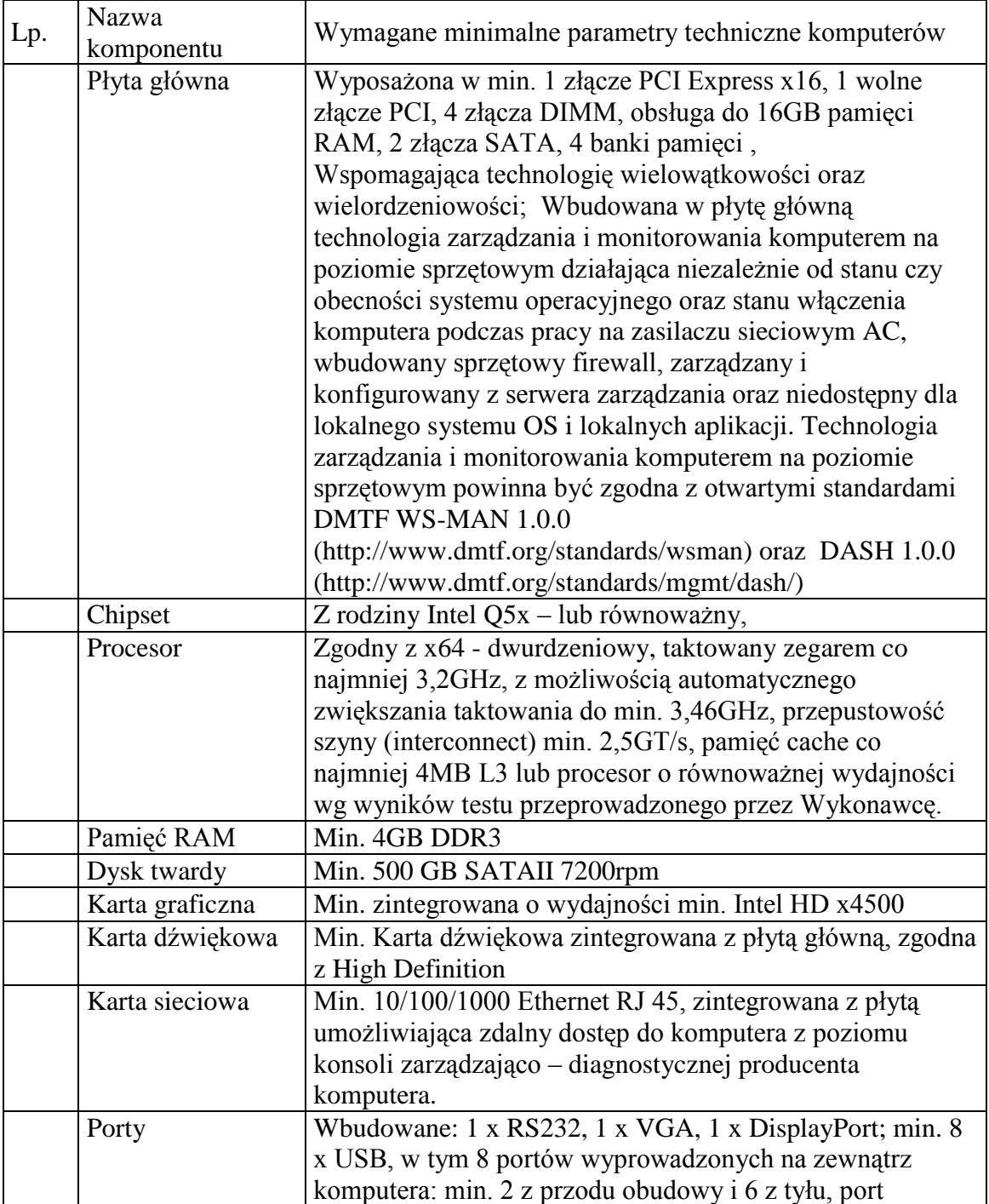

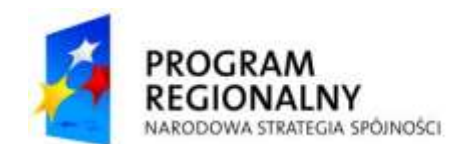

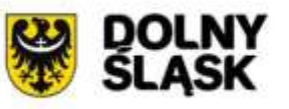

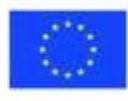

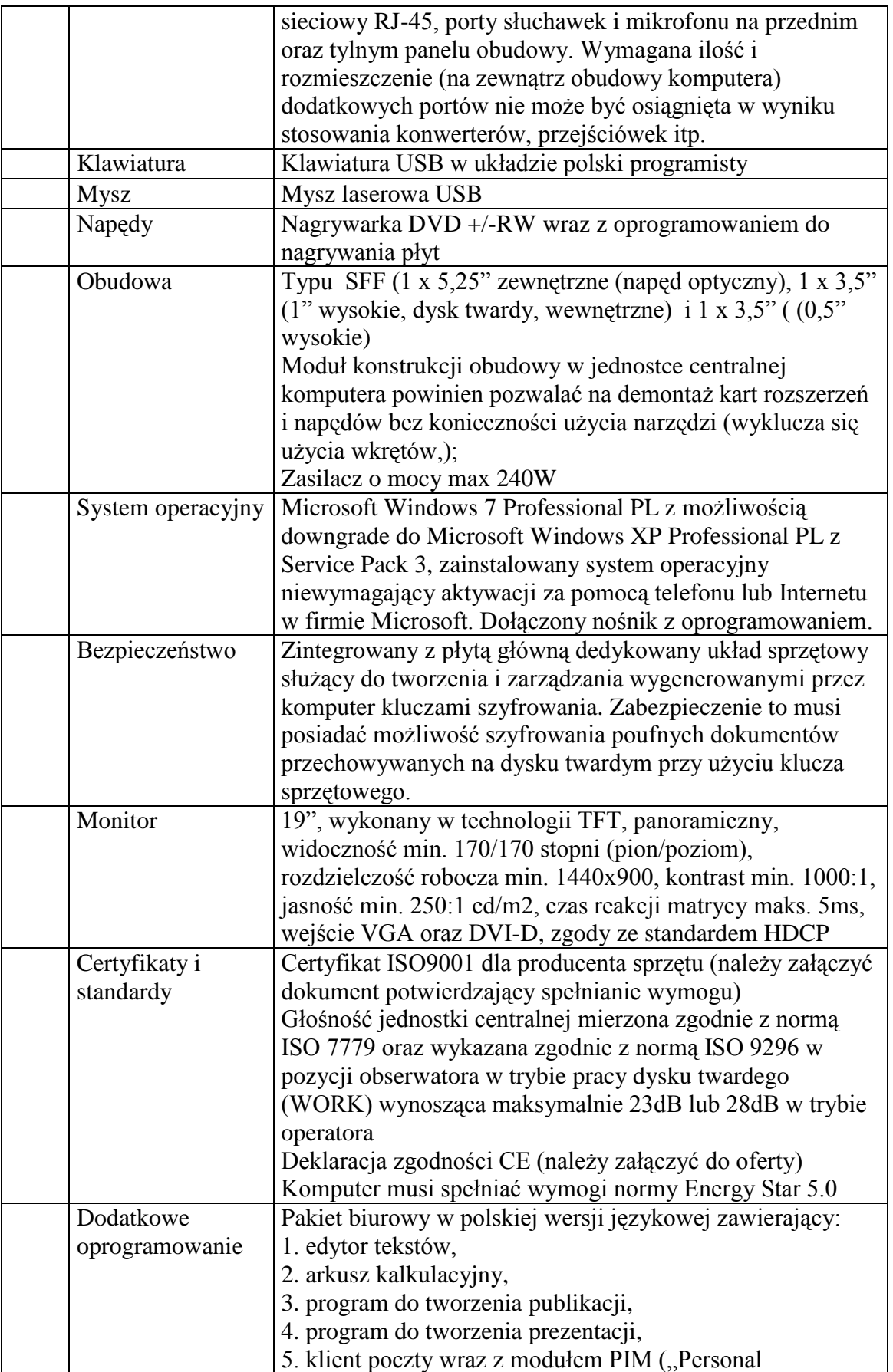

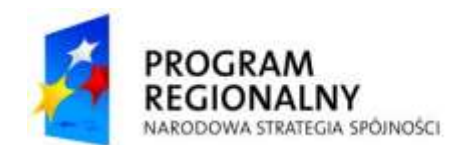

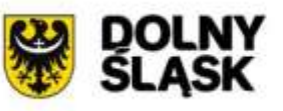

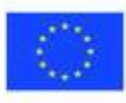

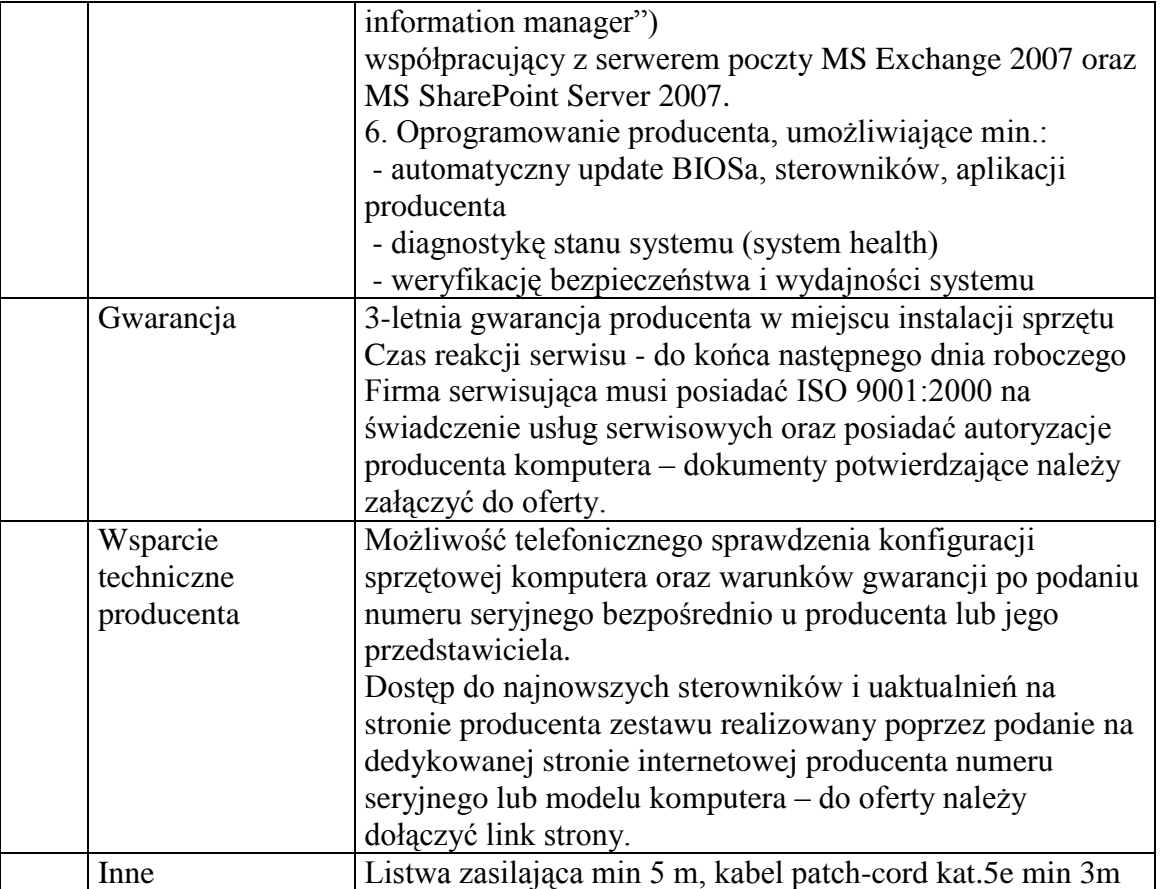

## **11. Stacja robocza 2 – 12 sztuk**

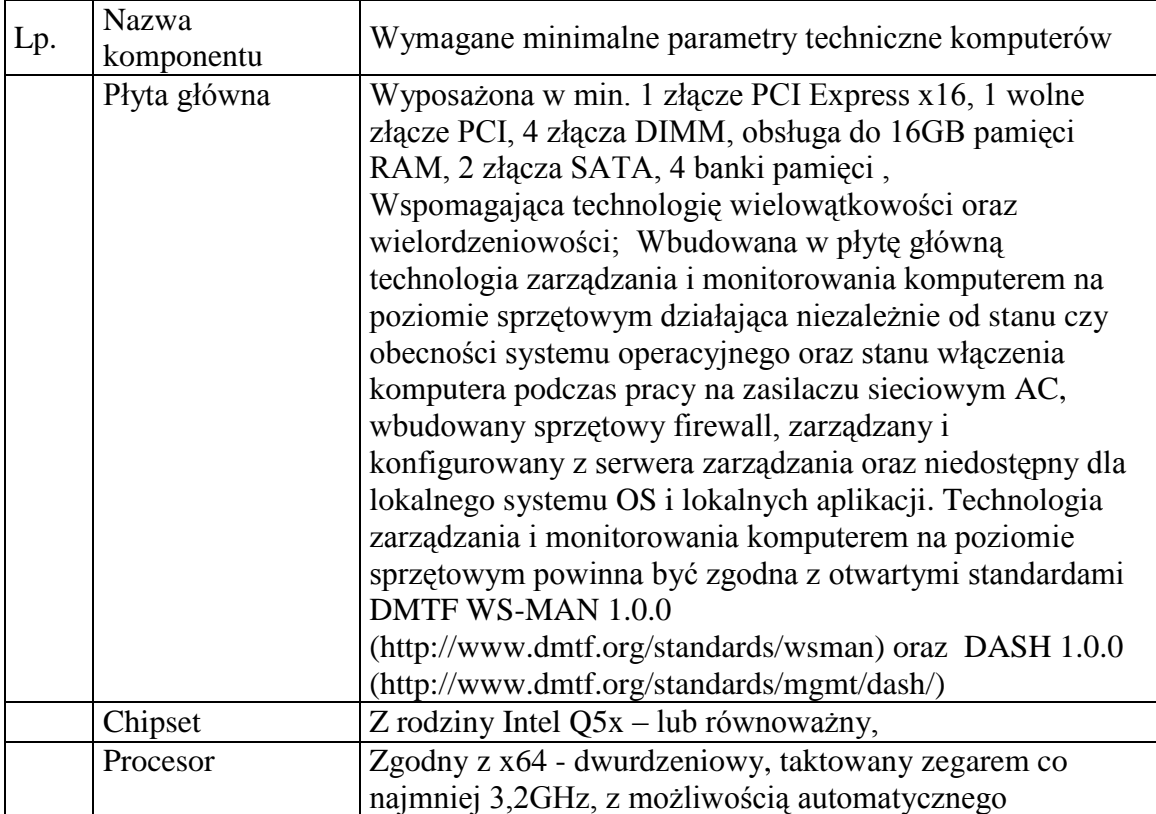

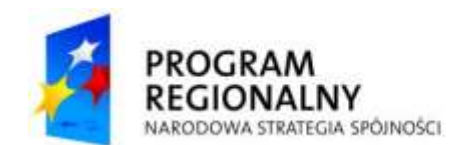

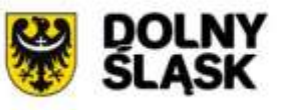

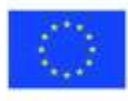

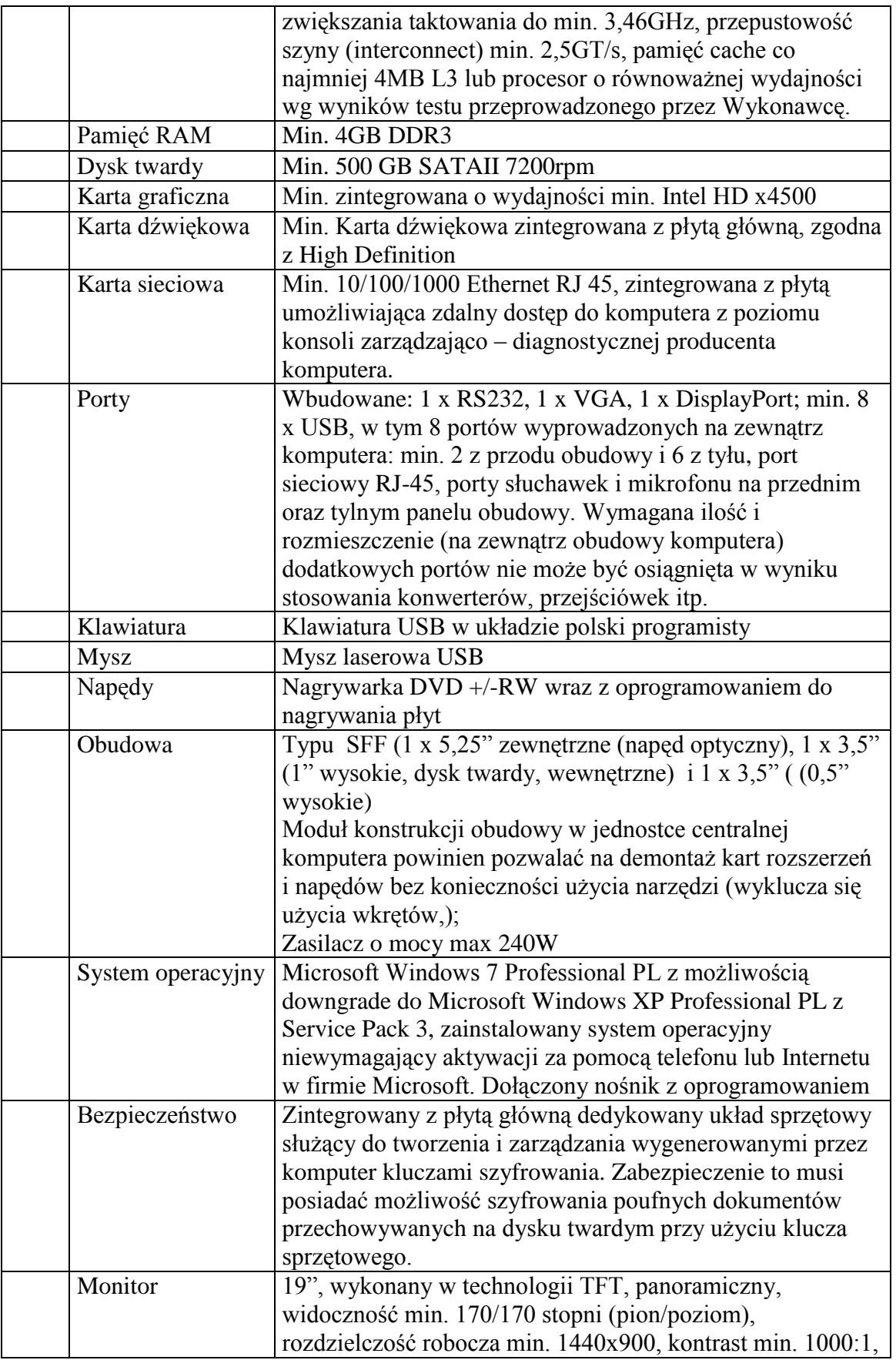

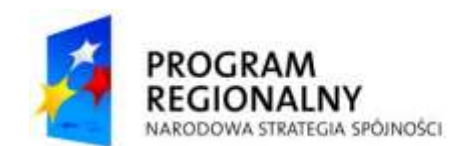

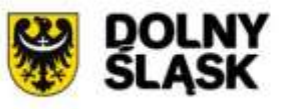

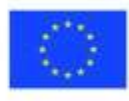

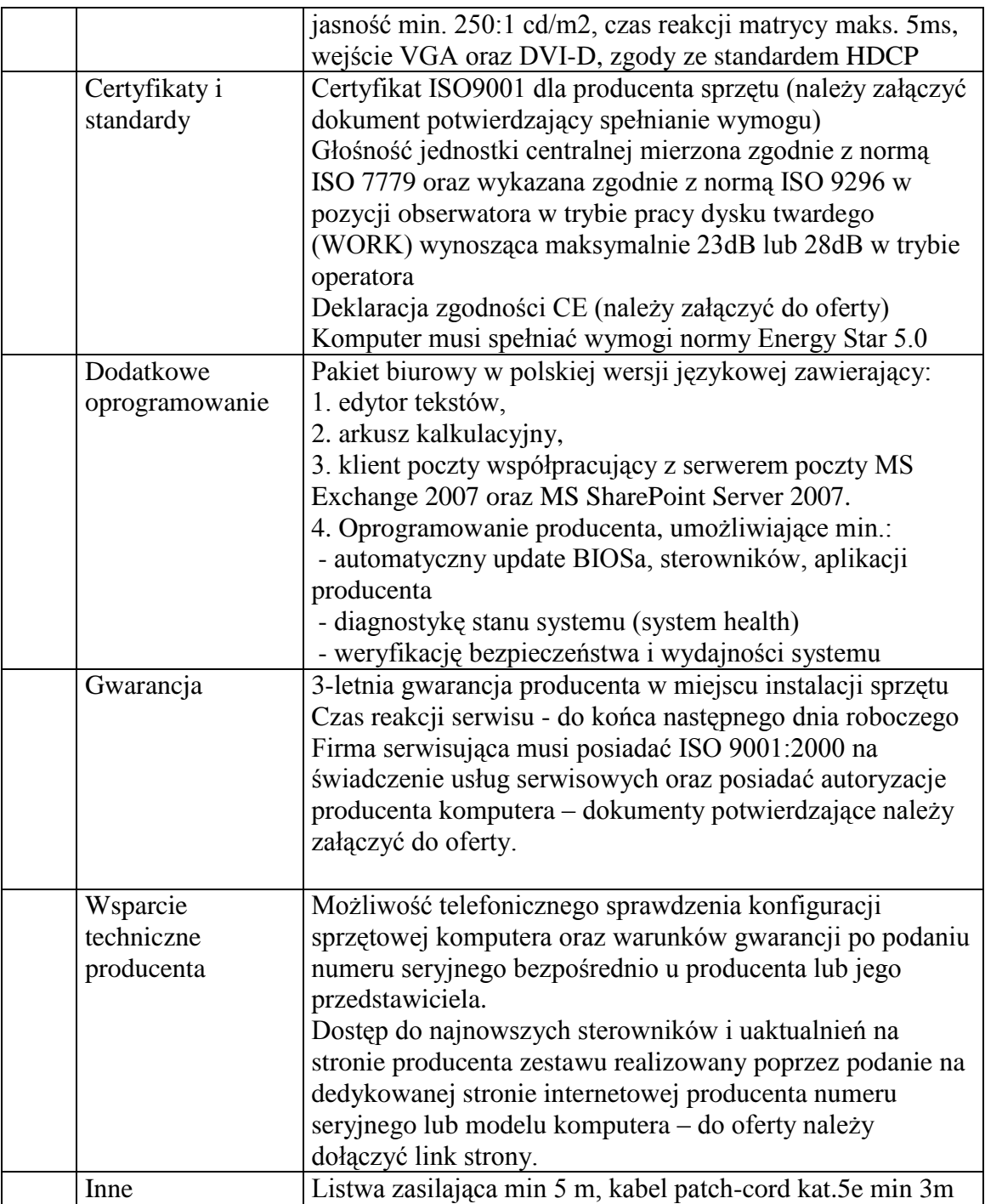

## **12. Stacja robocza 3 – 15 sztuk**

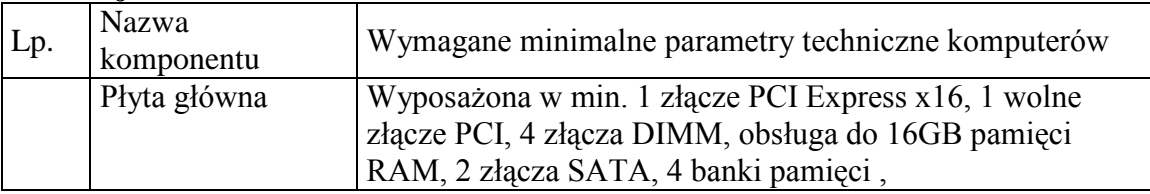

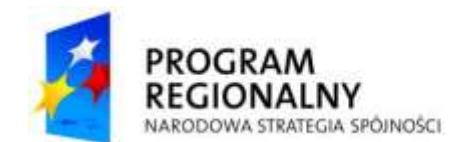

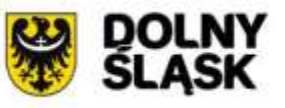

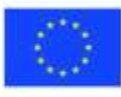

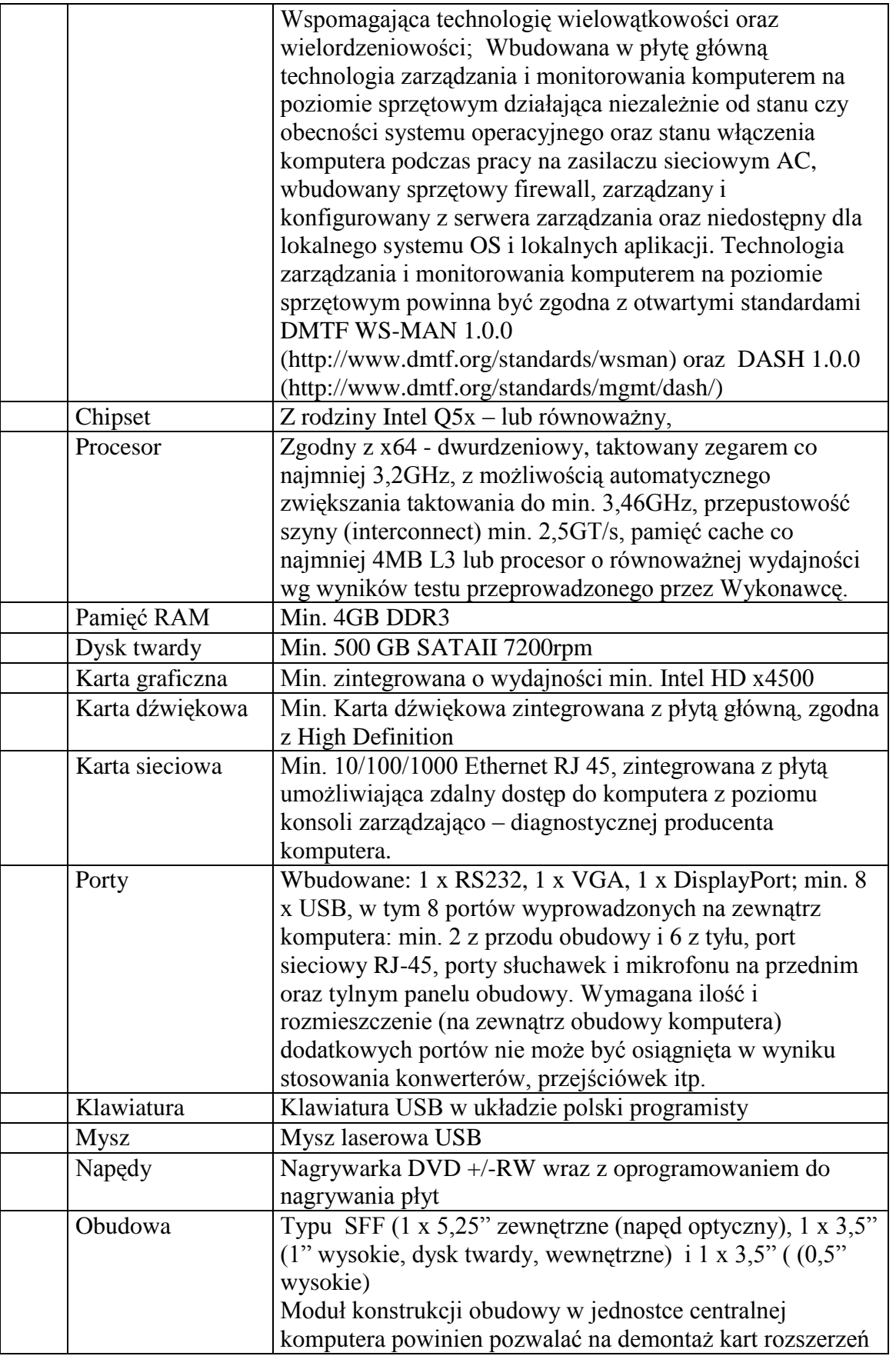

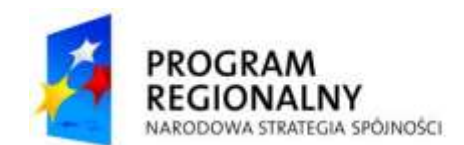

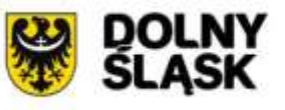

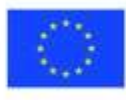

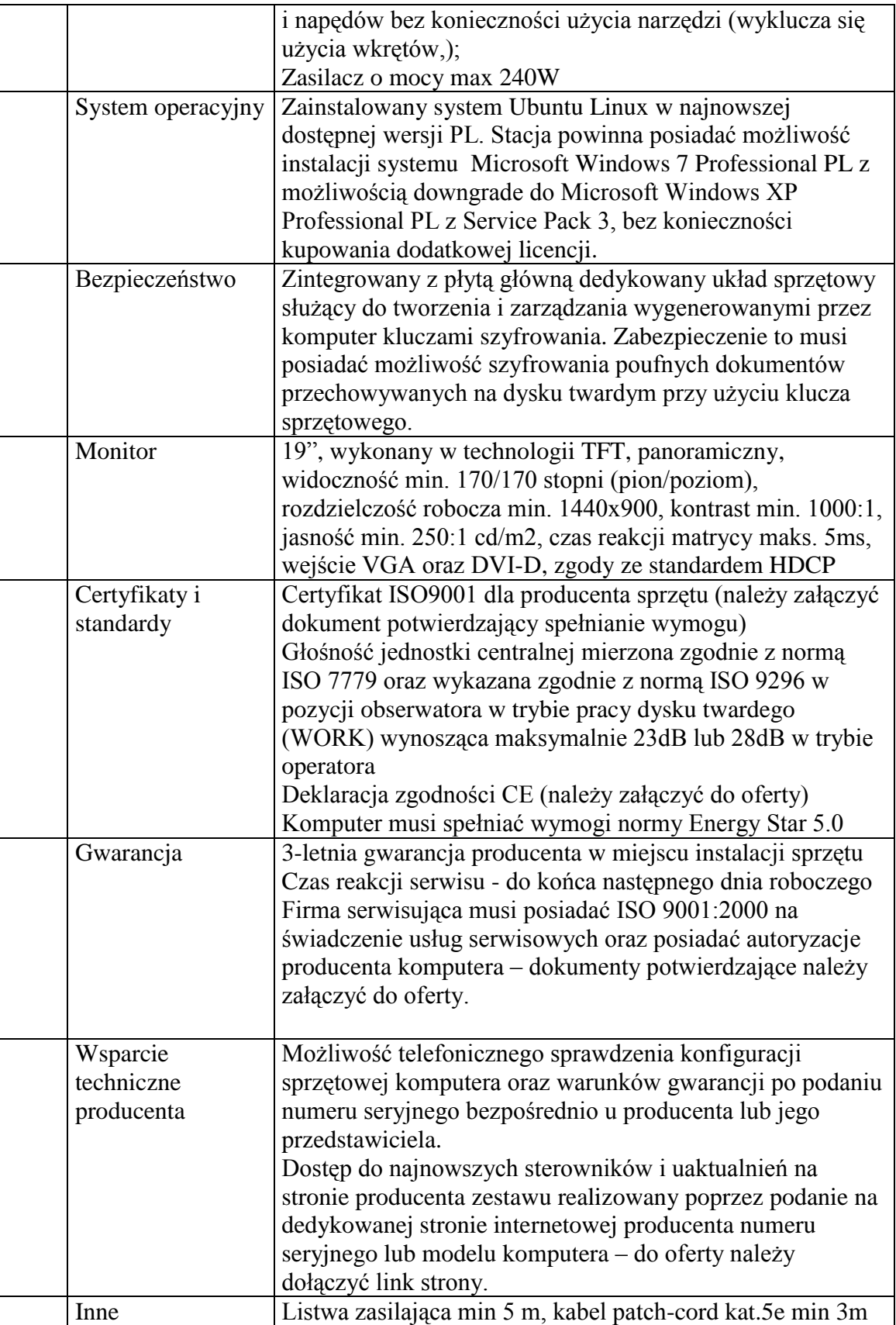

## **13. Drukarka monochromatyczna – 6 sztuk**

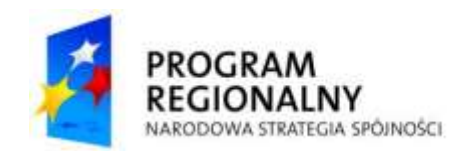

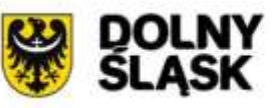

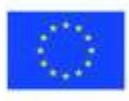

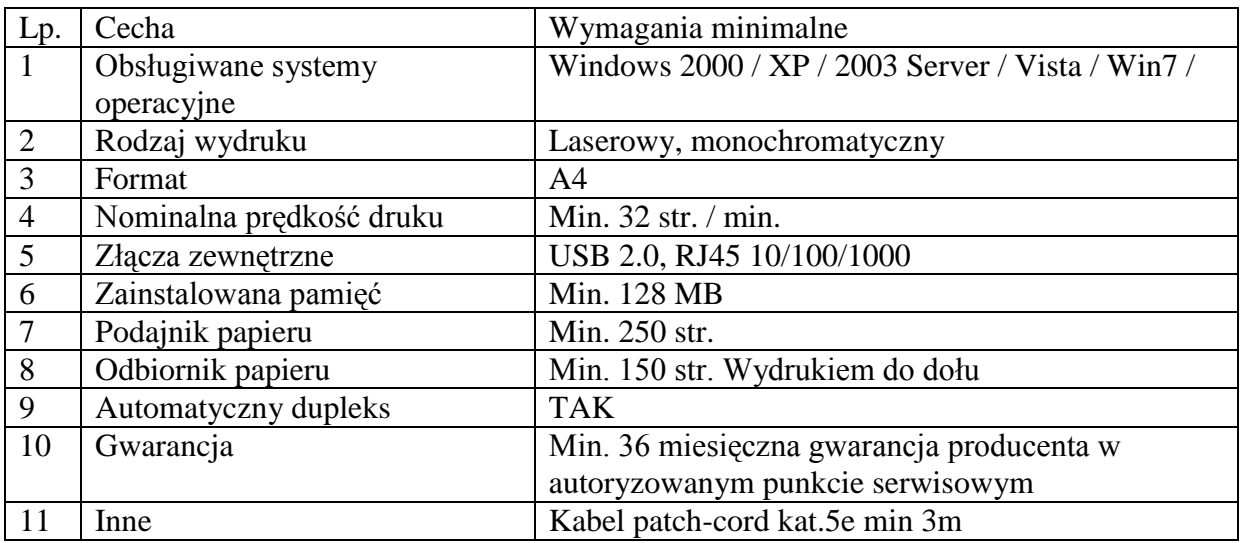

## **14. Urządzenie wielofunkcyjne – 10 sztuk**

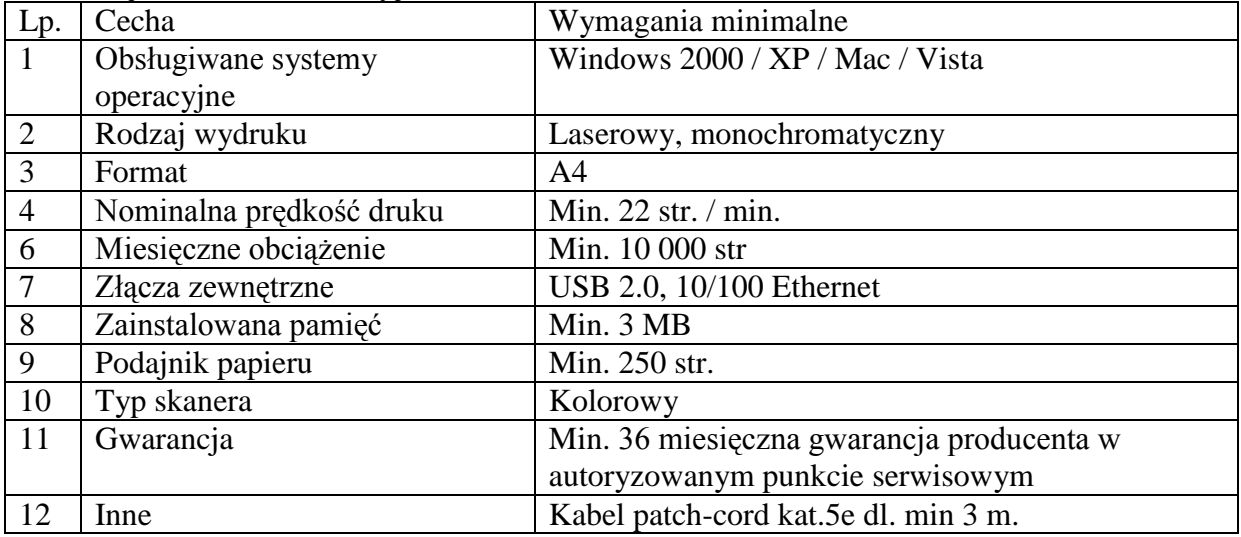

## **15. Drukarka kolorowa – 2 szt**

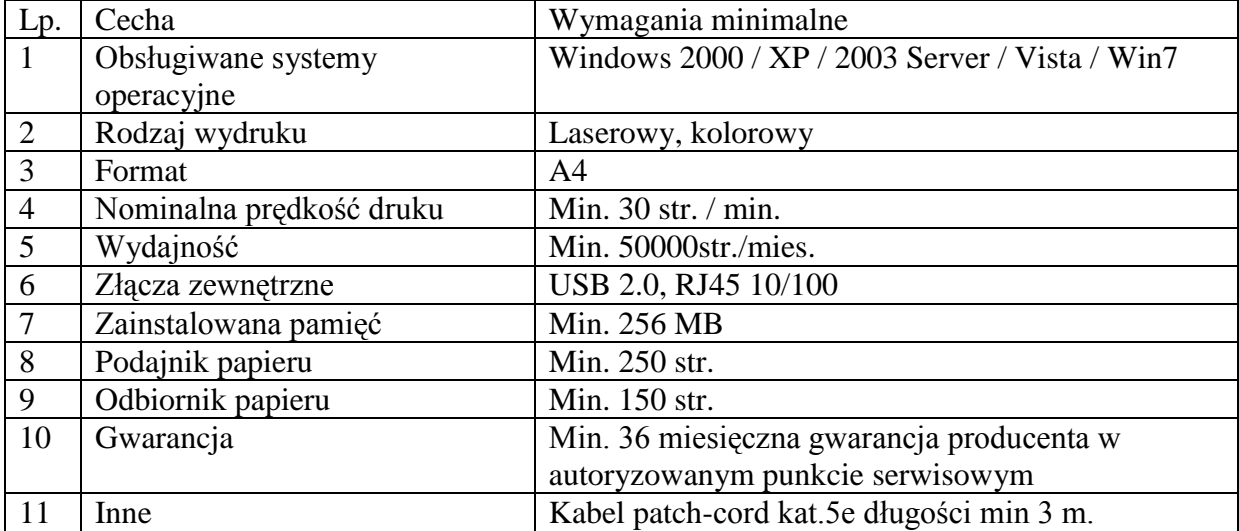

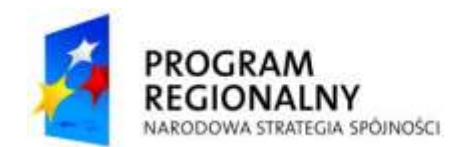

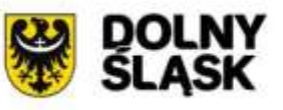

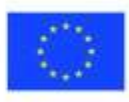

#### **16. Urządzenie wielofunkcyjne – 3szt**

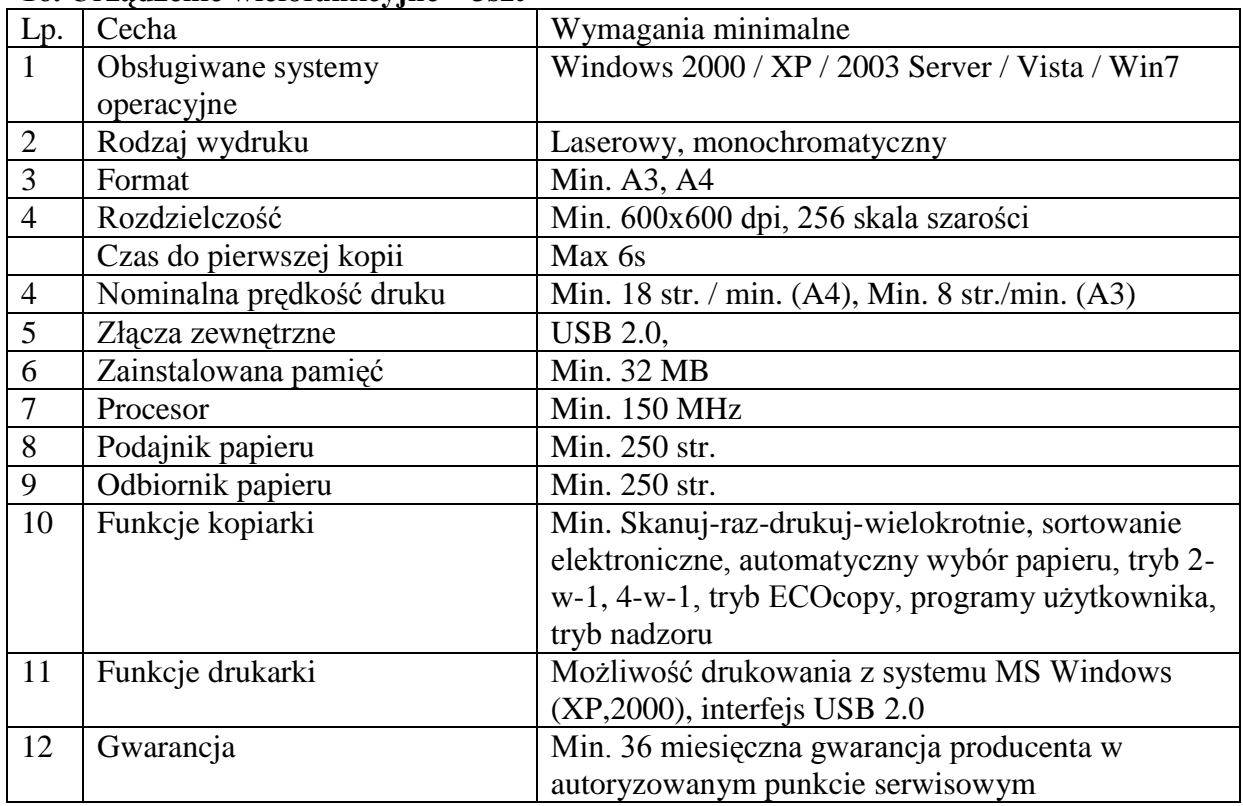

## **17. Tablet – 12 sztuk**

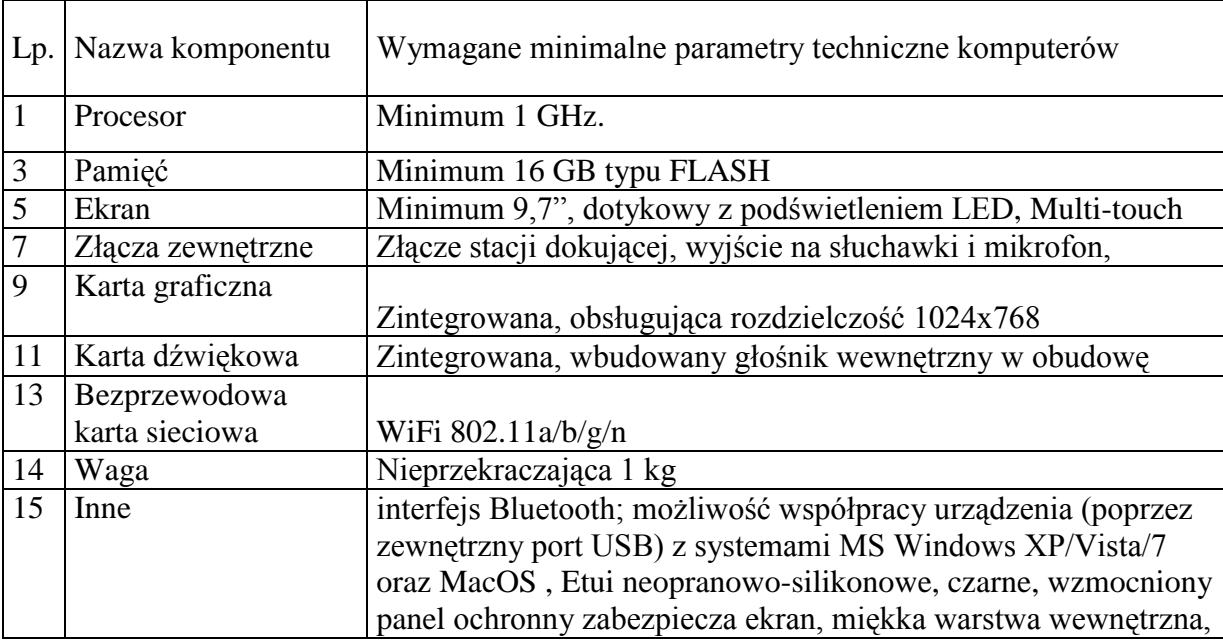

## **18. Stacja robocza 4 – 10 sztuk**

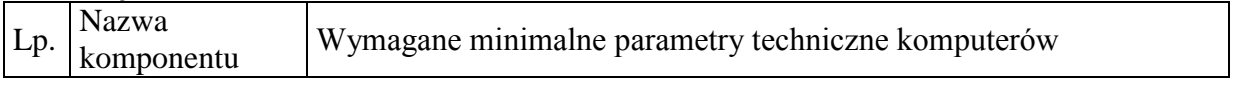

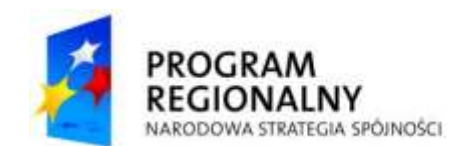

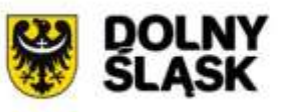

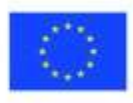

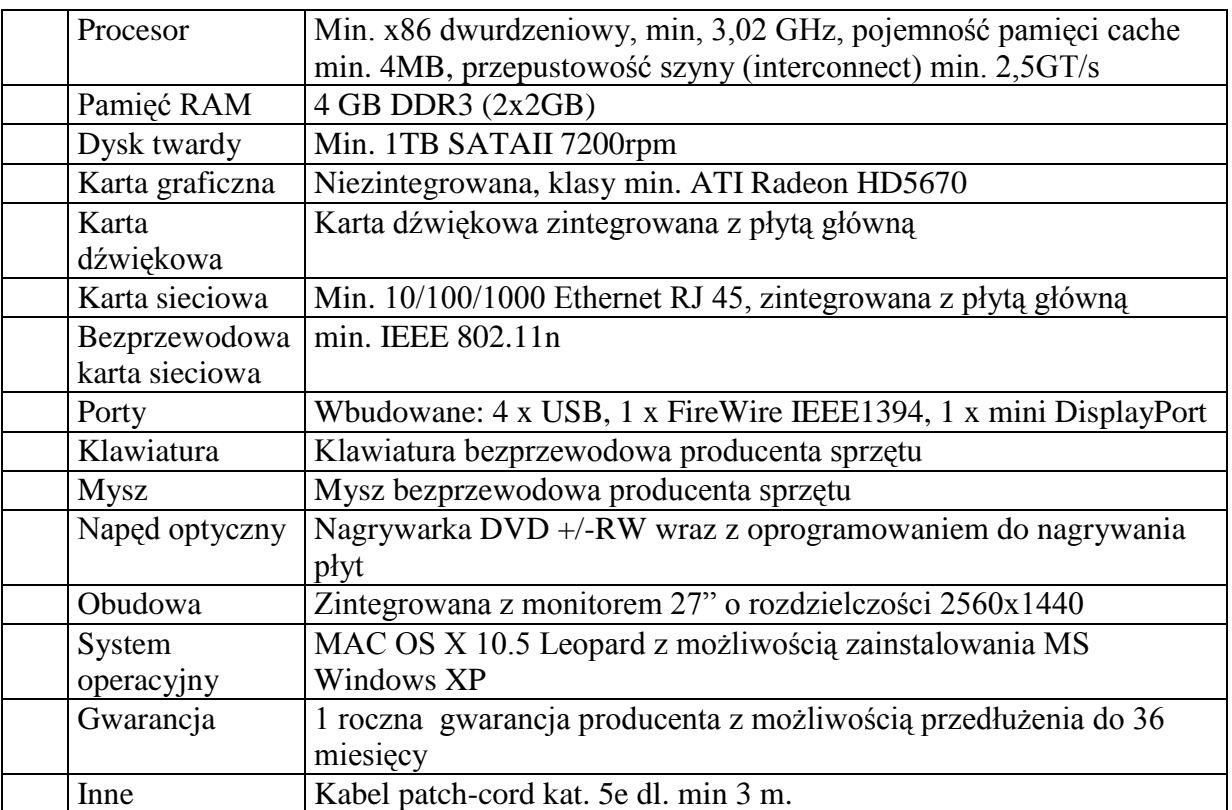

## **19. Stacja robocza 5 – 3 sztuki**

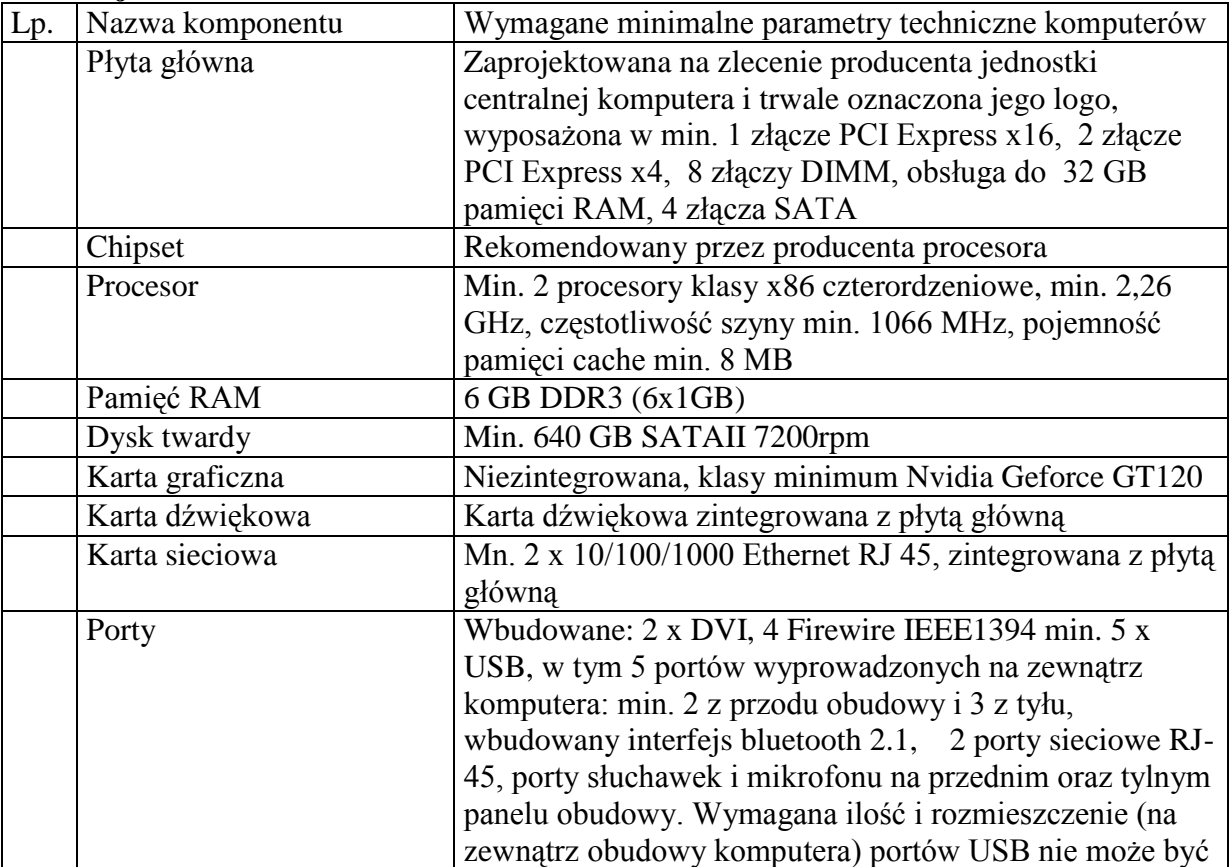

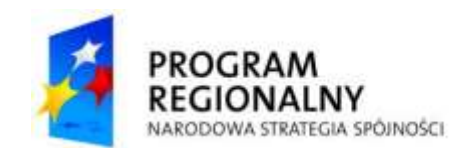

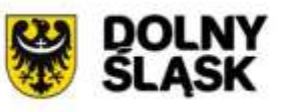

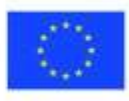

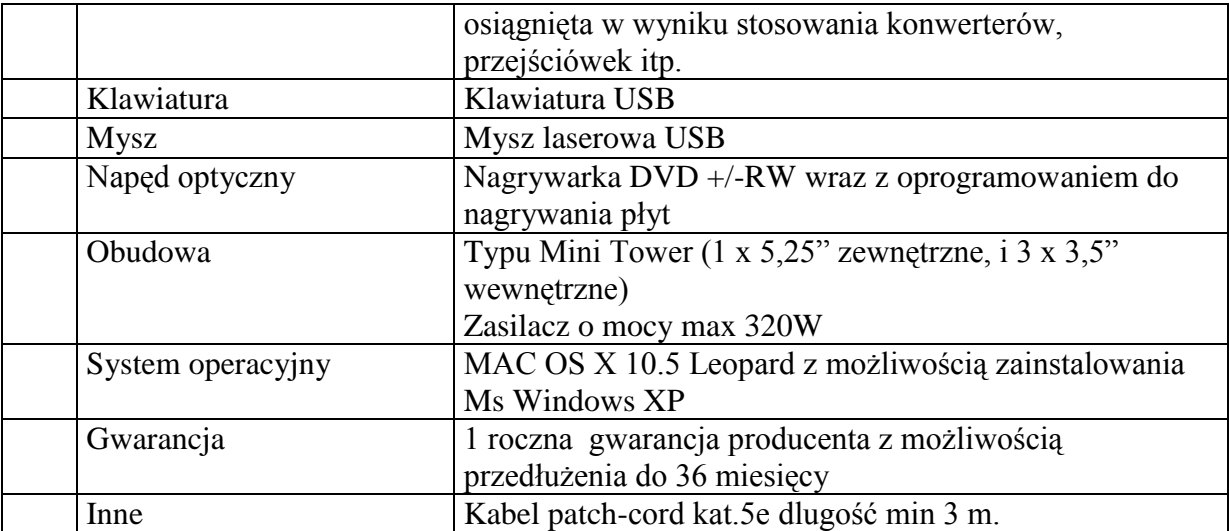

## **20. Zestaw monitorów medycznych – 1 zestaw**

w skład którego wchodzą 2 monitory diagnostyczne, 1 monitor opisowy, 2 karty graficzne 2 monitory diagnostyczne wg poniższej specyfikacji. Zestaw kart należy zamontować w stacji roboczej z poz. 19 oraz skonfigurować do pracy z zestawem monitorów.

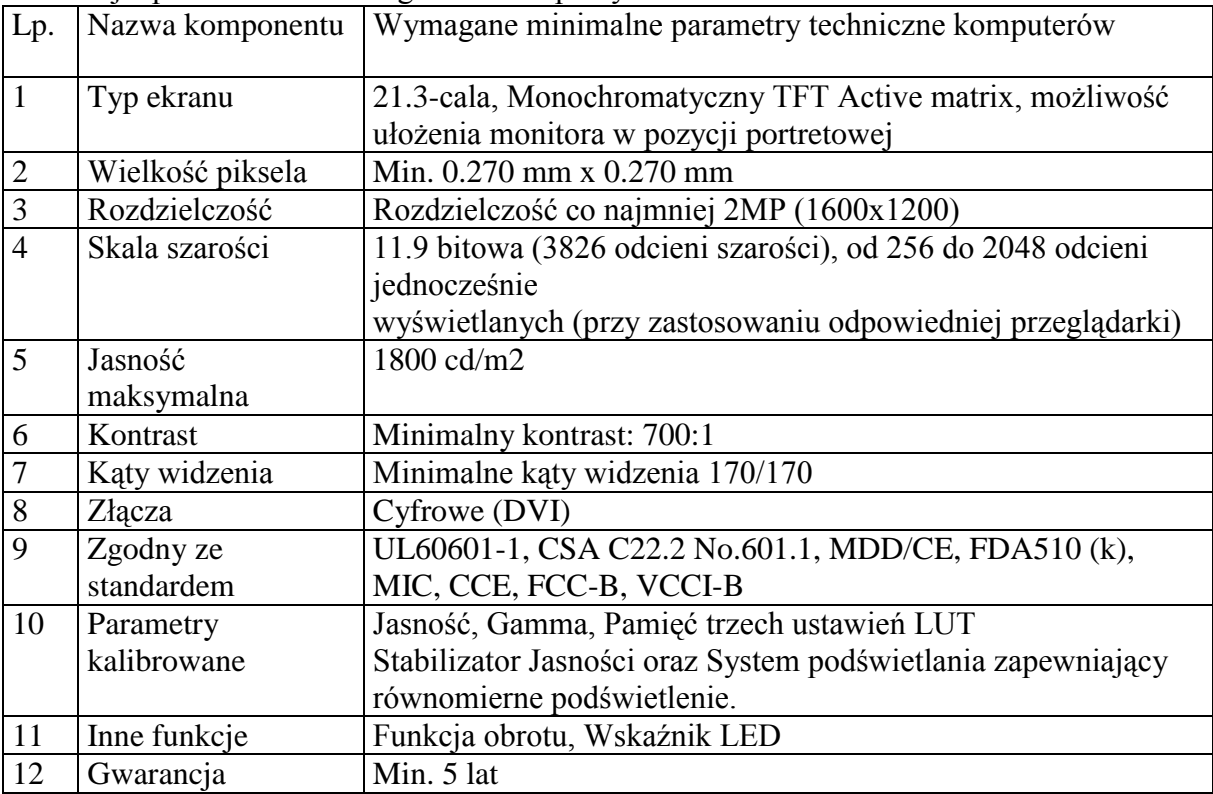

#### 1 monitor opisowy

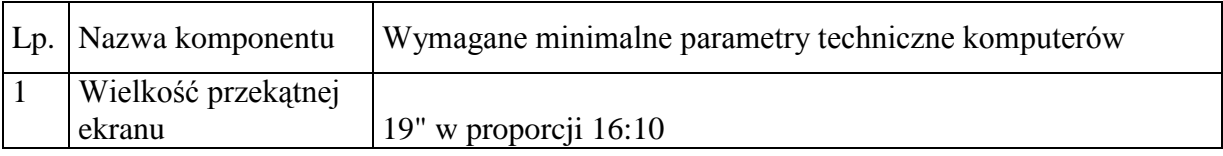

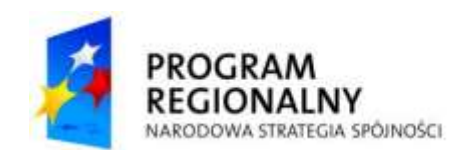

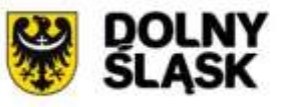

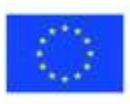

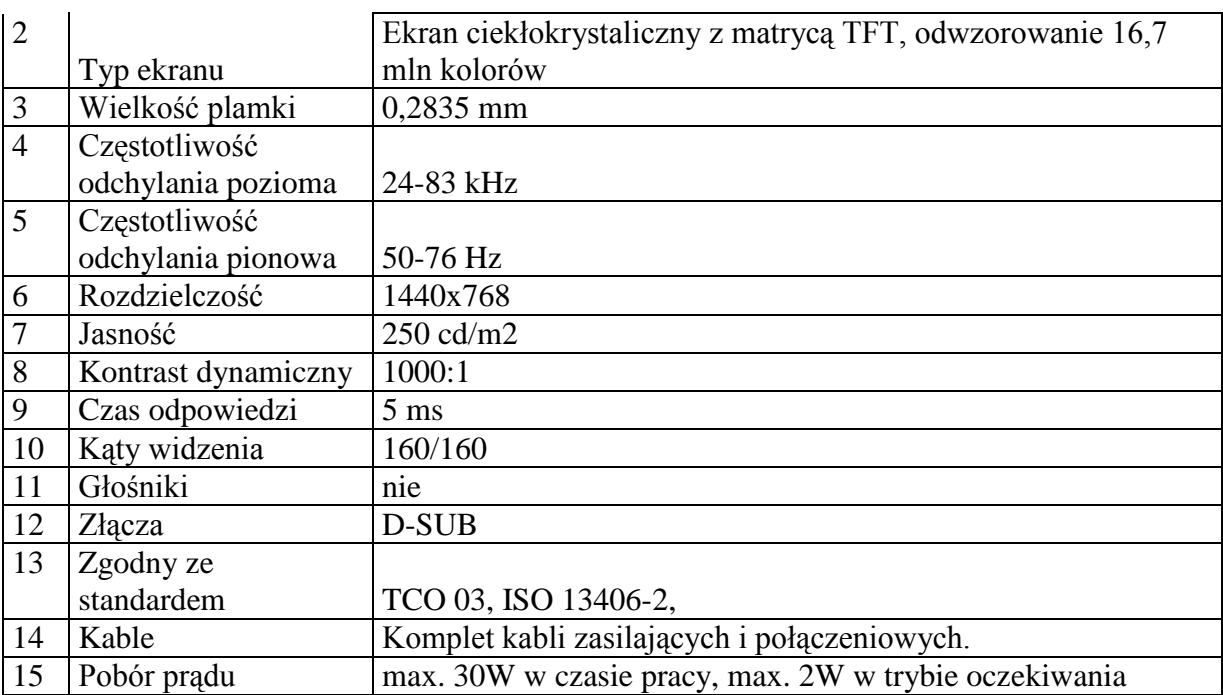

## 1 karta graficzna wg specyfikacji

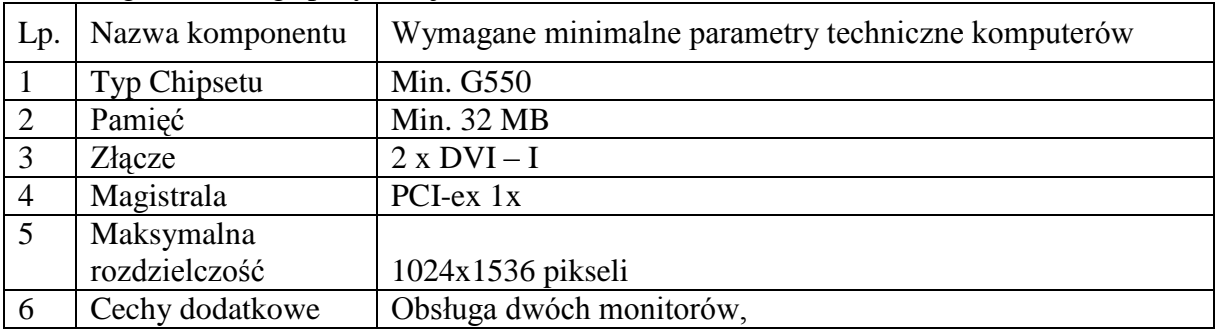

#### 1 karta graficzna wg specyfikacji

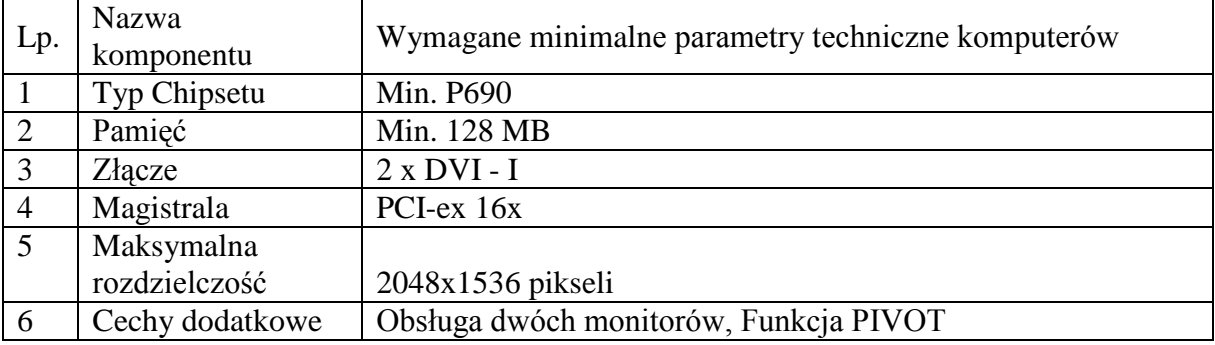

## **21. Urządzenie typu Firewall z funkcjonalnością IPS – 1szt. – Zamawiający wymaga aby Wykonawca wykonał instalacje IPS wraz z konfiguracją z uwzględnieniem wymagań Zamawiającego**

1. Urządzenie musi realizować zadania firewall, wykonując kontrolę na poziomie sieci oraz aplikacji.

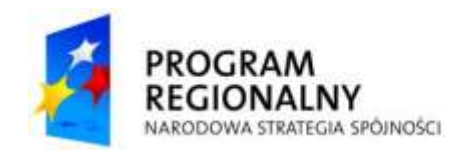

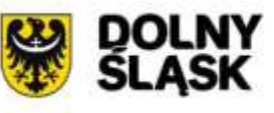

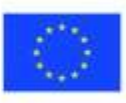

- 2. Urządzenie musi umożliwiać pracę w wysokiej dostępności HA (ang. High Availability). Wymagane tryby pracy: Aktywny/Aktywny (Active/Active) oraz Aktywny/Rezerwowy (Active/Standby). Urządzenie musi umożliwiać pracę równoległą urządzenia z drugim takim samym urządzaniem jako urządzenie zapasowe (failover) i równocześnie umożliwiać jednoczesną obsługę ruchu przez oba urządzenia w trybie Active/Active (Aktywny/Aktywny). W momencie awarii urządzenia aktywnego urządzenie zapasowe musi przejąć obsługę istniejących sesji w sposób nie zakłócający ich przebiegu (tryb statefull failover firewall – podtrzymywanie sesji firewalla).
- 3. Urządzenie musi realizować zarządzanie pasmem sieci (QoS) oraz musi umożliwiać zestawienie zabezpieczonych kryptograficznie tuneli VPN w oparciu o standardy IPSec i IKE w konfiguracji site-to-site oraz client-to-site.
- 4. Urządzenie musi posiadać moduł wykrywania i blokowania ataków intruzów w warstwie 7 modelu OSI (IPS) wspieranego sprzętowo. Aktualizacja bazy sygnatur ataków (IPS) powinna odbywać się na żądanie, bądź automatycznie zgodnie z ustalonym w konfiguracji harmonogramem.
- 5. Urządzenie musi posiadać możliwość uruchomienia modułu kontroli antywirusowej kontrolującego protokoły poczty elektronicznej (SMTP, POP3, IMAP) oraz protokołów FTP i HTTP. Włączenie kontroli antywirusowej nie może wymagać instalacji dodatkowego serwera.
- 6. Urządzenie musi posiadać możliwość uruchomienia modułu kontroli antyspamowej działającego w oparciu o mechanizm blacklist. Włączenie kontroli antyspamowej nie może wymagać instalacji dodatkowego serwera.
- 7. Urządzenie musi posiadać możliwość uruchomienia modułu filtrowania stron WWW w zależności od kategorii treści stron. Włączenie filtrowania stron WWW nie może wymagać instalacji dodatkowego serwera.
- 8. Urządzenie musi być dostarczane jako dedykowane urządzenie sieciowe nie posiadające wrażliwych na awarie elementów sprzętowych (np. twardego dysku). Całość sprzętu i oprogramowania musi być dostarczona i wspierana od strony technicznej przez jednego producenta.
- 9. Urządzenie nie może posiadać ograniczeń na liczbę chronionych komputerów w sieci wewnętrznej.
- 10. Urządzenie musi zgodnie z ustaloną polityką prowadzić kontrolę ruchu sieciowego pomiędzy obszarami sieci (strefami bezpieczeństwa). Urządzenie musi mieć możliwość definiowania polityk pomiędzy dowolnymi strefami bezpieczeństwa. Urządzenie musi obsługiwać nie mniej niż 30 stref bezpieczeństwa.
- 11. Urządzenie musi być kontrolowane przez opracowany przez producenta urządzenia dedykowany system operacyjny.
- 12. Urządzenie musi posiadać przepływność firewall'a nie mniej niż 1Gbps (dla dużych pakietów) i nie mniej niż 500 Mb/s dla ruchu dla ruchu IMIX. Urządzenie musi posiadać przepływność nie mniejszą niż 250 Mb/s dla IPSec VPN (3DES/AES) i obsługiwać nie mniej niż 4000 polityk bezpieczeństwa.
- 13. Urządzenie musi być wyposażone w nie mniej niż 16 portów 10/100/1000 Base-T oraz nie mniej niż 4 sloty na dodatkowe moduły interfejsów. Wbudowane interfejsy muszą umożliwić dowolne definiowanie trybu pracy – jako interfejs L3, czy też grupowanie interfejsów w grupę L2 (Bridge Group)

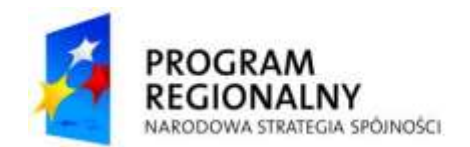

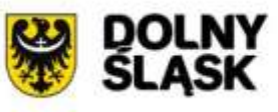

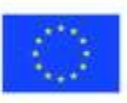

- 14. Urządzenie musi posiadać możliwość uruchomienia następujących interfejsów sieciowych: E1, Serial, ISDN BRI, ADSL2, oraz Ethernet 1000 Mbps SFP.
- 15. Urządzenie musi zapewniać obsługę nie mniej niż 500 sieci VLAN
- 16. Urządzenie musi posiadać minimum 1 GB pamięci operacyjnej (DRAM).
- 17. Sieci VPN tworzone przez urządzenie muszą działać poprawnie w środowiskach sieciowych, gdzie na drodze VPN wykonywana jest translacja adresów NAT. Urządzenie musi posiadać zaimplementowany mechanizm IPSec NAT Traversal dla konfiguracji VPN client-to-site oraz site-to-site.
- 18. Urządzenie musi posiadać zaimplementowane mechanizmy monitorowania stanu tuneli VPN i stałego utrzymywania ich aktywności (tzn. po wykryciu nieaktywności tunelu automatycznie następuje negocjacja IKE).
- 19. Urządzenie musi umożliwiać konfigurację tuneli VPN w oparciu o reguły polityki bezpieczeństwa (Policy-based VPN) oraz ustawienia routingu (Routing-based VPN).
- 20. Urządzenie musi obsługiwać nie mniej niż 20 wirtualnych routerów posiadających odrębne tabele routingu, umożliwiające podłączenie do urządzenia sieci o tej samej adresacji IP. Urządzenie musi obsługiwać protokoły routingu RIP, OSPF i BGP.
- 21. Polityka bezpieczeństwa urządzenia musi uwzględniać strefy bezpieczeństwa, adresy IP klientów i serwerów, protokoły i usługi sieciowe, użytkowników aplikacji, reakcje zabezpieczeń, rejestrowanie zdarzeń i alarmowanie oraz zarządzanie pasma sieci (m.in. pasma gwarantowane i maksymalne, priorytety, oznaczenia DiffServ).
- 22. Zarządzanie funkcjami zabezpieczeń urządzenia w pełnym zakresie musi odbywać się z linii poleceń (CLI), graficznej konsoli GUI, oraz scentralizowanego systemu zarządzania. Dostęp do urządzenia i zarządzanie z sieci muszą być zabezpieczone kryptograficznie (poprzez szyfrowanie komunikacji). Urządzenie musi pozwalać na zdefiniowanie wielu administratorów o różnych uprawnieniach. Administratorzy mogą być uwierzytelniani za pomocą haseł statycznych oraz haseł dynamicznych (RADIUS)
- 23. Urządzenie musi posiadać mechanizmy uwierzytelniania tożsamości użytkowników za pomocą haseł statycznych i dynamicznych. Użytkownicy definiowani są w bazie lokalnej (tzn. bazie utrzymywanej na urządzeniu) oraz na zewnętrznych serwerach LDAP, RADIUS lub SecurID (ACE/Server).
- 24. Urządzenie musi współpracować z wiodącymi urzędami certyfikacji (m.in. Verisign, Entrust, Microsoft) i musi wspierać standardy PKI (PKCS 7, PKCS 10) oraz protokół SCEP.
- 25. Urządzenie musi wykonywać statyczną i dynamiczną translację adresów NAT. Mechanizmy NAT muszą umożliwiać m.in. dostęp wielu komputerów posiadających adresy prywatne do Internetu z wykorzystaniem jednego publicznego adresu IP oraz udostępnianie usług serwerów o adresacji prywatnej w sieci Internet. Udostępnianie w Internecie usług wielu serwerów musi odbywać się z użyciem tylko jednego publicznego adresu IP.
- 26. Urządzenie musi mieć możliwość instalacji w szafie stelażowej 19" (wymagane wyposażenie montażowe).
- 27. Urządzenie musi być zasilanie napięciem: 230V, prąd przemienny: 50Hz i być wyposażone w przewód zasilający.
- 28. Pomoc techniczna oraz szkolenia z produktu muszą być dostępne w Polsce.

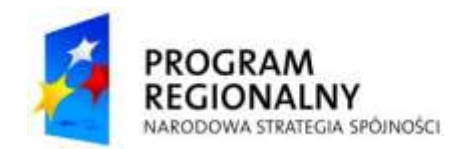

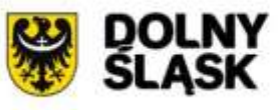

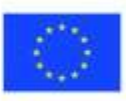

29. Wraz z produktem wymagane jest dostarczenie opieki technicznej oraz subskrypcji na funkcję IPS ważnej przez okres 3 lat. Opieka musi zawierać wsparcie techniczne świadczone telefonicznie oraz pocztą elektroniczną przez producenta urządzenia, wymianę uszkodzonego sprzętu, dostęp do nowych wersji oprogramowania, aktualizację bazy ataków IPS, a także dostęp do baz wiedzy, przewodników konfiguracyjnych i narzędzi diagnostycznych.

## **22. Podłączenie światłowodowe**

Zakres prac związanych z modernizacją światłowodowego okablowania szkieletowego na terenie obiektu obejmuje wykonanie jednego połączenia światłowodowego wielodomowego.

Zestawienie rozbudowy połączeń światłowodowych, które należy zrealizować w ramach przedmiotowego postępowania:

Połączenie wielodomowe – min. 6-włóknowe OM3 pomiędzy pomieszczeniem serwerowym a 2 oddziałami (łączna długość kabla światłowodowego ok. 200m). Kabel światłowodowy obustronnie zakończony na dostarczanych panelach w szafie wiszącej 19'',

Po wykonaniu instalacji należy wykonać pomiary nowych kabli światłowodowych. Pomiary należy wykonać reflektometrem (OTDR) i miernikiem tłumienności w zakresie sprawdzenia ciągłości optycznej i tłumienności jednostkowej, dla długości fal 850 nm, 1310 nm dla światłowodów wielodomowych.

Po zakończeniu prac należy sporządzić dokumentację powykonawczą. Do dokumentacji należy dołożyć atesty zastosowanych materiałów oraz protokoły pomiarów poszczególnych torów światłowodowych. Dokumentację należy przekazać Zamawiającemu w postaci 2 egzemplarzy drukowanych oraz dodatkowo w wersji elektronicznej.

Ilość potrzebnych materiałów oraz dokładny zakres prac do zrealizowania zadania Wykonawca określi na podstawie wizji lokalnej.

Zamawiający wymaga, aby na wykonane prace Wykonawca udzielił minimum 24 miesięcznej gwarancji.

#### **23. Oprogramowanie systemowe**

Dodatkowo należy zaoferować 1 sztukę systemu operacyjnego w wersji Microsoft Windows Server 2008 Enterprise PL wraz z 50 licencjami dostępowymi, przy czym nie dopuszcza się oferowania licencji typu OEM (wymagana możliwość przenoszenia systemów operacyjnych pomiędzy serwerami).

## **24. Szafa RACK 19" 42U – 1 szt.**

Należy zaoferować 1 sztukę szafy RACK 19" o wysokości 42U, szerokości 800mm i głębokości 1000mm. Szafa musi umożliwić instalację standardowych serwerów RACK 19" (posiadać odpowiednie uchwyty, pionowe szyny montażowe, itp.) i posiadać perforowane drzwi przednie i tylne. Z szafą RACK należy zaoferować dwie listwy zasilającofiltrujące/PDU, z możliwością wyłączania i włączania gniazd zasilających z poziomu www, posiadające min. 8 gniazd C13 każda. Szafa musi zostać dostarczona i zamontowana we wskazanej przez Zamawiającego lokalizacji.

25. Wyposażenie do istniejącego UPS APC Smart-UPS

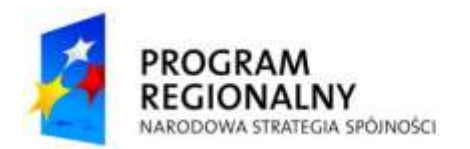

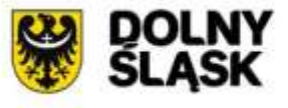

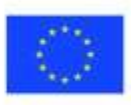

Należy zaoferować kartę zdalnego zarządzania i monitorowania środowiskowego (UPS Network Management Card 2 with Environmental Monitoring - AP9631) wraz z czujnikiem temperatury i wilgotności (APC Temperature & Humidity Sensor - AP9335TH)

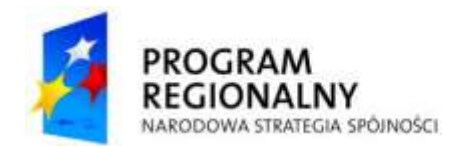

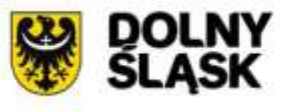

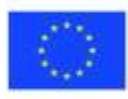

*Sprawa: Zp/107/PN-94/10 Załącznik Nr 3 do SIWZ*

# **W Z Ó R**

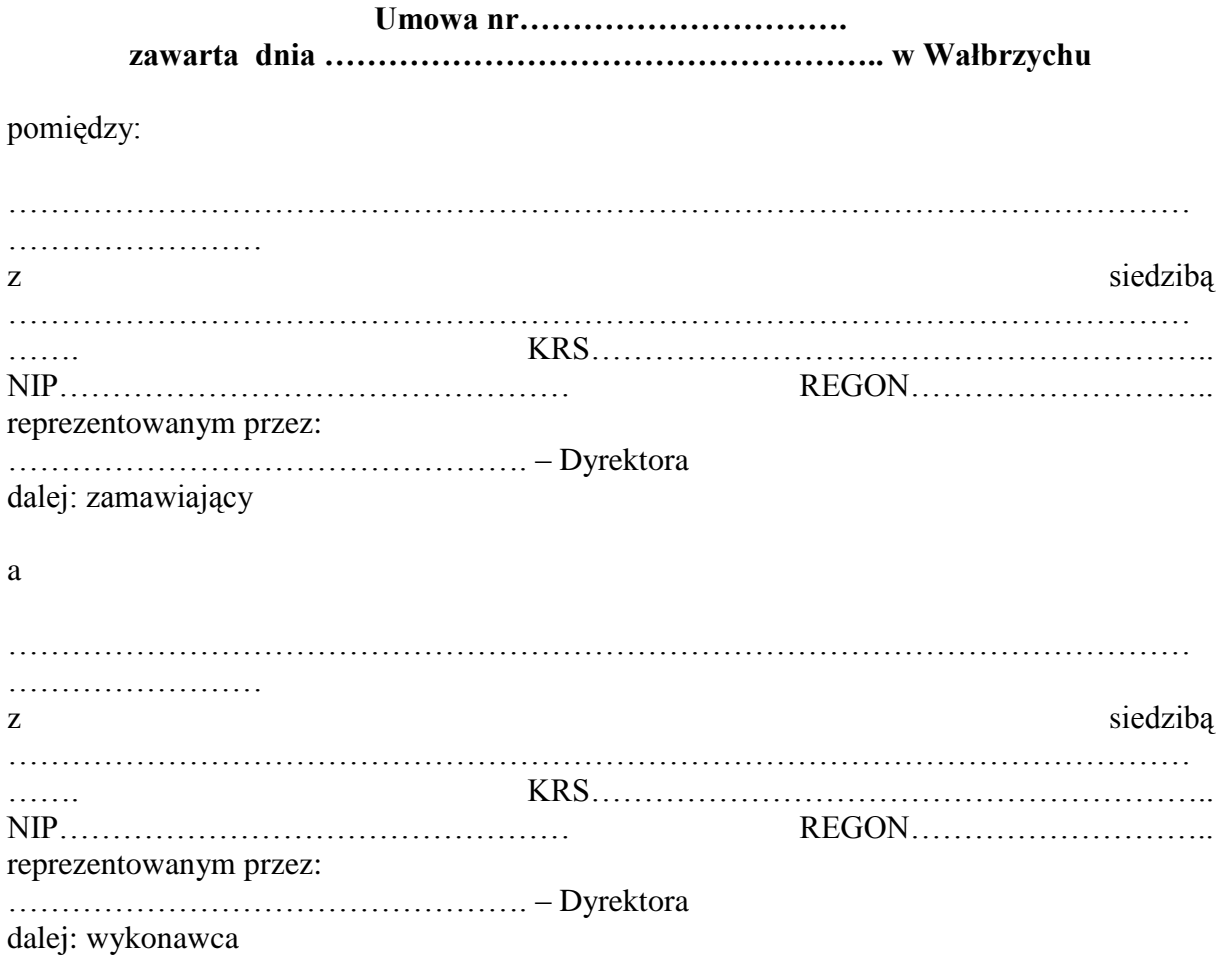

## *W wyniku postępowania o udzielenie zamówienia publicznego nr Zp/107/PN-94/10 prowadzonego w trybie przetargu nieograniczonego strony stanowią, jak następuje:*

- *1.* Przedmiotem umowy jest *"Zakup sprzętu komputerowego i infrastruktury informatycznej."* w ramach projektu współfinansowanego przez Unię Europejską z EFRR w ramach RPO WD na lata 2007 – 2013 na podstawie umowy o dofinansowanie projektu UDA-RPDS 02.02.00-02-026/09-00.
- 2. Szczegółowy opis przedmiotu dostawy jest zawarty w załączniku nr 2 do SIWZ.
- 3. SIWZ oraz ofertą wykonawcy stanowią integralną część umowy.
- 4. Zabezpieczenie należytego wykonania umowy zostało wniesione w dniu ……………... w kwocie …………………. w formie ……………………….

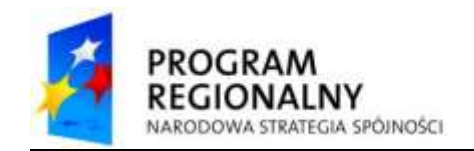

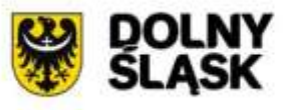

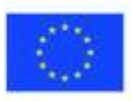

- 5. Zamawiający dokona zwrotu 70% kwoty zabezpieczenia należytego wykonania umowy w terminie 30 dni od dnia należytego wykonania umowy i podpisania protokołu odbioru.
- 6. Pozostała kwota w wysokości 30% kwoty zabezpieczenia należytego wykonania umowy zostanie zwrócona w terminie 15 dni po upływie okresu rękojmi za wady.

- 1. Całkowite zakończenie przedmiotu umowy nastąpi w terminie do 10 tygodni od dnia zawarcia niniejszej umowy, tj. do dnia ………………………………………
- 2. Zasady odbioru przedmiotu umowy określa § 5 umowy.

## *§3*

- 1. Wynagrodzenie z tytułu realizacji przedmiotu umowy wynosi ………………………………… (słownie: ………………………………….) brutto.
- 2. Wynagrodzenie, o którym mowa w ust. 1 obejmuje wszelkie koszty związane z realizacją przedmiotu umowy w zakresie opisanym w SIWZ, w szczególności: należne podatki, należne opłaty celne i akcyzowe, koszty dostaw i ubezpieczenia.
- 3. Wynagrodzenie, o którym mowa w ust. 1, będzie płatne w terminie 14 dni od daty doręczenia Zamawiającemu prawidłowo wystawionej faktury VAT.
- 4. Podstawą wystawienia faktury VAT jest sporządzenie końcowego protokołu odbioru.
- 5. Wynagrodzenie będzie płatne przelewem na konto wskazane w fakturze. Datą zapłaty jest data obciążenia rachunku Zamawiającego.

- 1. Wykonawca oświadcza, że dysponuje wiedzą, doświadczeniem oraz uprawnieniami niezbędnymi do należytego wykonania umowy i zobowiązuje się wykonać przedmiot umowy z najwyższą starannością z uwzględnieniem obowiązujących przepisów prawa, ustalonych w obrocie standardów i reguł, aktualnej najlepszej wiedzy fachowej, a także zasad etyki zawodowej.
- 2. Wykonawca zobowiązuje się do takiej organizacji robót, aby w godzinach pracy Zamawiający nie był pozbawiony usług sieciowych.
- 3. Prace instalacyjne prowadzone będą w obiekcie użytkowanym przez personel oraz pacjentów. Wobec powyższego należy zwrócić uwagę na taką organizację robót, aby do minimum ograniczyć emitowany hałas i pyły. Należy stosować zabezpieczenia przeciwpyłowe. Po zakończeniu prac należy je usunąć, a pomieszczenia doprowadzić do stanu pierwotnego
- 4. Wykonawca może powierzyć wykonanie przedmiotu niniejszej umowy osobie trzeciej (podwykonawcy) na zasadach określonych w SIWZ.

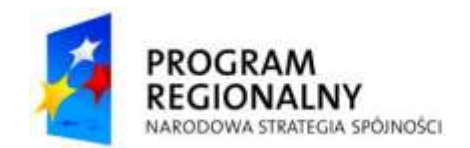

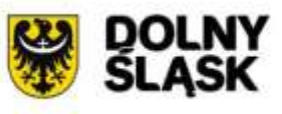

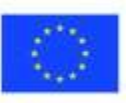

- 5. Wykonawca ponosi odpowiedzialność za wybór podwykonawcy i ponosi odpowiedzialność za wszelkie działania i zaniechania podwykonawcy, jak za swoje własne.
- 6. Zawarcie umowy podwykonawstwa bez zastosowania zasad określonych w SIWZ, a zwłaszcza bez zgody Zamawiającego, stanowi rażące naruszenie postanowień niniejszej umowy.

- 1. Przedmiot umowy zostanie zrealizowany w terminie do 10 tygodni od daty zawarcia umowy, tj. do dnia……………………………………………………………
- 2. Wykonawca uzgodni konkretny termin dostawy z przedstawicielem Zamawiającego.
- 3. Dostawa zostanie przyjęta protokołem odbioru. Podpisanie protokołu odbioru dostawy nie jest równoznaczne ze stwierdzeniem kompletności i prawidłowości dostawy. Protokół zostanie sporządzony przez osoby upoważnione do wzajemnych kontaktów.
- 4. Zamawiający zgłasza Wykonawcy reklamację jakościową i ilościową w terminie 3 dni roboczych od daty zrealizowania dostawy. Wykonawca w terminie 7 dni uzupełni dostawę lub wymieni przedmiot dostawy na wolny od wad.
- 5. Po wykonaniu obowiązków opisanych w ust. 4 strony sporządzą końcowy protokół odbioru. Jeżeli dostawa będzie wolna od wad Zamawiający umieści w protokole odbioru adnotację o braku zastrzeżeń. Tak opisany protokół odbioru stanowi końcowy protokół odbioru.

- 1. Wykonawca udziela Zamawiającemu gwarancji na dostarczony zgodnie z SIWZ sprzęt na zasadach określonych w SIWZ.
- 2. Bieg okresu gwarancji rozpoczyna się od dnia podpisania końcowego protokołu odbioru dostawy.
- 3. Odpowiedzialność z tytułu rękojmi za wady towaru Strony ograniczają w ten sposób, że Wykonawca w stosunku do towaru, który okaże się wadliwy w okresie rękojmi dokona niezwłocznej wymiany na towar wolny od wad lub niezwłocznie usunie wady towaru.
- 4. Usługi serwisowe świadczyć będzie Wykonawca samodzielnie bądź przez osoby trzecie, przy czym stroną obsługującą logistycznie usługę serwisową będzie Wykonawca.

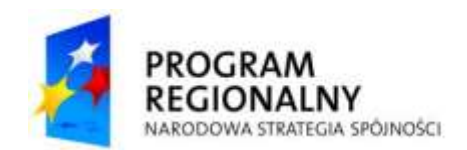

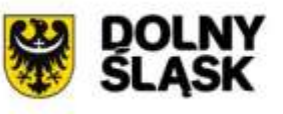

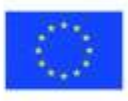

- 1. Wykonawca zobowiązuje się nie przekazywać, nie ujawniać ani nie wykorzystywać bez zgody Zamawiającego informacji technicznych, technologicznych, handlowych, organizacyjnych lub finansowych dotyczących Zamawiającego lub podmiotów z nim współpracujących, które Wykonawca uzyska w związku i przy okazji wykonywania niniejszej umowy, chyba że stan tajemnicy wobec tych informacji ustał.
- 2. Wykonawca odpowiada również za zachowanie powyższych informacji w tajemnicy przez osoby, którymi będzie się posługiwał przy wykonaniu przedmiotu niniejszej umowy, oraz podwykonawców, którym wykonanie przedmiotu niniejszej umowy powierzy.
- 3. Zamawiający zobowiązuje się nie przekazywać, nie ujawniać ani nie wykorzystywać bez zgody Wykonawcy informacji technicznych, technologicznych, handlowych, organizacyjnych lub finansowych dotyczących Wykonawcy lub podmiotów z nim współpracujących, które Zamawiający uzyska w związku i przy okazji wykonywania niniejszej umowy, chyba że stan tajemnicy wobec tych informacji ustał.
- 4. Wykonawca oświadcza, że zapoznał się ze standardami akredytacyjnymi Centrum Monitorowania Jakości w Ochronie Zdrowia oraz standardami ISO 9001:2008 dot. przedmiotu zamówienia i zobowiązuje się do realizowania umowy z zachowaniem tych standardów.

- 1. Z tytułu nienależytego wykonania umowy Wykonawca zapłaci karę umowną:
	- 1) za nieterminowe zrealizowanie przedmiotu umowy w 1% wynagrodzenia za każdy dzień zwłoki;
	- 2) za nieterminowe usunięcie wskazanych przez Zamawiającego usterek w przedmiocie umowy w zakresie dostawy 1% wynagrodzenia za każdy dzień zwłoki;
	- 3) za nierealizowanie lub nieterminowe realizowanie czynności wynikających z gwarancji w wysokości 1% wynagrodzenia za każdy dzień zwłoki.
- 2. Zamawiający ma prawo do potrącenia kar umownych z należności Wykonawcy.
- 3. Zamawiający ma prawo do żądania odszkodowania w wysokości pełnej szkody oraz może odstąpić od umowy w przypadku, gdy Wykonawca opóźnia się z realizacją przedmiotu umowy tak dalece, że nie jest prawdopodobne, iż zdoła ukończyć go w terminie.

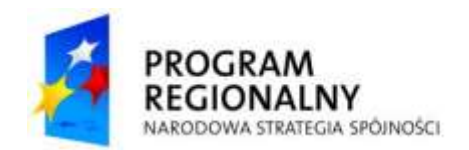

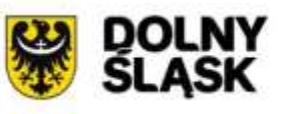

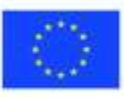

- 4. Zamawiający ma prawo do żądania odszkodowania w wysokości pełnej szkody oraz może odstąpić od niniejszej umowy, jeżeli Wykonawca przekazał, ujawnił lub wykorzystał tajemnicę Zamawiającego bez jego zgody.
- 5. Zamawiający może niezależnie od zastrzeżonych kar umownych dochodzić odszkodowania przewyższającego kary umowne w zakresie rzeczywistej szkody.

1. Zamawiający zastrzega sobie prawo odstąpienia od umowy na podstawie art. 145 Prawa zamówień publicznych.

2. Zamawiający dopuszcza zmianę treści niniejszej umowy w stosunku do oferty, na podstawie której dokonano wyboru Wykonawcy:

a) w razie niezależnej od Wykonawcy niemożności dostarczenia sprzętu opisanego w ofercie i zamiany tego sprzętu na analogiczny o niezgorszych parametrach i nie wyższej cenie w stosunku do oferty;

b) w razie zmian obowiązującego prawa mających wpływ na zasady realizacji umowy, w szczególności w razie zmian prawa podatkowego;

c) w razie zmiany umowy o dofinansowanie w zakresie mającym wpływ na treść niniejszej umowy w zakresie umożliwiającym wykonanie niniejszej umowy;

d) w razie gdy zachodzi konieczność zmiany w zakresie podwykonawstwa, za uprzednią zgodą zamawiającego: możliwe jest powierzenie podwykonawcom innego zakresu części zamówienia niż wskazany w ofercie wykonawcy, a także możliwa jest zmiana podwykonawcy na etapie realizacji zamówienia, o ile nie jest to sprzeczne z postanowieniami SIWZ.

3. Zmiana dokonana z naruszeniem postanowień ust. 2 jest nieważna.

*§10*

Do prawidłowego i rzetelnego wykonania umowy Strony ustalają następujące osoby do kontaktu:

1) Ze strony Zamawiającego

…………………………………………………………………………………………… ………………, tel………………. mail………………… fax…………………….

- 2) Ze strony Wykonawcy …………………………………………………………………………………………… ………………, tel………………. mail………………… fax…………………….
	- *§ 11*

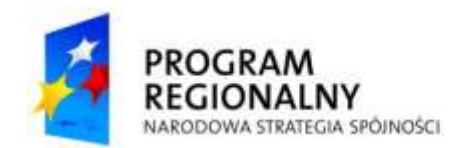

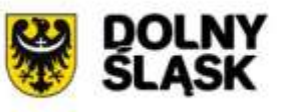

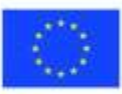

- 1. Wszelkie zmiany niniejszej umowy wymagają formy pisemnej aneksu pod rygorem nieważności.
- 2. Umowa niniejsza została sporządzona w dwóch jednobrzmiących egzemplarzach, po jednym dla każdej ze stron.
- 3. W sprawach nieuregulowanych umową stosuje się przepisy prawa powszechnego.
- 4. Wszelkie spory wynikające z niniejszej umowy rozstrzygać będzie sąd powszechny właściwy ze względu na siedzibę Zamawiającego.

Zamawiający

Wykonawca

……………………………………………

……………………………………………

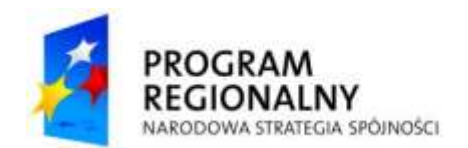

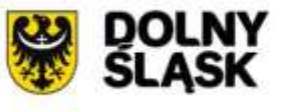

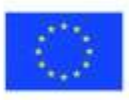

*Sprawa Zp/107/PN-94/10 Załącznik nr 4 do SIWZ*

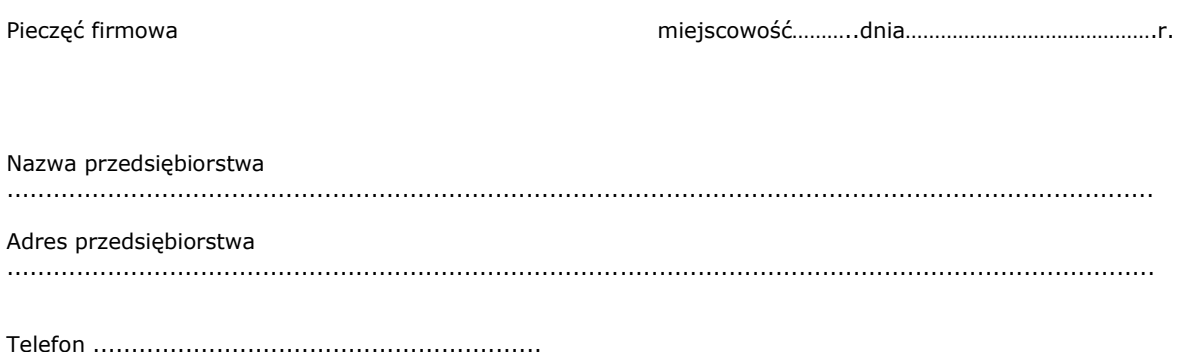

Fax .................................................................

#### **WYKAZ DOSTAW/USŁUG**

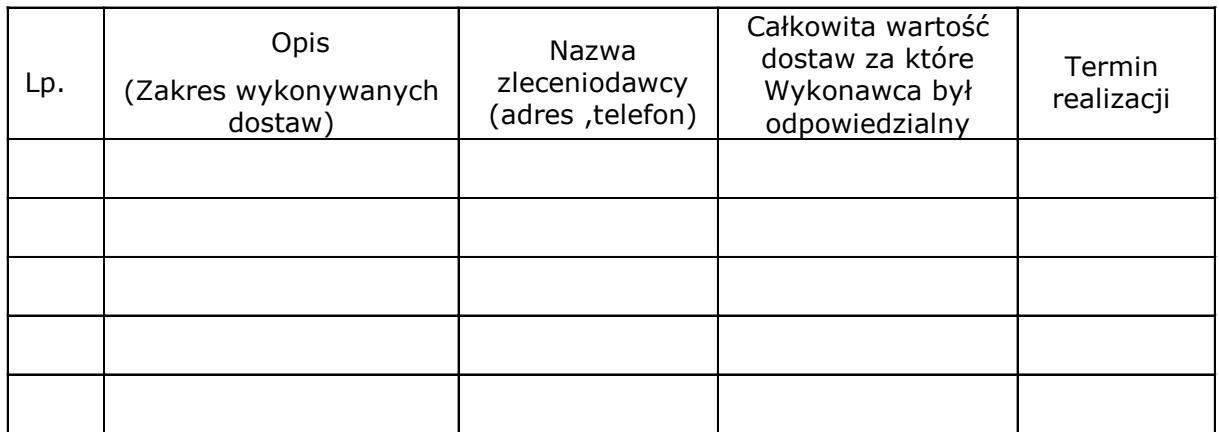

**UWAGA: Do niniejszego wykazu należy załączyć dokumenty potwierdzające, że zrealizowane zamówienia zostały wykonane należycie.**

data , podpis osób uprawnionych do reprezentacji Wykonawcy

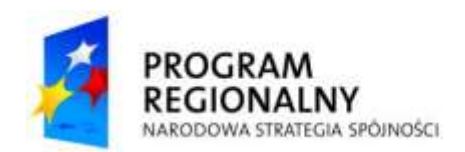

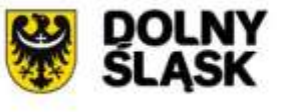

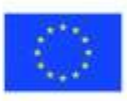

*Sprawa Zp/107/PN-94/10 Załącznik nr 5 do SIWZ*

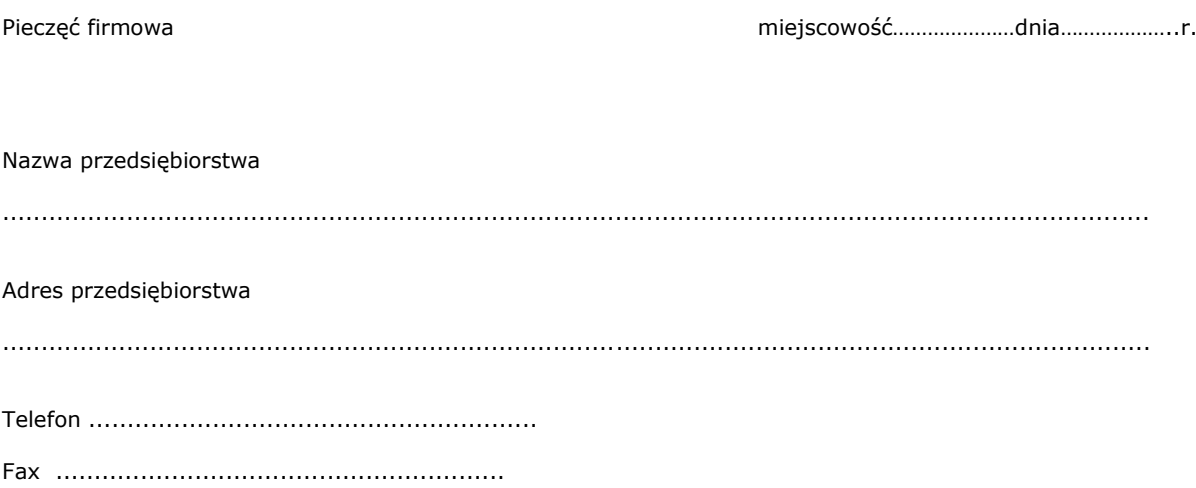

# **WYKAZ OSÓB I PODMIOTÓW**

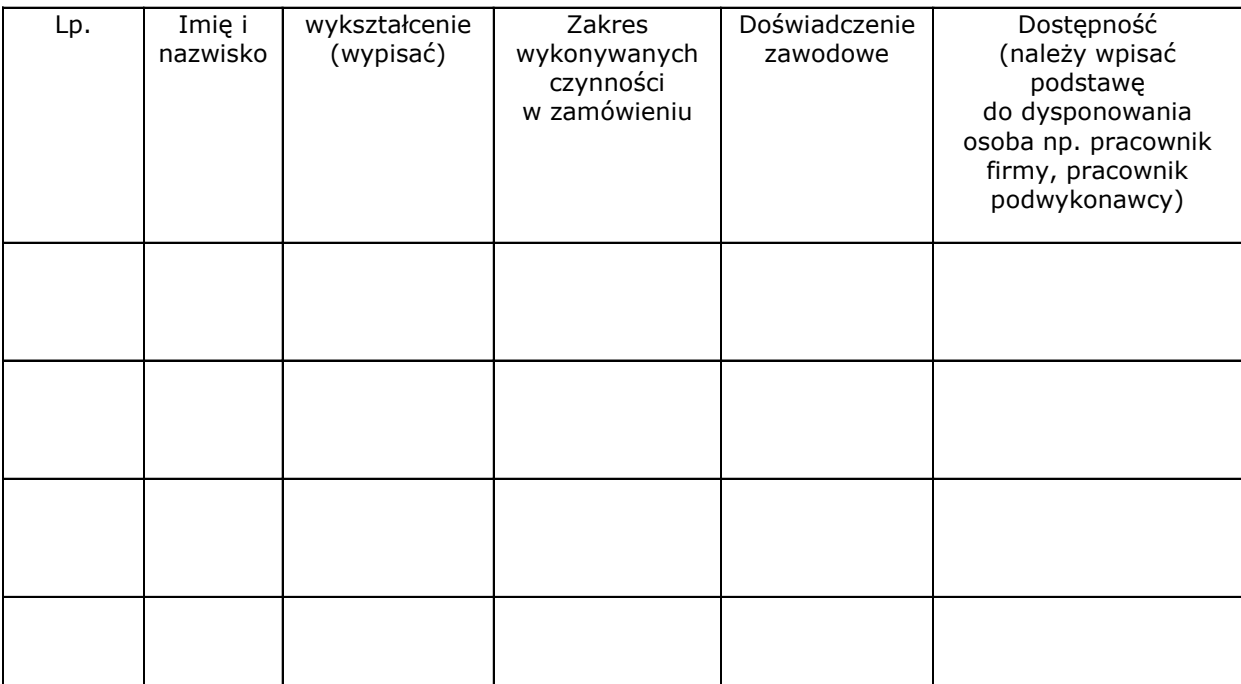

data , podpis osób uprawnionych do reprezentacji Wykonawcy